UNIVERSIDADE FEDERAL DO PARANÁ

## VITHOR BERNARDO NYPWIPWY

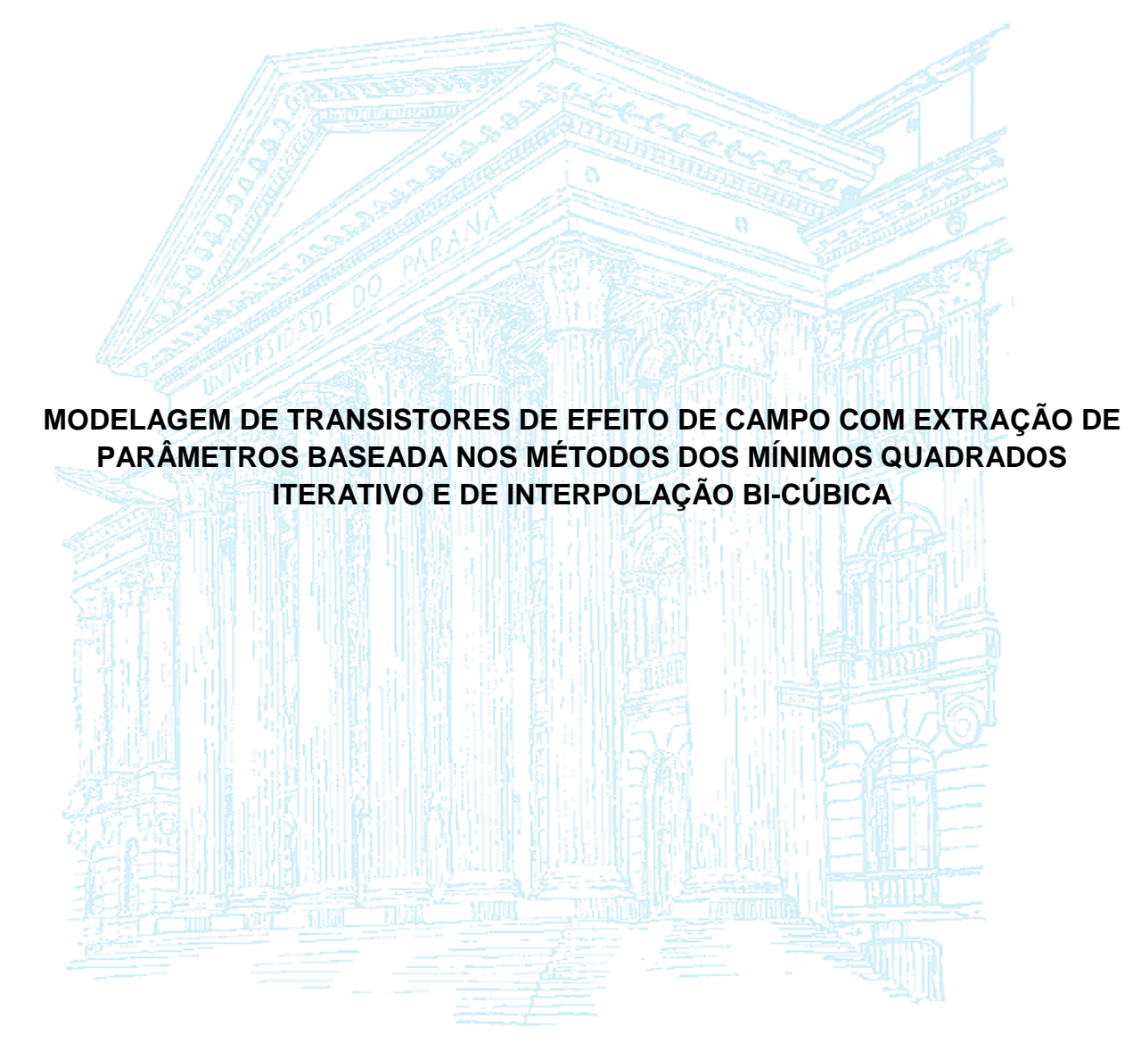

**CURITIBA** 

Fevereiro de 2014

### VITHOR BERNARDO NYPWIPWY

## **MODELAGEM DE TRANSISTORES DE EFEITO DE CAMPO COM EXTRAÇÃO DE PARÂMETROS BASEADA NOS MÉTODOS DOS MÍNIMOS QUADRADOS ITERATIVO E DE INTERPOLAÇÃO BI-CÚBICA**

Dissertação apresentada ao Programa de Pós-Graduação em Engenharia Elétrica, Área de Concentração Telecomunicações, Departamento de Engenharia Elétrica, Setor de Tecnologia, Universidade Federal do Paraná, como parte das exigências para obtenção do título de Mestre em Engenharia Elétrica.

Orientador: Prof. Dr. Wilson Arnaldo Artuzi Junior

**CURITIBA** 

Fevereiro de 2014

# MODELAGEM DE TRANSISTORES DE EFEITO DE CAMPO COM EXTRAÇÃO DE PARÂMETROS BASEADA NOS MÉTODOS DOS MÍNIMOS QUADRADOS ITERATIVO E DE **INTERPOLAÇÃO BI-CÚBICA**

# VITHOR BERNARDO NYPWIPWY

Dissertação aprovada como requisito parcial para obtenção do grau de Mestre no Programa de Pós-Graduação em Engenharia Elétrica da Universidade Federal do Paraná.

Banca Examinadora Prof. Wilson Arnaldo Artuzi Junior (UFPR) Presidente Prof. Ismael Chiamenti (UTFPR) Prof. Oscar da Costa Goúveia Filho (UFPR)

Eduando Gonçabe de Lima

Curitiba, 21 de fevereiro de 2014.

*"Todas as coisas foram feitas por ele, e sem ele nada do que foi feito se fez."* Jo1:3

# **DEDICATÓRIA**

À minha filha,

*Aiwane Paulina Nypwipwy Chuva*,

por não poder acompanhar seu nascimento, crescimento e saúde acima de tudo,

Dedico.

### **AGRADECIMENTO**

À Deus, pelo Dom da Vida, a Sabedoria e a Saúde;

Aos meus pais (in memorian): Armando João Chuva & Paulina Joaquim Canhaua, pela semente lançada

Ao Prof. Dr. Wilson Arnaldo Artuzi Junior, o meu orientador, pelos ensinamentos, pela dedicação e paciência em me orientar;

Ao colega de Orientação Marcelo Francisco de Oliveira pela disponibilização do Algoritmo de Interpolação Bi-Cúbica;

Aos Professores do Programa de Pós Graduação em Engenharia Elétrica, em particular da Área de Telecomunicações que ministraram formação teórica de suporte por meio de suas disciplinas;

Aos membros do Colegiado do Programa de Pós-Graduação em Engenharia Elétrica, pelo apoio constante durante o mestrado;

Ao CNPq pela bolsa de estudo através do PEC-PG;

Aos colegas do Mestrado: Alex Torres Jr., Ellen Nogueira, Theoma Otobo e Thiago Luz por trilharmos mesmos caminhos, navegarmos por mesmas dificuldades e por chegarmos todos juntos à mesma margem;

Ao colega de Orientação Eduardo Jagher pelo apoio e dedicação incondicional prestado;

Aos meus irmãos, esposa, sobrinhos, primos, tios e a família toda, pelo incentivo, paciência, confiança e acima de tudo pela coragem de me terem encorajado a atravessar o grandioso atlântico em busca de conhecimentos;

Aos meus queridos colegas e compatriotas Moz em Curitiba, pelo apoio, conforto e companhia.

A todos meus amigos e amigas, estudantes e ex-estudantes, conhecidos e conhecidas em todo Brasil, em particular a Juliana Marcondes (PR), Loise Machado (RJ) e Caroline Costa (RS) pela amizade e confiança.

À todo vós, Koxukhuro.

#### **RESUMO**

Esta dissertação que tem como objetivo fundamental a extração de parâmetros e a modelagem de transistores de efeito de campo é basicamente dividida em duas partes. A primeira parte propõe um modelo matemático de interpolação através do método dos mínimos quadrados iterativo, com objetivo de extrair parâmetros lineares de transistores MESFETs e HEMTs a partir de tabelas de parâmetros de espalhamento, fornecidos pelo fabricante dos dispositivos. Com os valores dos elementos do circuito de pequenos sinais extraídos, são calculados parâmetros de espalhamento e os resultados são posteriormente comparados com os dados do fabricante.

Na segunda parte, um dos transistores HEMT, cujos parâmetros de circuito equivalente de pequenos sinais foram extraídos na primeira parte, é modelado através do método de interpolação bi-cúbica e simulado operando como amplificador sobre uma linha de transmissão do tipo microstrip, através de dois simuladores: o método dos elementos finitos no domínio do tempo (FETD) e QUCS. Os resultados do método FETD e do simulador QUCS são comparados entre si. Uma modelagem de grandes sinais é realizada através do FETD para a análise dos fenômenos não lineares através de curvas de potência de entrada e de saída.

*Palavras chave:* Extração de Parâmetros de Circuito equivalente de pequenos sinais, Interpolação por Mínimos Quadrados, Interpolação Bi-Cubica, Elementos Finitos no Dominio do Tempo, MESFET, HEMT.

#### **ABSTRACT**

This dissertation has as its fundamental objective the extraction parameters and the field-effect transistors modeling which is basically divided into two parts. The first part proposes a mathematical model of interpolation by the method of least squares iterative, with the aim of extracting linear parameters of MESFETs and HEMTs transistors through of scattering parameter tables that are provided by the manufactured of the devices. However, with the values extracted of small signal circuit elements, scattering parameters are calculated and the results are then compared with the data of the manufacturer.

In the second part, one of the HEMT transistors, whose small signal equivalent circuit parameters were extracted in the first part, is modeled by the bi-cubic interpolation method and simulated operating like amplifier on a transmission line microstrip through two simulators: the finite element time domain method (FETD) and QUCS. And then the results of FETD method and QUCS simulator are compared amongst them. A large signal modeling is performed by FETD for the analysis of nonlinear phenomena by curves of power input and output.

*IndexTerms:* Small Signal Equivalent Circuit Parameters Extraction, [Least Squares](http://en.wikipedia.org/wiki/Least_squares) Interpolation, Bi-Cubic Interpolation, Finite Element Time Domain, MESFET, HEMT.

## **LISTA DE ABREVIATURAS**

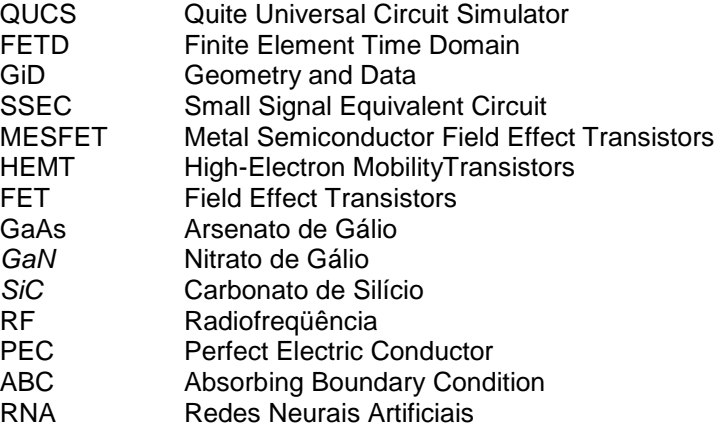

# **LISTA DE SÍMBOLOS**

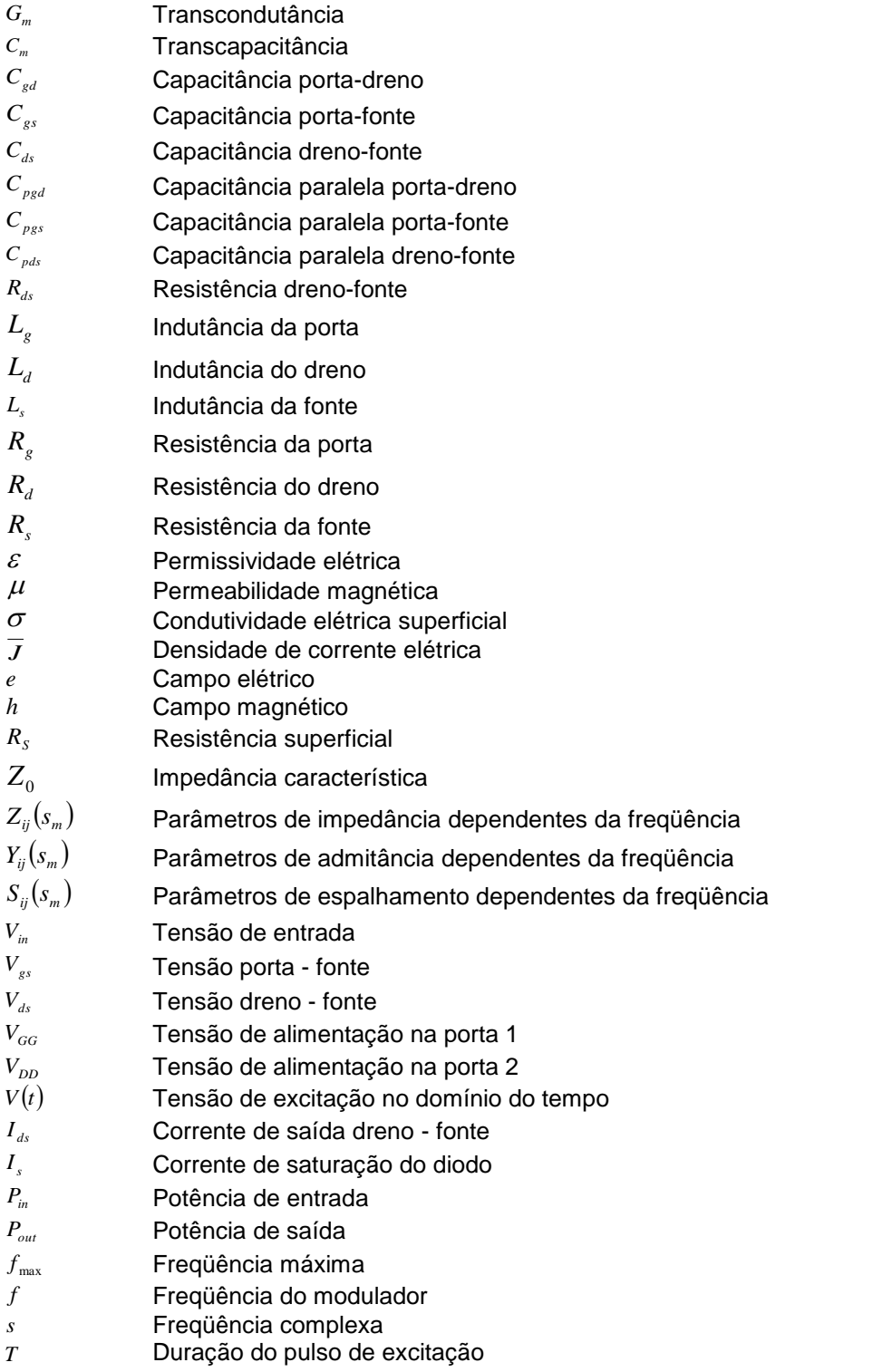

# **ÍNDICE DE QUADROS**

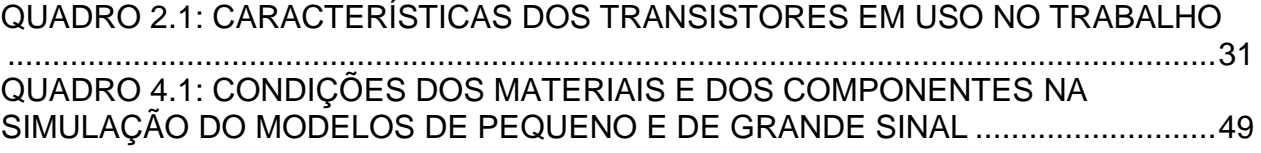

# **ÍNDICE DE TABELAS**

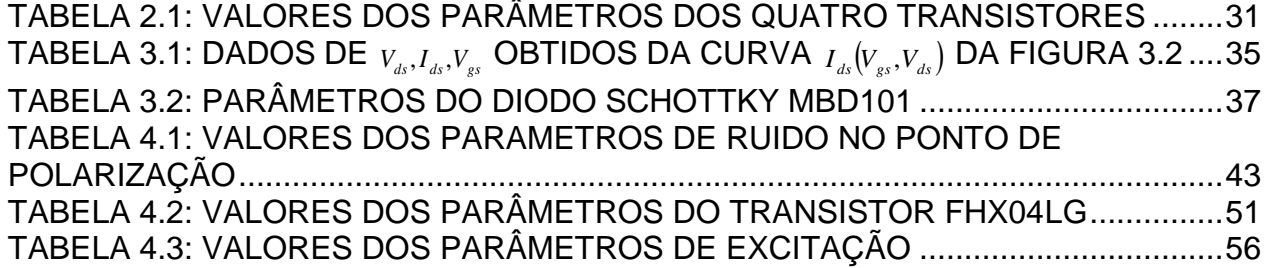

## **ÍNDICE DE FIGURAS**

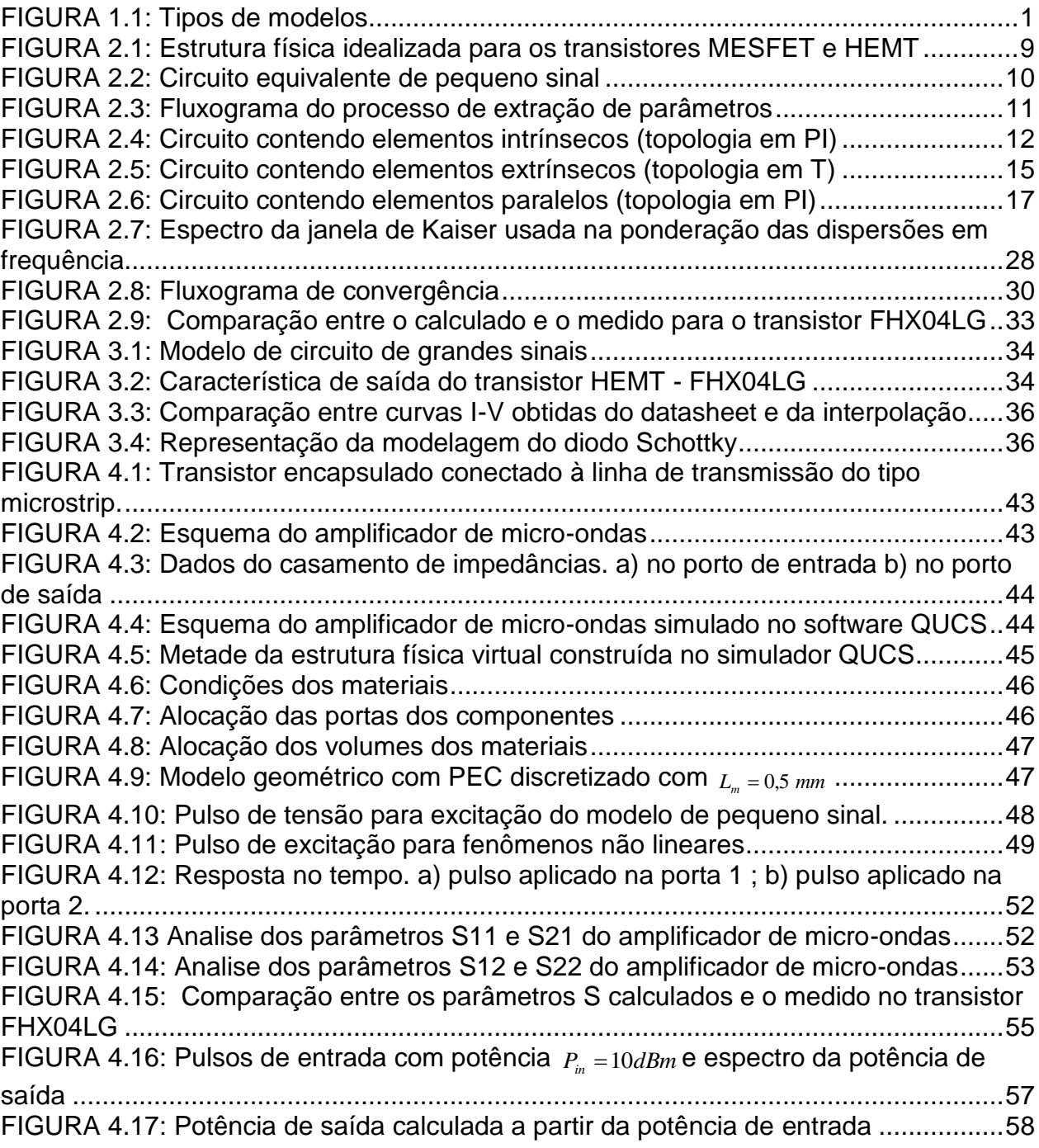

# **SUMÁRIO**

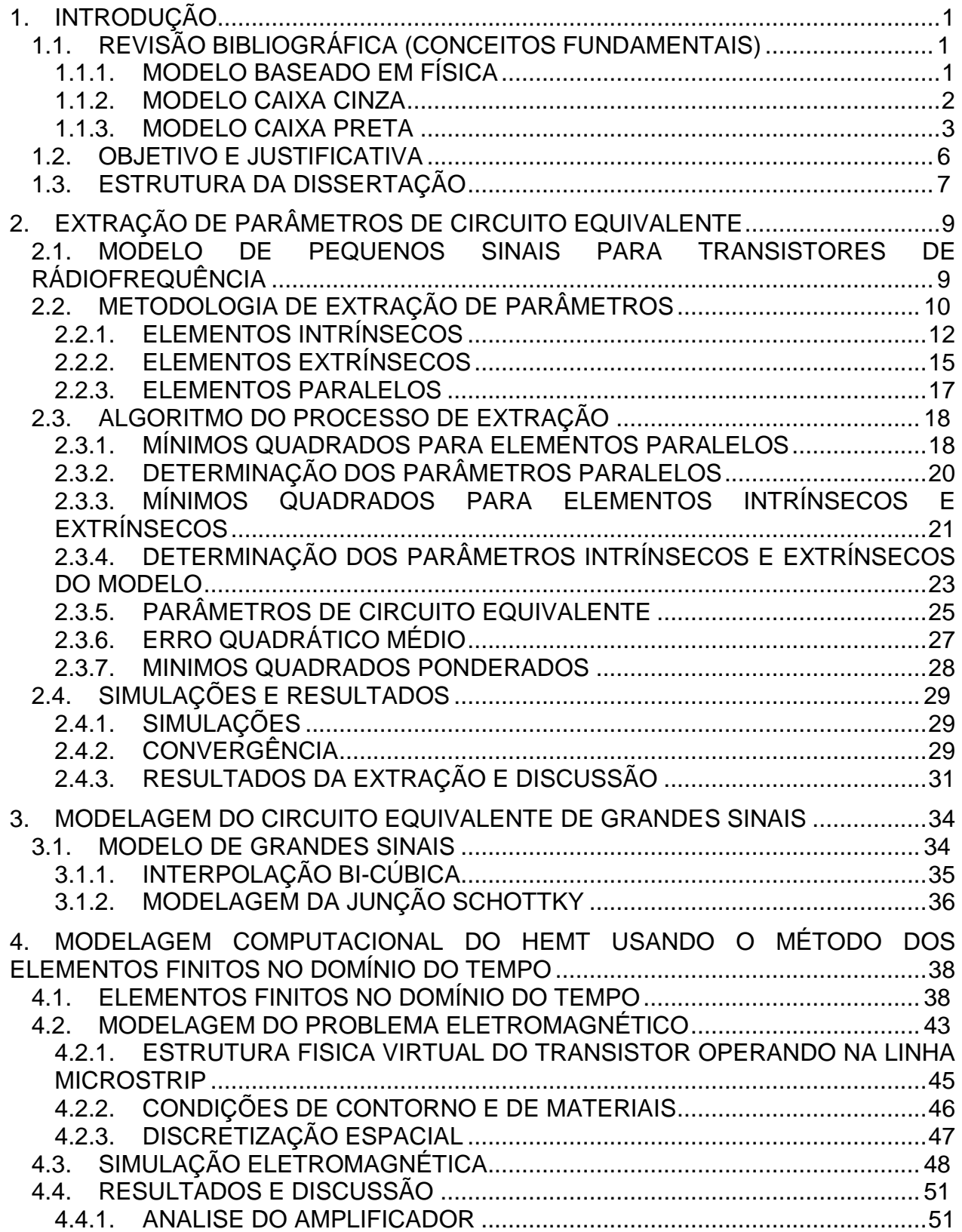

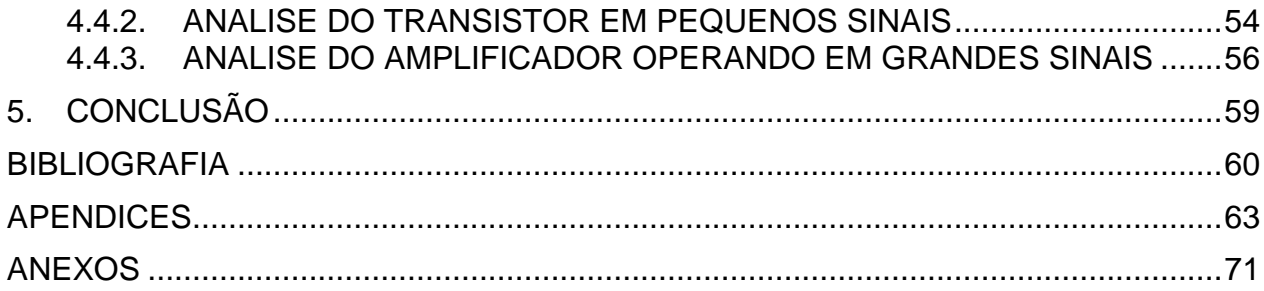

## <span id="page-15-1"></span>**1. INTRODUÇÃO**

### <span id="page-15-2"></span>1.1. REVISÃO BIBLIOGRÁFICA (CONCEITOS FUNDAMENTAIS)

Modelo é uma representação simplificada de uma entidade física ou das características de interesse dessa entidade, construída de modo a permitir que seja feita uma análise de uma forma relativamente simples. São construídos a partir de dados observados que descrevem o comportamento e a dinâmica do sistema. Matematicamente, um modelo é constituído por um conjunto de equações diferenciais (tempo contínuo) ou equações de diferenças (tempo discreto) que descrevem a variação temporal e/ou espacial das variáveis de interesse no sistema (RODRIGUES, 1996).

Existem várias formas de classificar os modelos. Uma delas que agrupa três categorias básicas é mostrada na [FIGURA 1.1.](#page-15-0)

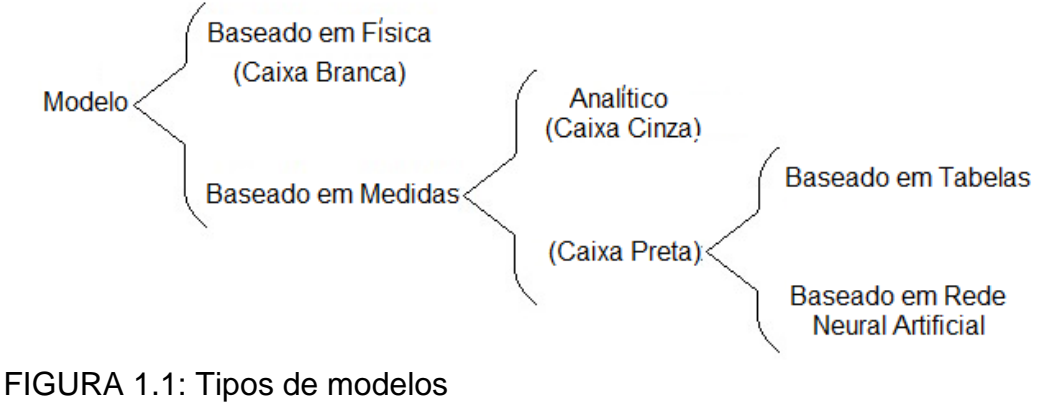

<span id="page-15-0"></span>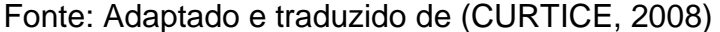

### <span id="page-15-3"></span>1.1.1. MODELO BASEADO EM FÍSICA

Modelos *caixa branca* exigem um conhecimento prévio e minucioso do sistema, bem como as leis teóricas e empíricas que regem o comportamento dinâmico do sistema em estudo. A utilização desta abordagem permite derivar modelos que descrevem a dinâmica interna do sistema, além das relações entre entradas-saídas. Por essa razão este tipo de modelo é também conhecido como modelo *baseado em* 

*física* ou *natureza do processo* ou ainda modelo *conceitual*. Tem vantagem por servir de referência para a calibração de outros tipos de modelos.

A construção deste tipo de modelo pode ser bastante complicada, sobretudo, quando o processo que se pretende modelar é extenso e complexo. Mesmo com o conhecimento do sistema e de todos os fenômenos envolvidos, incluindo o tempo necessário para modelar, torna-se difícil descrevê-lo matematicamente, daí que nem sempre é viável seguir esse procedimento (AGUIRRE, 2007). Uma alternativa para minimizar esse problema é a utilização da abordagem de identificação de sistemas (modelos baseados em medidas, [FIGURA 1.1\)](#page-15-0).

### <span id="page-16-0"></span>1.1.2. MODELO CAIXA CINZA

Esta técnica caracteriza-se por usar informação auxiliar que não se encontra no conjunto de dados usados durante a modelagem. O tipo de informação auxiliar e a forma com que ela é usada varia muito entre as diversas técnicas analíticas disponíveis

A invenção do transistor em meados da segunda metade da década de 40, por parte de um grupo de pesquisadores do Laboratório Bell (DACEY & ROSS, 1955) trouxe um grande impacto revolucionário na tecnologia eletrônica em geral e nos dispositivos de estado sólido em particular. Inicialmente desenvolvidos como simples dispositivos, atualmente têm-se proliferado em uma ampla variedade de tipos que vão desde os mais populares transistores de junção bipolar e de efeito de campo (FET) aos modernos transistores que usam junção heterogênea e os de elétron de alta mobilidade (LUDWIG & BRETCHKO, 2000). Desde então, muitos trabalhos com objetivo de refinar modelos de *circuito equivalente de pequenos sinais* (*SSEC)* foram criados e a partir daí, muitos métodos de extração de parâmetros de FETs foram apresentados.

O primeiro método analítico básico de extração para o modelo do *SSEC* do transistor *GaAs MESFET* apresentado por (MINASIAN, 1977) foi usado para determinar os valores das resistências e indutâncias extrínsecas a partir de dados de parâmetro de espalhamento (DIAMAND & LAVIRON, 1982). Desde então, muitas propostas de *SSEC* com várias vertentes se seguiram. No ano de 1984 (CURTICE & CAMISA, 1984) apresentam um procedimento para definição do modelo de circuito equivalente para transistores GaAs FET. O procedimento fez com que (DAMBRINE, CAPPY, HELIODORE, & PLAYEZ, 1988) introduzissem um método amplamente utilizado na determinação de oito elementos extrínsecos e sete elementos intrínsecos do modelo de *SSEC*. Melhorias e ampliações no método de DAMBRINE AT ALL, que consistiram na inclusão de resistências diferenciais nos diodos porta-fonte e portadreno, bem como uma série de resistências associadas à capacitância porta-dreno *Cgd* foram publicados por (BERROTH & BOSCH, 1991). Trabalhos interessantes explicando a origem e modelagem das capacitâncias parasitas e ainda extração de parâmetros de *SSEC* foram realizados em dois artigos separados publicados no mesmo mês e ano por (ANHOLT & SWIRHUN, 1991).

Estas técnicas analíticas acima descritas não foram usadas neste trabalho por necessitarem da utilização de informação auxiliar que não se encontra no conjunto de dados disponíveis nos datasheets..

#### <span id="page-17-0"></span>1.1.3. MODELO CAIXA PRETA

#### BASEADO EM TABELA

Segundo (ROOT, 2012) através do seu artigo publicado na revista *IEEE microwave magazine*, modelos baseados em tabela ou interpolações tomam na entrada parâmetros de medidas, dados matematicamente transformados e durante o processo, armazenam os valores resultantes das relações *I-V* e *Q-V* em tabelas multidimensionais. No decorrer da execução, o simulador realiza dinamicamente interpolação dos dados tabulados ao longo de toda a simulação. O processo de medição das características *I-V* a partir de dados de parâmetros de espalhamento é essencialmente para os dispositivos como, por exemplo, *GaAs MESFETs e HEMTs, MOSFETs* e *JFETs*. Modelos empíricos baseado em física, em contraste, possuem diferentes expressões para as características *I-V* e relações *Q-V* correspondentes a diferentes tecnologias.

As abordagens dos modelos baseadas em medidas são precisas devido ao fato dos dados específicos dos dispositivos serem usados para construir relações constitutivas não lineares, que ajudam e facilitam a definição de um modelo de grandes sinais.

Limitações da abordagem baseada em tabela têm várias origens. A mais básica está relacionada com a natureza dos algoritmos de interpolação utilizados pelo simulador para definir as relações *I-V* entre pontos discretos dos dados medidos e armazenados nas tabelas. O interpolador precisa definir as derivadas parciais de forma contínua e extrapolá-las de forma adequada usando as mesmas condições que se aplicam a todas as relações *I-V* (RUDOLPH, FAGER, & ROOT, 2012). Alguns destes modelos, mesmo imprecisos, têm sido propostos para simulação de dispositivos que apresentam distorção de ordem elevada, quando as características do sinal de entrada e de saída são comparáveis. A razão para isto é que o desempenho do modelo é determinado pelos detalhes matemáticos dos algoritmos de interpolação, em vez dos dados do dispositivo (MCGINTY, ROOT & PERDOMO, 1997). Outra limitação está relacionada ao fato das tabelas requererem a existência de uma estrutura do tipo grade nos dados. As tensões extrínsecas nas quais as medições são realizadas são geralmente definidas em grades, porém, as tensões intrínsecas que podem ser explicitamente computadas por equações matemáticas, não se ajustam ao formato de grade, não podendo ser diretamente tabulados (ROOT, 1999). Por exemplo, dispondo dos valores de elementos resistivos parasitários e da topologia do circuito equivalente de um determinado transistor, como o da [FIGURA 3.1,](#page-48-0) a relação entre tensões extrínsecas e intrínsecas pode ser considerada simples e representada matematicamente por

<span id="page-18-0"></span>
$$
\begin{bmatrix} V_1^{\text{int}} \\ V_2^{\text{int}} \end{bmatrix} = \begin{bmatrix} V_1^{ext} \\ V_2^{ext} \end{bmatrix} - \begin{bmatrix} R_g + R_s & R_s \\ R_s & R_d + R_s \end{bmatrix} \cdot \begin{bmatrix} I_1^{DC} \\ I_2^{DC} \end{bmatrix}
$$
(1.1)

A solução de equação [\(1.1\)](#page-18-0) permite que os dados sejam retabulados no espaço intrínseco, de modo que as correntes possam ser tabeladas como funções das tensões intrínsecas. Mesmo que os dados sejam obtidos sobre uma grade de tensões extrínsecas, o espaço correspondente à tensão intrínseca é "deformado" devido a não linearidade da parte intrínseca (ROOT, XU, HOM & IWAMOTO, 2012). A modelagem de dados provenientes das medidas I-V como função de tensões intrínsecas resultam em características completamente diferentes das do modelo expresso em termos de dados extrínsecos (RUDOLPH, FAGER, & ROOT, 2012).

#### BASEADO EM REDE NEURAL ARTIFICIAL

Para (ZINGG & GUPTA, 2001) e (HAYKIN, 1999), uma alternativa às limitações e problemas dos modelos baseados em tabelas ou esquemas de interpolação é a sua substituição pelo modelo das Redes Neurais Artificiais (RNAs). As RNAs representam uma técnica matemática de aproximação funcional que pode ser utilizada para ajustar qualquer função não linear com qualquer número de variáveis independentes. Os seus pesos são determinados por meio de algoritmos de treinamento, encaixando de forma eficaz a técnica aos dados medidos. São muito suaves, pois elas apresentam derivadas de ordem infinita não nula. Este é um atributo chave que permite simulações de distorção precisas em baixos níveis de sinal.

Modelos não lineares de transistores baseados em RNA, na maioria dos aspetos, têm demonstrado capacidades superiores em comparação com modelos baseados em tabelas. A partir do mesmo conjunto de dados pelo qual os modelos à base de tabelas são construídos, modelos de RNAs são uniformemente mais precisos, muito mais suaves, e podem acomodar condicionamentos discretos de simetria, tais como possíveis trocas nos terminais dreno-fonte de alguns dispositivos FET (XU, GUNYAN, IWAMOTO, HORN, COGNATA, & ROOT, 2007).

As RNAs vêm desempenhando um papel extremamente importante no campo de projetos de micro-ondas assistidos por computador. Para (XU, YAGOUB, DING, & ZHANG, 2003), o seu verdadeiro valor na área de modelagem de dispositivo não linear tornou-se muito mais significativo com o desenvolvimento do chamado método de treinamento adjunto (*adjoint training method*). Esta técnica permitiu pela primeira vez a computação eficiente de RNA baseada nas relações constitutivas das funções de carga dos transistores a partir de amostras de parâmetros que dependem das condições de polarização.

Finalmente, vale ressaltar que os modelos de RNAs podem ser envolvidos em algoritmos computacionais para garantirem uma convergência além da região de treinamento (região onde os dados são coletados), tanto para melhoria da robustez das características DC, melhoria do processo transitório, assim como para melhoria das simulações de equilíbrio harmônico (ROOT, XU, IWAMOTO, & GUNYAN, 2007).

### <span id="page-20-0"></span>1.2. OBJETIVO E JUSTIFICATIVA

O objetivo principal desta dissertação é propor uma técnica de interpolação através do método de mínimos quadrados, enquadrada nos modelos baseado em tabelas, capaz de aproximar e determinar parâmetros do modelo de *SSEC* de transistores de RF. Esta técnica apresenta a vantagem de realizar a operação em um intervalo de tempo curto e com um número reduzido de iterações. Para que este objetivo seja alcançado, um modelo de circuito equivalente será proposto e *usando apenas dados do datasheet do dispositivo*, o modelo será aproximado pelo quociente entre dois polinômios racionais (*polinômios de Cauchy*) através do método de mínimos quadrados ponderados.

A validação da técnica será realizada por meio de comparação direta com as simulações do amplificador usando o transistor modelado. As comparações dos resultados serão realizadas em duas etapas: a primeira – através das curvas de parâmetros de espalhamento e de potência de entrada e de saída fornecidos pelo *datasheet*; a segunda - através das curvas de parâmetros de espalhamento modeladas pelo simulador eletrônico *QUCS*.

O propósito desta dissertação se enquadra na:

 Evidente necessidade de utilização de dados dos elementos do *SSEC* por parte de indivíduos que trabalham na pesquisa e modelagem de elementos não lineares (transistores e diodos). Embora existam nos *datasheets* informações relevantes tais como parâmetros S, características DC, entre outras, muitos pesquisadores enfrentam dificuldades trabalhando com ferramentas como elementos finitos e diferenças finitas devido ao fato de não disporem de dados relativos aos elementos do *SSEC*;

- Contribuição a dar no campo de pesquisa e modelagem de dispositivos de estado sólido. A proposta de uma ferramenta computacional para determinação de parâmetros lineares de circuito equivalente através de um modelo de interpolação constitui um ponto positivo à área de pesquisa em micro-ondas e radiofreqüência;
- Evitar o uso de algoritmos de otimização, pois os parâmetros do algoritmo e os valores mínimos e máximos exigem experiência do usuário.

### <span id="page-21-0"></span>1.3. ESTRUTURA DA DISSERTAÇÃO

Este trabalho é dividido em cinco capítulos:

No segundo capítulo, faz-se uma abordagem detalhada sobre todo o procedimento matemático de extração de parâmetros lineares. O capítulo é reforçado com a apresentação dos resultados e discussão sobre a extração de parâmetros de quatro transistores (diferentes) das tecnologias *GaN, GaAs* e *SiC.* O principal objetivo do capítulo é o de apresentar a proposta de extração de parâmetros de circuito equivalente.

O terceiro capítulo trata da modelagem do circuito de grande sinal como um dos subsídios ao quarto capítulo. Nele, as características *I-V* dos transistores são apresentadas e modeladas por meio de interpolação bi-cúbica e por meio do modelo de Curtice. Os dois resultados, para além de comparados entre si, são também comparados com as curvas do datasheet. Também é apresentada uma modelagem para a junção Schottky através de dados de um diodo Schottky.

No quarto capítulo trata-se da modelagem e da construção de um amplificador de micro-ondas usando o simulador eletromagnético baseado no método FETD. As equações de estado foram definidas para o transistor, para o filme condutor, para a fonte e para o dielétrico. As dimensões da linha de transmissão do amplificador são obtidas através de casamento de impedância através da carta de Smith. O amplificador para além de modelado e simulado no método FETD, é também modelado e simulado no programa QUCS. Na modelagem pelo método FETD são usados os parâmetros de circuito de pequenos sinais e de grandes sinais. Fenômenos não lineares no transistor também são simulados. Os resultados são apresentados e discutidos neste capítulo.

Na conclusão, capítulo cinco, é realizada a avaliação final do método apresentado no capítulo dois e validado no capítulo quatro.

## <span id="page-23-1"></span>**2. EXTRAÇÃO DE PARÂMETROS DE CIRCUITO EQUIVALENTE**

# <span id="page-23-2"></span>2.1.MODELO DE PEQUENOS SINAIS PARA TRANSISTORES DE RÁDIOFREQUÊNCIA

Na faixa de frequências de micro-ondas, as características eletrônicas dos transistores MESFET e HEMT dependem do modelo de SSEC, isto é, dependem dos seus parâmetros intrínsecos (transcondutância  $G_m$ , condutância dreno-fonte  $G_{ds}$ , capacitâncias porta-dreno *Cgd* , porta-fonte *Cgs* e dreno-fonte *Cds* ) e dos parâmetros extrínsecos (indutância da porta  $L_{g}$ , indutância do dreno  $L_{d}$ , indutância da fonte  $L_{s}$ , resistência da porta  $R_{\scriptscriptstyle g}$ , resistência do dreno  $R_{\scriptscriptstyle d}$  e resistência da fonte  $R_{\scriptscriptstyle s}$ ). O SSEC constitui um quadripolo sobre o qual se desenvolveu o modelo matemático apresentado neste trabalho. A [FIGURA 2.1](#page-23-0) mostra a estrutura física idealizada para o MESFET e o HEMT (LUDWIG & BRETCHKO, 2000) e seu circuito equivalente para operações em radiofrequência.

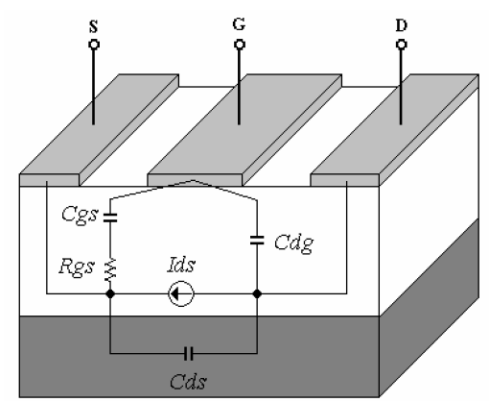

FIGURA 2.1: Estrutura física idealizada para os transistores MESFET e HEMT

<span id="page-23-0"></span>Muitos modelos de *SSEC* de transistores FET, com diferentes complexidades, têm sido propostos. Um modelo para os transistores MESFET e HEMT é mostrado na [FIGURA 2.2.](#page-24-0) O circuito apresenta três regiões distintas, delimitadas por tracejado:

• A primeira região contém os elementos intrínsecos ( $G_m$ ,  $\tau$ ,  $C_{_{gd}}$ ,  $C_{_{gs}}$ ,  $C_{_{ds}}$ , e  $G_{_{ds}}$ ) e encontram-se envolvidos por um tracejado no centro da [FIGURA 2.2;](#page-24-0)

• A segunda região corresponde aos elementos extrínsecos ( $L_g$ ,  $L_d$ ,  $L_s$ ,  $R_g$ ,  $R_d$ , *Rs* ) e que na [FIGURA 2.2](#page-24-0) encontram-se entre a região definida pela linha pontilhada e a dos elementos intrínsecos;

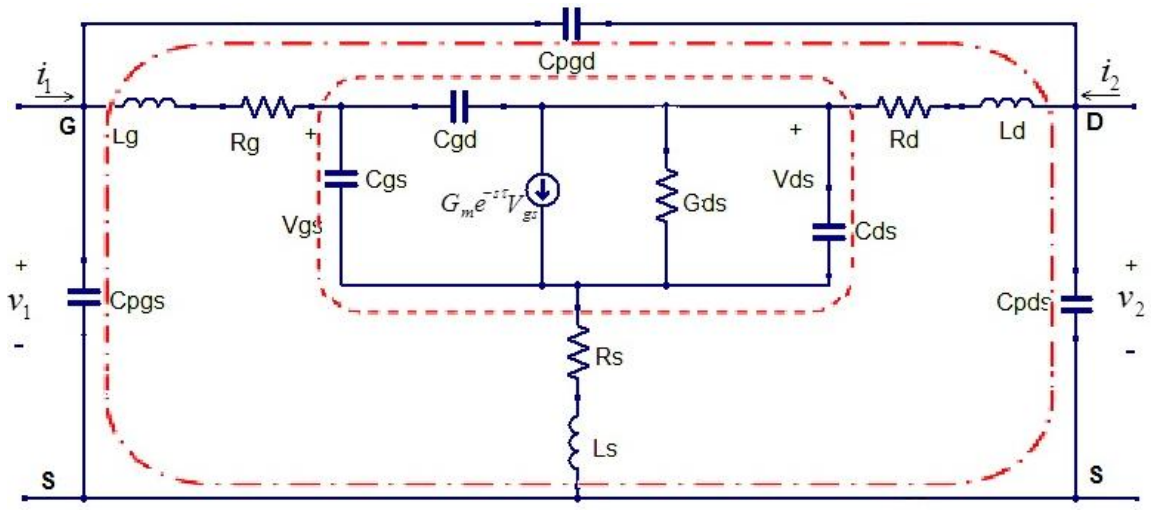

<span id="page-24-0"></span>FIGURA 2.2: Circuito equivalente de pequeno sinal

 A terceira, a mais externa da [FIGURA 2.2,](#page-24-0) é constituida pelos elementos paralelos associados aos contatos do dispositivo (capacitâncias entre os contatos porta-dreno  $C_{pgd}$ , porta-fonte  $C_{pgs}$  e dreno-fonte  $C_{pds}$ ). Estes elementos são necessários para modelar corretamente os terminais dos transistores encapsulados

Cada uma das três regiões corresponde a uma forma de topologia aplicada no processo de extração de parâmetros. Duas das regiões (dos elementos paralelos e a dos elementos intrínsecos) foram tratadas como sendo modelos com topologia em π (LAI, FAGER, & ANGELOV, 2013) e a terceira região (dos elementos extrínsecos) foi tratada como sendo modelo com topologia em T (LOVELACE, COSTA, & CAMILLERI, 1994).

## <span id="page-24-1"></span>2.2. METODOLOGIA DE EXTRAÇÃO DE PARÂMETROS

A metodologia de extração em uso neste trabalho é mostrada no fluxograma da [FIGURA 2.3.](#page-25-0) Uma parte da metodologia (a que trata dos elementos intrisecos) é

semelhante à metodologia usada em (DAMBRINE, CAPPY, HELIODORE, & PLAYEZ, 1988). Utilizou-se o procedimento apenas como uma ferramenta para a dedução das equações exatas da admitância e da impedância, aplicadas na determinação dos elementos do modelo *SSEC*. O fluxograma da [FIGURA 2.3](#page-25-0) ilustra todo o algoritmo do processo de extração de parâmetro definido em etapas:

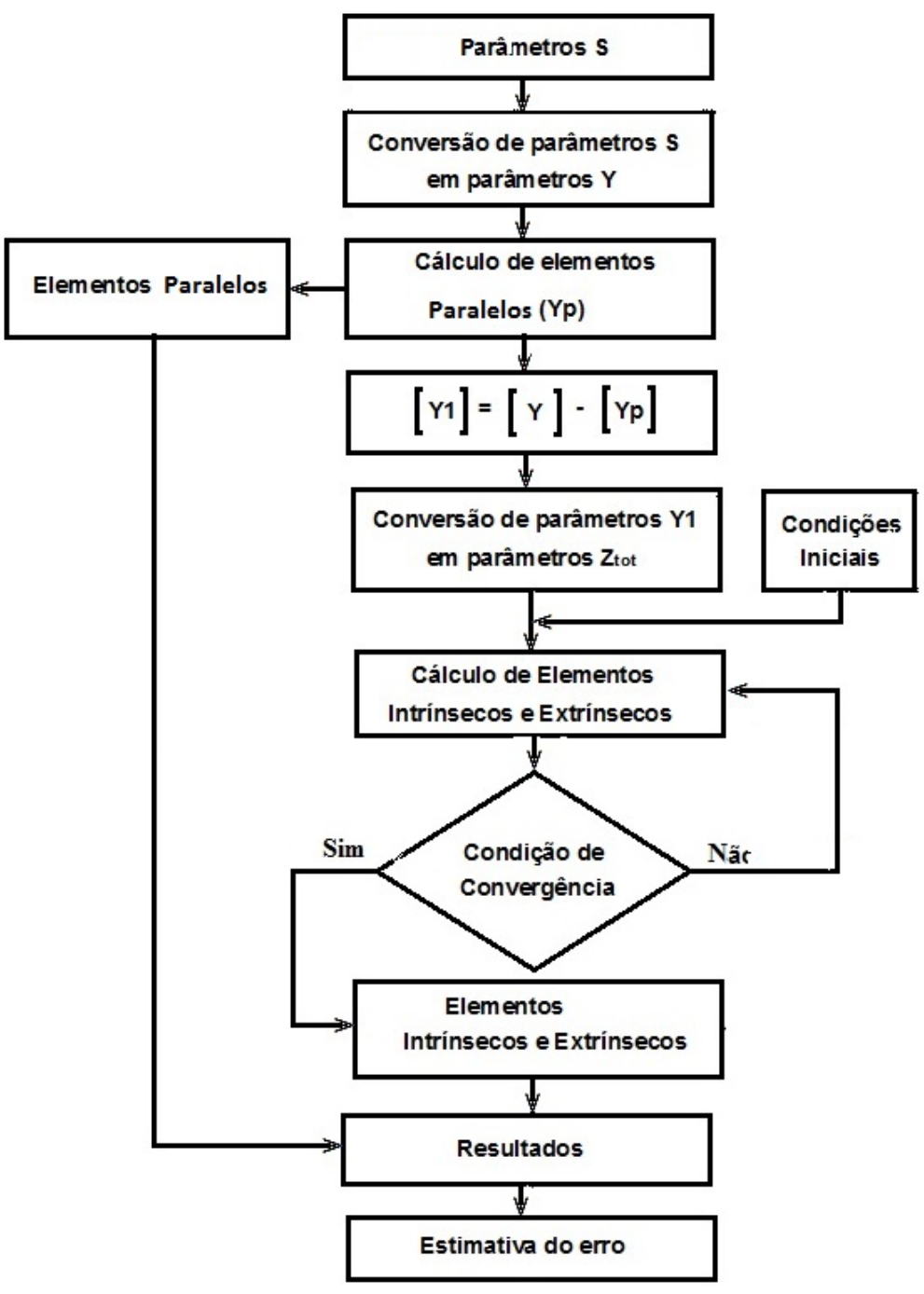

<span id="page-25-0"></span>FIGURA 2.3: Fluxograma do processo de extração de parâmetros

- As medidas dos parâmetros *S* do componente são convertidas em parâmetros de admitância *Y* usados no cálculo dos elementos paralelos;
- Da matriz *Y*, subtrai-se a contribuição dos elementos *Y<sub>p</sub>* e o resultado *Y*<sub>1</sub> é convertido em parâmetro de impedância *Ztot* ;
- A matriz de admitância  $Y_{\text{int}}$  foi convertida em matriz  $Z_{\text{int}}$ , que somada a  $Z_{\text{ext}}$ resultou em  $Z_{tot} = Z_{int} + Z_{ext}$  usada nos cálculos dos restantes elementos.

#### <span id="page-26-1"></span>2.2.1. ELEMENTOS INTRÍNSECOS

A [FIGURA 2.4](#page-26-0) representa a parte dos elementos intrínsecos com a topologia em PI. Para a determinação dos valores dos elementos usaram-se parâmetros de admitância ( $Y_{\scriptscriptstyle\rm int}$ ) como em (DAMBRINE, CAPPY, HELIODORE, & PLAYEZ, 1988).

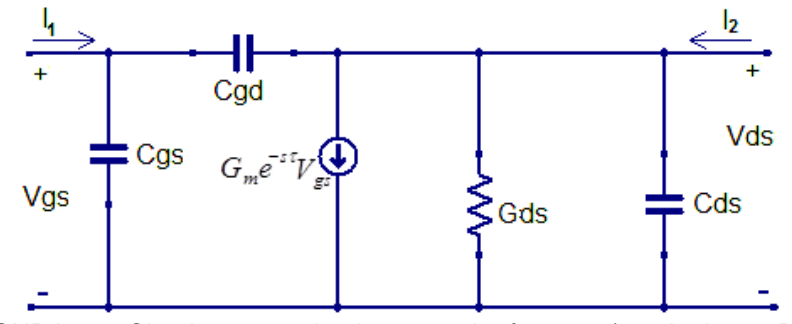

FIGURA 2.4: Circuito contendo elementos intrínsecos (topologia em PI)

<span id="page-26-0"></span>Por definição, as componentes da admitância do circuito dos elementos intrínsecos são dadas através da equação

$$
Y_{\rm int}(s) = \begin{bmatrix} Y_{11}(s) & Y_{12}(s) \\ Y_{21}(s) & Y_{22}(s) \end{bmatrix}
$$
 (2.1)

Aplicando as tensões  ${V}_{gs}$ = $V_1(s)$  e  ${V}_{ds}$ = $V_2(s)$  no circuito fluem as correntes  $I_G = I_1(s)$  e  $I_D = I_2(s)$ . Como a admitância  $Y_{\text{int}}(s)$  é definida pela relação entre as correntes  $I_{1}(s),\ I_{2}(s)$  e as diferenças de potencial na entrada e na saída do quadripolo  $V_1(s)$ ,  $V_2(s)$ , então a expressão na forma matricial que relaciona as correntes, a admitância  $\varUpsilon_{\scriptscriptstyle\rm int}(s)$  e as tensões é definida por

<span id="page-27-5"></span>
$$
\begin{bmatrix} I_1(s) \\ I_2(s) \end{bmatrix} = \begin{bmatrix} Y_{11}(s) & Y_{12}(s) \\ Y_{21}(s) & Y_{22}(s) \end{bmatrix} \begin{bmatrix} V_1(s) \\ V_2(s) \end{bmatrix}
$$
\n(2.2)

No domínio da freqüência, as componentes da matriz de admitância calculam-se através das condições

<span id="page-27-0"></span>
$$
Y_{11}(s) = \frac{I_1(s)}{V_1(s)}\bigg|_{V_2(s)=0} \tag{2.3}
$$

<span id="page-27-1"></span>
$$
Y_{12}(s) = \frac{I_1(s)}{V_2(s)}\bigg|_{V_1(s)=0} \tag{2.4}
$$

<span id="page-27-2"></span>
$$
Y_{21}(s) = \frac{I_2(s)}{V_1(s)}\bigg|_{V_2(s)=0} \tag{2.5}
$$

<span id="page-27-3"></span>
$$
Y_{22}(s) = \frac{I_2(s)}{V_2(s)}\bigg|_{V_1(s)=0} \tag{2.6}
$$

Aplicando as leis de Kirchhoff no circuito da [FIGURA 2.4](#page-26-0) e obedecendo as condições das equações [\(2.3\)](#page-27-0), [\(2.4\)](#page-27-1), [\(2.5\)](#page-27-2) e [\(2.6\)](#page-27-3) são calculados os elementos da matriz da admitância intrínseca

$$
Y_{11}(s) = s(C_{gs} + C_{gd})
$$
\n(2.7)

$$
Y_{12}(s) = -sC_{gd} \tag{2.8}
$$

<span id="page-27-4"></span>
$$
Y_{21}(s) = -sC_{gd} + G_m e^{-s\tau}
$$
\n(2.9)

$$
Y_{22}(s) = s(C_{ds} + C_{sd}) + G_{ds}
$$
\n(2.10)

O tempo de atraso  $\tau$  da resposta da fonte de corrente pode ser aproximado por um valor de transcapacitância *τ*G<sub>m</sub> em Y<sub>21</sub>(s). A transcapacitância C<sub>m</sub> é um parâmetro importante que deve ser levado em consideração e que faz com que se tenha tempo de atraso combinado à transcondutância *Gm* (GREBENNIKOV, 2011). Expandindo  $G_{\scriptscriptstyle{m}}e^{-s\tau}$  da equação [\(2.9\)](#page-27-4) por uma série de Taylor (RUDOLPH, FAGER, & ROOT, 2012)

$$
G_m e^{-s\tau} = G_m (1 - s\tau + \dots). \tag{2.11}
$$

resulta na relação

$$
G_m e^{-s\tau} \approx G_m - s\tau G_m \tag{2.12}
$$

Com os dois primeiros termos da serie obtém-se

$$
Y_{21}(s) \approx -s(C_{gd} + C_m) + G_m \tag{2.13}
$$

onde a transcapacitância é dada por

$$
C_m = \tau G_m \tag{2.14}
$$

Então,  $Y_{21}(s)$  é representado como

$$
Y_{21}(s) \approx -sC + G_m \tag{2.15}
$$

onde

$$
C = C_{sd} + C_m \tag{2.16}
$$

Assim

$$
Y_{\text{int}}(s) = \begin{bmatrix} s(C_{gs} + C_{gd}) & -sC_{gd} \\ -(sC - G_m) & s(C_{ds} + C_{gd}) + G_{ds} \end{bmatrix}.
$$
 (2.17)

Como a impedância  $Z_{\scriptscriptstyle\rm int}(s)$  e a admitância  $Y_{\scriptscriptstyle\rm int}(s)$  se relacionam de forma inversa,  $(s) = (Y_{\text{int}}(s))^{-1}$ int  $\mathcal{N} = \mathcal{N}$  int  $Z_{\scriptscriptstyle\rm int}(s)\!=\!(Y_{\scriptscriptstyle\rm int}(s))^{-1}$ , então torna-se conveniente escrever  $[Y_{\scriptscriptstyle\rm int}(s)]^{-1}$ int  $[Y_{\text{int}}(s)]^{-1}$  como:

$$
Z_{\rm int}(s) = \begin{bmatrix} \frac{s\left(C_{ds} + C_{sd}\right) + G_{ds}}{\Delta} & \frac{sC_{sd}}{\Delta} \\ \frac{sC - G_m}{\Delta} & \frac{s\left(C_{gs} + C_{sd}\right)}{\Delta} \end{bmatrix}
$$
(2.18)

onde:  $\Delta = s^2 (C_{gs} C_{ds} + C_{gs} C_{gd} + C_{ds} C_{gd} - C_{gd} C_m) + s (C_{gs} G_{ds} + C_{gd} G_{ds} + C_{gd} G_m)$ .  $2\big(C_{S}C_{S} + C_{S}C_{S} + C_{S}C_{S} + C_{d}C_{S}C_{S} - C_{d}C_{m}\big) + s\big(C_{S}C_{S} + C_{d}C_{S} + C_{d}C_{S} + C_{d}C_{m}\big).$ 

### <span id="page-29-1"></span>2.2.2. ELEMENTOS EXTRÍNSECOS

A [FIGURA 2.5](#page-29-0) ilustra a parte correspondente aos elementos extrínsecos com topologia em T. A sua caracterização foi obtida diretamente dos parâmetros de impedância *Zext* , tal como em (OOI, LEONG, & KOOI, 1997).

Pela definição

$$
Z_{ext}(s) = \begin{bmatrix} Z_{11}(s) & Z_{12}(s) \\ Z_{21}(s) & Z_{22}(s) \end{bmatrix}
$$
(2.19)  
\n
$$
\begin{array}{ccc}\n\mathbf{G} & \mathbf{I}_{1} & \mathbf{I}_{2} & \mathbf{I}_{2} & \mathbf{I}_{2} \\
\hline\n\mathbf{G} & \mathbf{H}_{1} & \mathbf{H}_{2} & \mathbf{I}_{2} & \mathbf{I}_{2} \\
\hline\n\mathbf{H}_{2} & \mathbf{H}_{2} & \mathbf{H}_{2} & \mathbf{I}_{2} & \mathbf{I}_{2} \\
\hline\n\mathbf{H}_{3} & \mathbf{H}_{3} & \mathbf{H}_{3} & \mathbf{I}_{3} & \mathbf{I}_{3} \\
\hline\n\mathbf{H}_{4} & \mathbf{H}_{5} & \mathbf{H}_{2} & \mathbf{I}_{3} & \mathbf{I}_{3} \\
\hline\n\mathbf{H}_{5} & \mathbf{H}_{2} & \mathbf{H}_{3} & \mathbf{I}_{3} & \mathbf{I}_{3} \\
\hline\n\mathbf{H}_{6} & \mathbf{H}_{7} & \mathbf{H}_{8} & \mathbf{I}_{9} & \mathbf{I}_{1} \\
\hline\n\mathbf{H}_{7} & \mathbf{H}_{8} & \mathbf{H}_{9} & \mathbf{I}_{1} & \mathbf{I}_{1} \\
\hline\n\mathbf{H}_{8} & \mathbf{H}_{9} & \mathbf{I}_{1} & \mathbf{I}_{1} & \mathbf{I}_{1} \\
\hline\n\mathbf{H}_{9} & \mathbf{H}_{9} & \mathbf{I}_{1} & \mathbf{I}_{1} & \mathbf{I}_{1} \\
\hline\n\mathbf{H}_{1} & \mathbf{H}_{1} & \mathbf{H}_{2} & \mathbf{I}_{2} & \mathbf{I}_{3} \\
\hline\n\mathbf{H}_{1} & \mathbf{H}_{2} & \mathbf{I}_{2} & \mathbf{I}_{3} & \mathbf{I}_{3} \\
\hline\n\mathbf{H}_{1} & \mathbf{H}_{2} & \mathbf{I}_{3} & \mathbf{I}_{3} & \mathbf{I}_{3} \\
\hline\n\mathbf{H}_{1} & \mathbf{H}_{1} & \mathbf{I}_{1} & \mathbf{I}_{1} & \mathbf{I}_{1} \\
\hline\n\mathbf{
$$

FIGURA 2.5: Circuito contendo elementos extrínsecos (topologia em T)

<span id="page-29-0"></span>Neste caso, aplicando tensões  $V = V_1(s)$  e  $V_2 = V_2(s)$  no circuito da [FIGURA 2.5,](#page-29-0) sobre o terminal  $G$  passa a corrente  $I_G = I_1(s)$  e sobre o  $D$  passa a corrente  $I_{\scriptscriptstyle D}$  =  $I_{\scriptscriptstyle 2}(s)$ . Como a impedância  $Z_{\scriptscriptstyle ext}(s)$  é definida pela relação entre as tensões na entrada  $V_1(s)$  e na saída  $V_2(s)$  do quadripolo e as correntes  $I_1(s)$  e  $I_2(s)$  que fluem no circuito, então a expressão matricial que relaciona as tensões, impedância  $Z_{\textrm{\tiny ext}}(s)$  e as correntes, é dada por

$$
\begin{bmatrix} V_1(s) \\ V_2(s) \end{bmatrix} = \begin{bmatrix} Z_{11}(s) & Z_{12}(s) \\ Z_{21}(s) & Z_{22}(s) \end{bmatrix} \begin{bmatrix} I_1(s) \\ I_2(s) \end{bmatrix}.
$$
 (2.20)

No domínio da frequência, as componentes da matriz de impedâncias são calculadas pelas condições

$$
Z_{11}(s) = \frac{V_1(s)}{I_1(s)}\bigg|_{I_2(s)=0} \tag{2.21}
$$

$$
Z_{12}(s) = \frac{V_1(s)}{I_2(s)}\bigg|_{I_1(s)=0} \tag{2.22}
$$

$$
Z_{21}(s) = \frac{V_2(s)}{I_1(s)}\bigg|_{I_2(s) = 0} \tag{2.23}
$$

$$
Z_{22}(s) = \frac{V_2(s)}{I_2(s)}\bigg|_{I_1(s)=0}.
$$
\n(2.24)

Aplicando as leis de Kirchhoff, a 2ª lei nas duas malhas e a 1ª lei em um dos nós da [FIGURA 2.5](#page-29-0) resultam os elementos da matriz de impedância extrínseca

$$
Z_{11}(s) = s(L_g + L_s) + R_g + R_s \tag{2.25}
$$

$$
Z_{12}(s) = sL_s + R_s \tag{2.26}
$$

$$
Z_{21}(s) = sL_s + R_s \tag{2.27}
$$

$$
Z_{22}(s) = s(L_d + L_s) + R_d + R_s
$$
\n(2.28)

que agrupados na forma matricial resultam na matriz de impedância extrínseca

$$
Z_{ext}(s) = \begin{bmatrix} s(L_s + L_s) + R_s + R_s & sL_s + R_s \\ sL_s + R_s & s(L_d + L_s) + R_d + R_s \end{bmatrix}.
$$
 (2.29)

Tendo  $Z_{\textrm{\tiny ext}}(s)$  e  $Z_{\textrm{\tiny int}}(s)$ , a impedância total da parte intrínseca e extrínseca  $Z_{\textrm{\tiny tot}}(s)$ é definida pela soma de  $Z_{\textrm{\tiny ext}}(s)$  e  $\ Z_{\textrm{\tiny int}}(s)$  (SHIRAKAWA, ET AL., 1995), tais que

<span id="page-30-0"></span>
$$
Z_{tot}(s) = Z_{ext}(s) + Z_{int}(s)
$$
\n(2.30)

Conhecendo  $Z_{_{tot11}}(s),~Z_{_{tot12}}(s),~Z_{_{tot21}}(s)$  e  $Z_{_{tot22}}(s),$  então  $Z_{_{tot}}(s)$  na é dada por

$$
Z_{tot}(s) = \left[ \frac{s(C_{ds} + C_{gd}) + G_{ds}}{\Delta} + s(L_g + L_s) + R_g + R_s \frac{sC_{gd}}{\Delta} + sL_s + R_s \frac{C_{gd}}{\Delta} + sL_s + R_s \right]
$$
(2.31)

onde

$$
\Delta = s^2 \Big( C_{gs} C_{ds} + C_{gs} C_{gd} + C_{ds} C_{gd} - C_{gd} C_m \Big) + s \Big( C_{gs} G_{ds} + C_{gd} G_{ds} + C_{gd} G_m \Big)
$$
(2.32)

## NORMALIZAÇÃO

Dividindo o numerador e o denominador dos elementos da impedância total *Ztot* , equação [\(2.31\)](#page-30-0) por  $C_{gs}C_{ds} + C_{gs}C_{gd} + C_{ds}C_{gd} - C_{gd}C_m$  resulta na matriz com elementos intrínsecos normalizados:

$$
Z_{tot}(s) = \begin{bmatrix} \frac{s(\overline{C}_{ds} + \overline{C}_{gd}) + \overline{G}_{ds}}{s^2 + as} + s(L_g + L_s) + R_g + R_s & \frac{s\overline{C}_{gd}}{s^2 + as} + sL_s + R_s \\ \frac{s\overline{C}_{gd}}{s^2 + as} + sL_s + R_s & \frac{s(\overline{C}_{gs} + \overline{C}_{gd})}{s^2 + as} + s(L_d + L_s) + R_d + R_s \end{bmatrix}
$$
(2.33)

onde os termos *Cds* , *Cgd* , *Gds* , *C* , *G<sup>m</sup>* e *Cgs* são valores normalizados por  $C_{gs}C_{ds} + C_{gs}C_{gd} + C_{ds}C_{gd} - C_{gd}C_m$ . E o coeficiente *a* é uma função não linear das variáveis intrínsecas dada por.

$$
a = \frac{C_{gs}G_{ds} + C_{gd}G_{ds} + C_{gd}G_m}{C_{gs}C_{ds} + C_{gs}C_{gd} + C_{ds}C_{gd} - C_{gd}C_m}.
$$
\n(2.34)

#### <span id="page-31-1"></span>2.2.3. ELEMENTOS PARALELOS

A [FIGURA 2.6](#page-31-0) constituída pelos elementos  $C_{pgd}$ ,  $C_{pgs}$  e  $C_{pds}$  representa a parte dos elementos paralelos do modelo *SSEC* mostrado na [FIGURA 2.2.](#page-24-0) Para o cálculo dos parâmetros de admitância (Y<sub>*<sup>p*</sub>)</sup> do circuito aplicaram-se os mesmos procedimentos</sub> usados no caso da [FIGURA 2.4](#page-26-0) e em (COSTA, LIU, & HARRIS, 1991). A admitância *Y<sup>p</sup>* é dada por

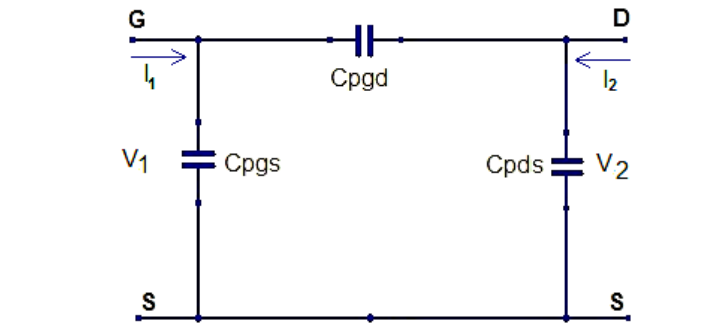

<span id="page-31-0"></span>FIGURA 2.6: Circuito contendo elementos paralelos (topologia em PI)

$$
Y_p(s) = \begin{bmatrix} Y_{11}(s) & Y_{12}(s) \\ Y_{21}(s) & Y_{22}(s) \end{bmatrix}
$$
 (2.35)

Por definição,  $Y_p(s)$  vem da relação entre as correntes  $I_1(s)$ ,  $I_2(s)$  e as diferenças de potencial na entrada e na saída do quadripolo  $V_1(s)$ ,  $V_2(s)$  da FIGURA [2.6,](#page-31-0) definida na equação [\(2.2\).](#page-27-5) No domínio da frequência, usando as mesmas condições definidas entre as equações [\(2.3\)](#page-27-0) e [\(2.6\),](#page-27-3) calculam-se os elementos da matriz  $Y_p(s)$ 

$$
Y_{11}(s) = s(C_{pgs} + C_{pgd})
$$
\n(2.36)

$$
Y_{12}(s) = -sC_{pgd} \tag{2.37}
$$

$$
Y_{21}(s) = -sC_{pgd} \tag{2.38}
$$

<span id="page-32-3"></span>
$$
Y_{22}(s) = s(C_{pds} + C_{pgd})
$$
\n(2.39)

que na forma matricial definem a matriz  $Y_{_{p}}(s)$  como

$$
Y_{p}(s) = \begin{bmatrix} s(C_{pgs} + C_{pgd}) & -sC_{pgd} \\ -sC_{pgd} & s(C_{pds} + C_{pgd}) \end{bmatrix}.
$$
 (2.40)

## <span id="page-32-0"></span>2.3. ALGORITMO DO PROCESSO DE EXTRAÇÃO

### <span id="page-32-1"></span>2.3.1. MÍNIMOS QUADRADOS PARA ELEMENTOS PARALELOS

Cada um dos quatro elementos da matriz de admitância  $Y_{ij}(s_m)$  é aproximado a um quociente entre dois polinômios (método dos polinômios de Cauchy) de grau *N* na frequência *s j*2*f* conforme a equação

<span id="page-32-2"></span>
$$
y_{ij}(s) = \frac{b_N s^N + \dots + b_2 s^2 + b_1 s^1 + b_0 s^0}{a_N s^N + \dots + a_2 s^2 + a_2 s^1 + a_0 s^0}
$$
 (2.41)

Neste modo de aproximação, os elementos da matriz de admitância  $Y(s_m)$ introduzem redundâncias no sistema de equações devido ao fato de cada elemento estar diretamente relacionado aos outros três elementos. Essas redundâncias podem ser eliminadas usando quatro frações parciais com um mesmo denominador comum (GARCIA, SARKAR, & SALAZAR, 2002).

Como os graus do numerador e do denominador dos elementos da matriz de impedância da equação [\(2.31\)](#page-30-0) são 3 e 2 respectivamente, então, para o cálculo dos elementos  $C_{pgd}$ ,  $C_{pgs}$  e  $C_{pds}$ , os graus do numerador e denominador passaram sendo 5 e 4 respectivamente, isso pelo fato de, cada elemento capacitivo acrescentado fazer com que o grau do numerador e do denominados aumentem em uma unidade (na matriz de impedância, cada elemento reativo acrescentado é um pólo a mais). Então, a fração da equação [\(2.41\)](#page-32-2) pode ser escrita de forma simplificada

<span id="page-33-0"></span>
$$
y_{ij}(s) = \frac{\sum_{k=0}^{5} b_{ij(k)} s^k}{s^4 + \sum_{k=0}^{3} a_{(k)} s^k}
$$
 (2.42)

onde *ij* 11,12, *e* 22 . Não foi usado o parâmetro *ij* 21 que representa a parte ativa do transistor porque o interesse, no momento, estava direcionado a parte reativa.

Realizando modificações matemáticas simples, a equação [\(2.42\)](#page-33-0) é transformada em um sistema de equações para os *M* pontos de frequência de medição do transistor (GARCIA, LORENTE, SALAZAR, & SARKAR, 2004)

$$
y_{ij}(s_1) \cdot s_1^4 = \sum_{k=0}^5 b_{ij(k)} s_1^k - y_{ij}(s_1) \cdot \sum_{k=0}^3 a_{(k)} s_1^k
$$
  
\n
$$
\vdots \qquad \vdots \qquad \vdots
$$
  
\n
$$
y_{ij}(s_M) \cdot s_M^4 = \sum_{k=0}^5 b_{ij(k)} s_M^k - y_{ij}(s_M) \cdot \sum_{k=0}^3 a_{(k)} s_M^k
$$
 (2.43)

que, quando re-escrito na forma matricial, permite o cálculo dos coeficientes dos polinômios através de

<span id="page-33-1"></span>
$$
\begin{bmatrix}\nV_r & 0 & 0 & -Y_{11}(s_M) \cdot H \\
0 & V_r & 0 & -Y_{12}(s_M) \cdot H \\
0 & 0 & V_r & -Y_{22}(s_M) \cdot H\n\end{bmatrix}\n\begin{bmatrix}\nb_{11} \\
b_{12} \\
b_{22} \\
a\end{bmatrix}\n=\n\begin{bmatrix}\nY_{11}(s_M) \cdot s_M^4 \\
Y_{12}(s_M) \cdot s_M^4 \\
Y_{22}(s_M) \cdot s_M^4\n\end{bmatrix}
$$
\n(2.44)

onde: ,  $a = [a_3 \ a_2 \ a_1 \ a_0]^T$ ; *H* e *V<sub>r</sub>* são matrizes do tipo Vandermonde definida por (GARCIA, SALAZAR, &, SARKAR 2002) e calculadas através de

$$
V_r = \begin{bmatrix} s_1^5 & s_1^4 & s_1^3 & s_1^2 & s_1^1 & s_1^0 \\ s_2^5 & s_2^4 & s_2^3 & s_2^2 & s_2^1 & s_2^0 \\ \vdots & \vdots & \vdots & \vdots & \vdots & \vdots \\ s_M^5 & s_M^4 & s_M^3 & s_M^2 & s_M^1 & s_M^0 \end{bmatrix}
$$
(2.45)  

$$
H = \begin{bmatrix} s_1^3 & s_1^2 & s_1^1 & s_1^0 \\ s_2^3 & s_2^2 & s_2^1 & s_2^0 \\ \vdots & \vdots & \vdots & \vdots \\ s_M^3 & s_M^2 & s_M^1 & s_M^0 \end{bmatrix}
$$

 $Y_{11}$ ,  $Y_{12}$  e  $Y_{22}$  são matrizes diagonais com os vetores  $y_{11}$ ,  $y_{12}$  e  $y_{22}$  dispostos nas respectivas diagonais principais. Como os coeficientes  $b_{\scriptscriptstyle{ij(k)}}$  são todos complexos e para torná-los não complexos, cada uma das linhas da equação [\(2.44\)](#page-33-1) é convertida em outras duas linhas: uma com a parte real e outra com a parte imaginária, conforme

$$
\begin{bmatrix}\nV_r & 0 & 0 & -Y_{11}(s_M) \cdot H \\
0 & V_r & 0 & -Y_{12}(s_M) \cdot H \\
0 & 0 & V_r & -Y_{22}(s_M) \cdot H \\
W & 0 & 0 & -Y_{11}(s_M) \cdot H \\
0 & V_r & 0 & -Y_{12}(s_M) \cdot H\n\end{bmatrix}\n\begin{bmatrix}\nb_{11} \\
b_{12} \\
b_{22} \\
a\n\end{bmatrix} = \begin{bmatrix}\nY_{11}(s_M) \cdot s_M^4 \\
Y_{12}(s_M) \cdot s_M^4 \\
Y_{22}(s_M) \cdot s_M^4 \\
Y_{11}(s_M) \cdot s_M^4 \\
Y_{12}(s_M) \cdot s_M^4 \\
Y_{22}(s_M) \cdot s_M^4\n\end{bmatrix}
$$
\n(2.47)

## <span id="page-34-0"></span>2.3.2. DETERMINAÇÃO DOS PARÂMETROS PARALELOS

Da equação [\(2.40\)](#page-32-3) e conforme [\(2.42\)](#page-33-0)

$$
C_{ij} = \frac{\lim_{s \to \infty} Y_{ij}}{s - \infty} = b_{ij(5)}.
$$
\n(2.48)

Baseado em [\(2.40\)](#page-32-3), cada um dos elementos paralelo é calculado como

$$
C_{pgd} = -C_{12}
$$
  
\n
$$
C_{pgs} = C_{11} + C_{12}.
$$
  
\n
$$
C_{pds} = C_{22} + C_{12}
$$
\n(2.49)

E, com  $\left[Y_{ij}(s_m)\right]$  e  $\left[C_{ij}\right]$  é calculada a matriz

$$
\left[Z_{ij}(s_m)\right] = \left[\!\left[Y_{ij}(s_m)\right]\!\right] - s_m \cdot \left[\!\left[C_{ij}\right]\!\right]^{-1} \tag{2.50}
$$

como em (COSTA, LIU & HARRIS, 1991).

#### <span id="page-35-0"></span>2.3.3. MÍNIMOS QUADRADOS PARA ELEMENTOS INTRÍNSECOS E EXTRÍNSECOS

Tal como os elementos de  $Y_{ij}(s_m)$ , os elementos  $Z_{ij}(s_m)$  da matriz de impedâncias também são aproximados ao quociente entre dois polinômios através de

$$
z_{ij}(s) = \frac{b_N s^N + \dots + b_2 s^2 + b_1 s^1 + b_0}{a_N s^N + \dots + a_2 s^2 + a_1 s^1 + a_0}
$$
 (2.51)

Como o numerador e o denominador dos elementos da equação [\(2.31\)](#page-30-0) têm graus 3 e 2 respectivamente, então a equação [\(2.51\)](#page-35-1) é re-escrita como e[m\(2.42\)](#page-33-0)

<span id="page-35-1"></span>
$$
z_{ij}(s) = \frac{\sum_{k=0}^{3} b_{ij(k)} s^k}{s^2 + as}
$$
 (2.52)

onde  $ij = 11,12,21$   $e22$ ,  $a$ ,  $b_{11(k)}$ ,  $b_{12(k)}$ ,  $b_{21(k)}$  e  $b_{22(k)}$  são os coeficientes dos polinômios.

Como no caso da equação [\(2.42\),](#page-33-0) modificações matemáticas simples são realizadas para os *M* pontos de freqüência de medição dos transistores, resultando no sistema de equações

$$
z_{ij}(s_1) \cdot (s_1^2 + a \cdot s_1) = \sum_{k=0}^3 b_{ij(k)} s_1^k
$$
  
\n
$$
\vdots \qquad \vdots
$$
  
\n
$$
z_{ij}(s_M) \cdot (s_M^2 + a \cdot s_M) = \sum_{k=0}^3 b_{ij(k)} s_M^k
$$
\n(2.53)
Com exceção dos elementos  $G_m$  e  $C_m$  que fazem parte do parâmetro  $Z_{21}$ , todos os restantes elementos  $\overline{C}_{gd}$ ,  $\overline{C}_{gs}$ ,  $\overline{C}_{ds}$ ,  $\overline{G}_{ds}$ ,  $L_g$ ,  $L_d$ ,  $L_s$ ,  $R_g$ ,  $R_d$  e  $R_s$  podem ser determinados usando os parâmetros  $z_{11}, z_{12}$  e  $z_{22}$ . Então, agrupando os parâmetros  $z_{11}$ ,  $z_{\rm\scriptscriptstyle 12}$  e  $z_{\rm\scriptscriptstyle 22}$ obtém-se

<span id="page-36-0"></span>
$$
\begin{bmatrix} V_r & 0 & 0 \ 0 & V_{rr} & 0 \ 0 & 0 & V_{rr} \end{bmatrix} \begin{bmatrix} b_{11} \ b_{12} \ b_{22} \end{bmatrix} = \begin{bmatrix} Z_{11}(s_M) \cdot (s_M^2 + a \cdot s_M) \\ Z_{12}(s_M) \cdot (s_M^2 + a \cdot s_M) \\ Z_{22}(s_M) \cdot (s_M^2 + a \cdot s_M) \end{bmatrix}
$$
(2.54)

onde os vetores  $b_{11}$ ,  $b_{12}$  e  $b_{22}$  definem-se como sendo:  $b_{11} = \begin{bmatrix} b_{11(3)} & b_{11(2)} & b_{11(1)} & b_{11(0)} \end{bmatrix}^T$ ,  $b_{12} = \begin{bmatrix} b_{12(3)} & b_{12(2)} & b_{12(1)} \end{bmatrix}^T$ ,  $b_{22} = \begin{bmatrix} b_{22(3)} & b_{22(2)} & b_{22(1)} \end{bmatrix}^T$ .  $Z_{11}$ ,  $Z_{12}$  e  $Z_{22}$  são matrizes diagonais com os parâmetros  $z_{11}$ ,  $z_{12}$  e  $z_{22}$  dispostos nas respectivas diagonais principais.  $V<sub>r</sub>$  e *Vrr* são matrizes do tipo Vandermonde dadas por

$$
V_r = \begin{bmatrix} s_1^3 & s_1^2 & s_1^1 & s_1^0 \\ s_2^3 & s_2^2 & s_2^1 & s_2^0 \\ \vdots & \vdots & \vdots & \vdots \\ s_M^3 & s_M^2 & s_M^1 & s_M^0 \end{bmatrix}
$$
(2.55)  

$$
V_{rr} = \begin{bmatrix} s_1^3 & s_1^2 & s_1^1 \\ s_2^3 & s_2^2 & s_2^1 \\ \vdots & \vdots & \vdots \\ s_M^3 & s_M^2 & s_M^1 \end{bmatrix}
$$
2.56)

Os elementos  $L<sub>s</sub>$  e  $R<sub>s</sub>$  são calculados na equação [\(2.54\)](#page-36-0), eles também fazem parte do parâmetro  $Z_{21}$ . No o cálculo dos elementos  $\overline{G}_m$  e  $\overline{C}_m$  através de  $Z_{21}$ , como os valores de L<sub>*s*</sub> e R<sub>s</sub> já são conhecidos, retiram-se as influências que estes elementos têm no parâmetro  $Z_{21}$  e acrescenta-se o coeficiente  $\,a\,$  como incógnita.

<span id="page-36-1"></span>
$$
\begin{bmatrix} V_{r21} \end{bmatrix} \begin{bmatrix} b_{21} \end{bmatrix} = \begin{bmatrix} (Z_{21}(s_M) - R_S) \cdot s_M^2 - L_S \cdot s_M^3 \end{bmatrix}
$$
\n(2.57)

onde o vetor  $b_{\scriptscriptstyle{21}}$  é definido como  $b_{\scriptscriptstyle{21}} = \begin{bmatrix} a & b_{\scriptscriptstyle{21(1)}} & b_{\scriptscriptstyle{21(0)}} \end{bmatrix}^T$  e a matriz

$$
V_{r21} = \begin{bmatrix} -Z_{21}(s_1) \cdot s_1 & s_1^1 & s_1^0 \\ -Z_{21}(s_2) \cdot s_2 & s_2^1 & s_2^0 \\ \vdots & \vdots & \vdots \\ -Z_{21}(s_M) \cdot s_M & s_M^1 & s_M^0 \end{bmatrix}
$$
(2.58)

onde  $Z_{21}$  é a matriz diagonal.

A partir da solução dos sistemas de equações [\(2.54\)](#page-36-0) e [\(2.57\)](#page-36-1) são calculados os coeficientes  $b_{ij(k)}$ . Tal como no caso anterior, para se obterem coeficientes puramente reais, cada uma das linhas é duplicada, sendo uma com a parte real e outra com a parte imaginária, separadamente, como na equação [\(2.47\)](#page-34-0).

# 2.3.4. DETERMINAÇÃO DOS PARÂMETROS INTRÍNSECOS E EXTRÍNSECOS DO MODELO

Partindo dos elementos da matriz da equação [\(2.31\)](#page-30-0) são determinadas as condições para o cálculo de todos os parâmetros gerais da matriz de impedâncias da equação [\(2.31\):](#page-30-0)

Indutâncias:

<span id="page-37-0"></span>
$$
L_{ij} = \lim_{s \to \infty} \frac{Z_{ij}}{s} = b_{ij(3)} \tag{2.59}
$$

Resistências:

$$
R_{ij} = \frac{\lim_{s \to \infty} (Z_{ij} - sL_{ij}) = b_{ij(2)} - a \cdot b_{ij(3)}
$$
 (2.60)

Capacitâncias:

$$
\overline{C}_{ij} = \lim_{s \to \infty} s(Z_{ij} - sL_{ij} - R_{ij}) = b_{ij(1)} - a \cdot b_{ij(2)} + a^2 \cdot b_{ij(3)}
$$
(2.61)

Condutância

<span id="page-37-3"></span><span id="page-37-2"></span><span id="page-37-1"></span>
$$
\overline{G}_{ij} = b_{ij(0)} \tag{2.62}
$$

Desnormalização

$$
\begin{bmatrix}\nC_{gs} + C_{gd} & -C_{gd} \\
-(C_{gd} + C_m) & C_{ds} + C_{gd}\n\end{bmatrix} = \begin{bmatrix}\n\overline{C}_{ds} + \overline{C}_{gd} & \overline{C}_{gd} \\
\overline{C}_{gd} + \overline{C}_m & \overline{C}_{gs} + \overline{C}_{gd}\n\end{bmatrix}^{-1}
$$
\n(2.63)

Agrupando as equações [\(2.59\),](#page-37-0) [\(2.60\),](#page-37-1) [\(2.61\)](#page-37-2) e [\(2.62\)](#page-37-3) na forma matricial podem ser determinadas todas as incógnitas relacionadas aos parâmetros  $\overline{Z}_{ij}$ . Para  $\overline{Z}_{11}$ 

<span id="page-38-0"></span>
$$
\begin{bmatrix} b_{11(3)} \\ b_{11(2)} \\ b_{11(1)} \\ b_{11(0)} \end{bmatrix} = \begin{bmatrix} 1 & 0 & 0 & 0 \\ a & 1 & 0 & 0 \\ 0 & a & 1 & 0 \\ 0 & 0 & 0 & 1 \end{bmatrix} \begin{bmatrix} L_{11} \\ R_{11} \\ \overline{C}_{11} \\ \overline{G}_{ds} \end{bmatrix} = M_{11}c_{11}
$$
\n(2.64)

e para  $Z_{12}$ ,  $Z_{21}$  e  $Z_{22}$ 

<span id="page-38-1"></span>
$$
\begin{bmatrix} b_{12(3)} \ b_{12(2)} \ b_{12(1)} \end{bmatrix} = \begin{bmatrix} 1 & 0 & 0 \ a & 1 & 0 \ 0 & a & 1 \end{bmatrix} \begin{bmatrix} L_{12} \ R_{12} \ \overline{C}_{12} \end{bmatrix} = M_{12}c_{12}
$$
 (2.65)

<span id="page-38-2"></span>
$$
\begin{bmatrix} b_{22(3)} \ b_{22(2)} \ b_{22(1)} \end{bmatrix} = \begin{bmatrix} 1 & 0 & 0 \ a & 1 & 0 \ 0 & a & 1 \end{bmatrix} \begin{bmatrix} L_{22} \ R_{22} \ \overline{C}_{22} \end{bmatrix} = M_{22}c_{22}
$$
 (2.66)

<span id="page-38-3"></span>
$$
\begin{bmatrix} a \\ b_{21(1)} \\ b_{21(0)} \end{bmatrix} = \begin{bmatrix} 1 & 0 & 0 \\ sL_s + R_s & 1 & 0 \\ 0 & 0 & 1 \end{bmatrix} \begin{bmatrix} a \\ \overline{C}_{21} \\ \overline{G}_{21} \end{bmatrix} = M_{21}c_{21}
$$
 (2.67)

Então, agrupado as equações [\(2.64\),](#page-38-0) [\(2.65\)](#page-38-1) e [\(2.66\)](#page-38-2) em uma única equação matricial contendo uma combinação de matrizes e vetores mais simplificados tem-se:

$$
\begin{bmatrix} \mathbf{b}_{11} \\ \mathbf{b}_{12} \\ \mathbf{b}_{22} \end{bmatrix} = \begin{bmatrix} M_{11} & 0 & 0 \\ 0 & M_{12} & 0 \\ 0 & 0 & M_{22} \end{bmatrix} \begin{bmatrix} c_{11} \\ c_{12} \\ c_{22} \end{bmatrix}
$$
 (2.68)

e para [\(2.67\):](#page-38-3)

<span id="page-38-5"></span><span id="page-38-4"></span>
$$
[b_{21}] = M_{21}c_{21} \tag{2.69}
$$

Olhando para as equações [\(2.68\)](#page-38-4) e [\(2.69\)](#page-38-5) é possível observar que ambas têm em comum, vetores com as constantes  $b_{ij(k)}$ . Como o objetivo principal é obter um

sistema de equações sem as constantes  $b_{\scriptscriptstyle{ij(k)}}$ , então a equação [\(2.68\)](#page-38-4) é substituída na equação [\(2.54\)](#page-36-0) e a [\(2.69\)](#page-38-5) é substituída na [\(2.57\)](#page-36-1), resultando em

$$
\begin{bmatrix} V_r & 0 & 0 \ 0 & V_{rr} & 0 \ 0 & 0 & V_{rr} \end{bmatrix} \begin{bmatrix} M_{11} & 0 & 0 \ 0 & M_{12} & 0 \ 0 & 0 & M_{22} \end{bmatrix} \begin{bmatrix} c_{11} \ c_{12} \ c_{22} \end{bmatrix} = \begin{bmatrix} Z_{11}(s_M) \cdot (s_M^2 + a \cdot s_M) \\ Z_{12}(s_M) \cdot (s_M^2 + a \cdot s_M) \\ Z_{22}(s_M) \cdot (s_M^2 + a \cdot s_M) \end{bmatrix}
$$
(2.70)

<span id="page-39-1"></span><span id="page-39-0"></span>
$$
V_{r21}M_{21}c_{21} = [(Z_{21}(s_M) - R_S) \cdot s_M^2 - L_S \cdot s_M^3]
$$
 (2.71)

Concluindo, as equações [\(2.70\)](#page-39-0) e [\(2.71\)](#page-39-1) relacionam os parâmetros da impedância *Ztot* com todos os elementos intrínsecos e extrínsecos.

### 2.3.5. PARÂMETROS DE CIRCUITO EQUIVALENTE

Da equação [\(2.49\)](#page-35-0) resultam os valores das capacitâncias paralelas entre os terminais porta-dreno  $\,C_{_{psd}}^{}$ , porta-fonte  $\,C_{_{pgs}}^{}$  e dreno-fonte  $\,C_{_{pds}}^{}$ :

$$
C_{pgd} = -b_{12(5)}\tag{2.72}
$$

$$
C_{pgs} = b_{11(5)} + b_{12(5)} \tag{2.73}
$$

$$
C_{\text{pds}} = b_{22(5)} + b_{12(5)}\tag{2.74}
$$

Do vetor  $c_{12}$  da equação [\(2.65\)](#page-38-1) resultam os parâmetros: indutância da fonte  $L_s$ , resistência da fonte  $_{R_S}$  e a capacitância normalizada porta – dreno  $\overline{C}_{\mathit{gd}}$  que, no caso são definidos como:

$$
L_s = c_{12(1)} \tag{2.75}
$$

$$
R_s = c_{12(2)} \tag{2.76}
$$

$$
\overline{C}_{\mathit{gd}} = c_{12(3)} \tag{2.77}
$$

Com os valores de  $L_s$ ,  $R_s$  e de  $\overline{C}_{sd}$ , todos restantes valores são determinados:

$$
L_{g} = c_{11(1)} - c_{12(1)} \tag{2.78}
$$

$$
R_g = c_{11(2)} - c_{12(2)} \tag{2.79}
$$

$$
\overline{C}_k = c_{11(3)} \tag{2.80}
$$

$$
\overline{G}_{ds} = c_{11(4)} \tag{2.81}
$$

$$
L_d = c_{22(1)} - c_{12(1)} \tag{2.82}
$$

$$
R_d = c_{22(2)} - c_{12(2)} \tag{2.83}
$$

$$
\overline{C}_n = c_{22(3)} \tag{2.84}
$$

$$
\overline{C} = c_{21(2)} \tag{2.85}
$$

$$
\overline{G}_m = c_{21(3)} \tag{2.86}
$$

Os elementos:  $\overline{C}_m$ ,  $\overline{G}_{ds}$ ,  $\overline{C}_n$ ,  $\overline{C}_{sd}$ ,  $\overline{C}$  e  $\overline{G}_m$  são parâmetros normalizados. Para sua desnormalização é necessário fazer:

$$
C_x = \begin{bmatrix} \overline{C}_k & -\overline{C}_{sd} \\ -\overline{C} & \overline{C}_n \end{bmatrix}^{-1} \tag{2.87}
$$

Então, os valores desnormalizados dos elementos  $\overline{C}_{11}$ ,  $\overline{G}_{ds}$ ,  $\overline{C}_{22}$ ,  $\overline{C}_{gd}$ ,  $\overline{C}$  e  $\overline{G}_{m}$  são determinados como:

<span id="page-40-0"></span>
$$
C_{sd} = \overline{C}_{sd} \cdot \det(C_x) \tag{2.88}
$$

$$
C_k = \overline{C}_k \cdot \det(C_x) \tag{2.89}
$$

$$
G_{ds} = \overline{G}_{ds} \cdot \det(C_x) \tag{2.90}
$$

$$
C_n = \overline{C}_n \cdot \det(C_x) \tag{2.91}
$$

<span id="page-40-1"></span>
$$
C = \overline{C} \cdot \det(C_x) \tag{2.92}
$$

$$
G_m = \overline{G}_m \cdot \det(C_x) \tag{2.93}
$$

Os elementos  $C_k$  e  $C_n$  definem:

$$
C_k = C_{ds} + C_{gd} \tag{2.94}
$$

$$
C_n = C_{gs} + C_{gd} \tag{2.95}
$$

E como a capacitância  $C_{sd}$  já é conhecida da equação [\(2.88\)](#page-40-0), então as capacitâncias porta – fonte e dreno – fonte são dadas por:

$$
C_{ds} = C_k - C_{sd} \tag{2.96}
$$

$$
C_{gs} = C_n - C_{gd} \tag{2.97}
$$

Aplicando as equações [\(2.88\)](#page-40-0) e [\(2.92\)](#page-40-1) na equação [\(2.13\)](#page-28-0) resulta na transcondutância *C<sup>m</sup>* :

$$
C_m = C - C_{sd} \tag{2.98}
$$

## 2.3.6. ERRO QUADRÁTICO MÉDIO

Como a aplicação do modelo no capitulo 4 será feita recorrendo à formulação no espaço de estados, esta será usada como base para recalcular os parâmetros S e consequentemente verificar o erro da aproximação do modelo. Fazendo uso das equações de estado no domínio de frequência

<span id="page-41-1"></span><span id="page-41-0"></span>
$$
s_m Fx = Ax + Bu \tag{2.99}
$$

$$
y = Cx + Du + sm Eu
$$
 (2.100)

com as matrizes

$$
F = \begin{bmatrix} L_s + L_s & L_s & 0 & 0 \\ L_s & L_d + L_s & 0 & 0 \\ 0 & 0 & C_{gd} + C_{gs} & -C_{gd} \\ 0 & 0 & -C_m & C_{gd} + C_{ds} \end{bmatrix} \qquad A = \begin{bmatrix} -R_s - R_s & -R_s & -1 & 0 \\ -R_s & -R_d - R_s & 0 & -1 \\ 1 & 0 & 0 & 0 \\ 0 & 1 & -G_m & -G_{ds} \end{bmatrix}
$$
  
\n
$$
E = \begin{bmatrix} 1 & 0 \\ 0 & 1 \\ 0 & 0 \end{bmatrix} \qquad C = \begin{bmatrix} 1 & 0 & 0 & 0 \\ 0 & 1 & 0 & 0 \end{bmatrix} \qquad (2.101)
$$
  
\n
$$
D = \begin{bmatrix} 0 & 0 \\ 0 & 0 \end{bmatrix} \qquad U = \begin{bmatrix} v_1 \\ v_2 \end{bmatrix}
$$

Da equação [\(2.99\),](#page-41-0) para cada frequência de medição obtém-se

$$
x = C(s_m F - A)^{-1}Bu
$$
 (2.102)

e substituindo na equação [\(2.100\)](#page-41-1) resulta em:

$$
y = [C(smF - A)-1B + D + smE]\mu
$$
 (2.103)

A matriz que relaciona *u* com y é a matriz de admitância geral do sistema. Essa matriz é convertida na matriz de espalhamento  $S_{ij}^{cal}(s_m)$  para posterior cálculo do erro quadrático médio como

$$
Erro = \sqrt{\sum_{ij} \sum_{m=1}^{M} \frac{\left| S_{ij}^{meas}(s_m) - S_{ij}^{cal}(s_m) \right|^2}{\left| S_{ij}^{meas}(s_m) \right|^2}}
$$
(2.104)

#### 2.3.7. MINIMOS QUADRADOS PONDERADOS

Os polinômios do método de interpolação sendo usados neste trabalho sofrem alguma dependência da frequência. Para reduzir a dispersão da aproximação para pequenos valores de freqüência, assim como para grandes valores da frequência, pesos foram definidos através de uma janela do tipo Kaiser (OPPENHEIM & SCHAFER, 1989), [FIGURA 2.7,](#page-42-0) com o objetivo de minimizar esse impacto. A quantidade de pontos da janela foi definida como sendo igual ao dobro das amostras de frequência do transistor.

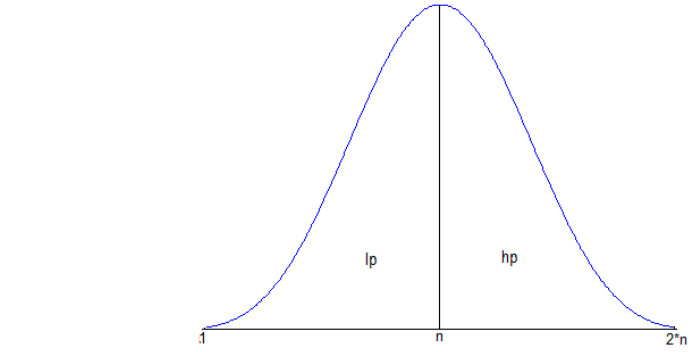

<span id="page-42-0"></span>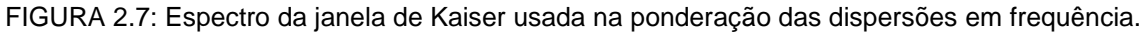

O espectro de frequência da janela foi dividido em duas metades. A metade *lp* foi aplicada na ponderação das dispersões para valores pequenos de frequência, no

caso, os elementos paralelos e a outra metade *hp* , foi usada para redução das dispersões de valores grandes de frequência, no caso, os restantes elementos.

### 2.4.SIMULAÇÕES E RESULTADOS

### 2.4.1. SIMULAÇÕES

Com base no fluxograma da [FIGURA 2.3](#page-25-0) foi escrito um programa usando o software Matlab. O programa realiza a extração dos parâmetros do modelo de circuito equivalente da [FIGURA 2.2](#page-24-0) para um determinado ponto de polarização. No processo de extração os valores dos elementos  $C_{_{psd}}$ ,  $C_{_{pss}}$ .  $C_{_{pds}}$   $G_m$ ,  $C_{_{gd}}$ ,  $C_{_{gs}}$ ,  $C_{_{ds}}$ ,  $G_a$ ,  $L_g$ ,  $L_d$ ,  $L_s$ ,  $R_{\rm g}$ ,  $R_{\rm d}$ ,  $R_{\rm s}$ , incluindo  $C_{\rm m}$  são determinados.

### 2.4.2. CONVERGÊNCIA

O coeficiente *a* não é uma variável independente, mas sim, uma função não linear das demais variáveis, e o seu valor varia em função das características de polarização. A determinação pode ser realizada com o uso da equação [\(2.34\)](#page-31-0).

Como  $a$  é desconhecido foi assumido por hipótese  $a = 0$  como ponto de inicio do processo de extração. Com  $a = 0$  são calculadas todas as incógnitas, nomeadamente  $C_{sd}$ ,  $C_{gs}$ ,  $C_{ds}$ ,  $G_{ds}$ ,  $L_g$ ,  $L_d$ ,  $L_s$ ,  $R_g$ ,  $R_d$  e  $R_s$ . Destes, os valores de  $L_s$  e  $R_s$  são usados para calcular  $C_m$  e  $G_m$  e encontrar o valor estimado do coeficiente  $\,a$  , já que o mesmo não é uma combinação linear da demais incógnitas.

Com os valores de  $C_{gd}$ ,  $C_{gs}$ ,  $C_{ds}$ ,  $G_{ds}$ ,  $L_g$ ,  $L_d$ ,  $L_s$ ,  $R_g$ ,  $R_d$ ,  $R_s$ ,  $C_m$  e  $G_m$  é recalculado o valor de *a* pela equação [\(2.34\)](#page-31-0) resultando em valor não nulo, mas possivelmente diferente do valor anteriormente estimado. Neste ponto, há duas possibilidades de escolha para o valor do coeficiente *a* que será usado na iteração seguinte: o valor calculado pela equação [\(2.34\)](#page-31-0) ou o calculado pela solução do sistema de equação [\(2.71\).](#page-39-1)

Na primeira escolha, verificou-se que o número de iterações pode ser grande chegando a 70 em alguns casos e na segunda escolha, verificou-se que o número de iterações é reduzido e a convergência é atingida rapidamente. O processo iterativo está ilustrado na [FIGURA 2.8.](#page-44-0)

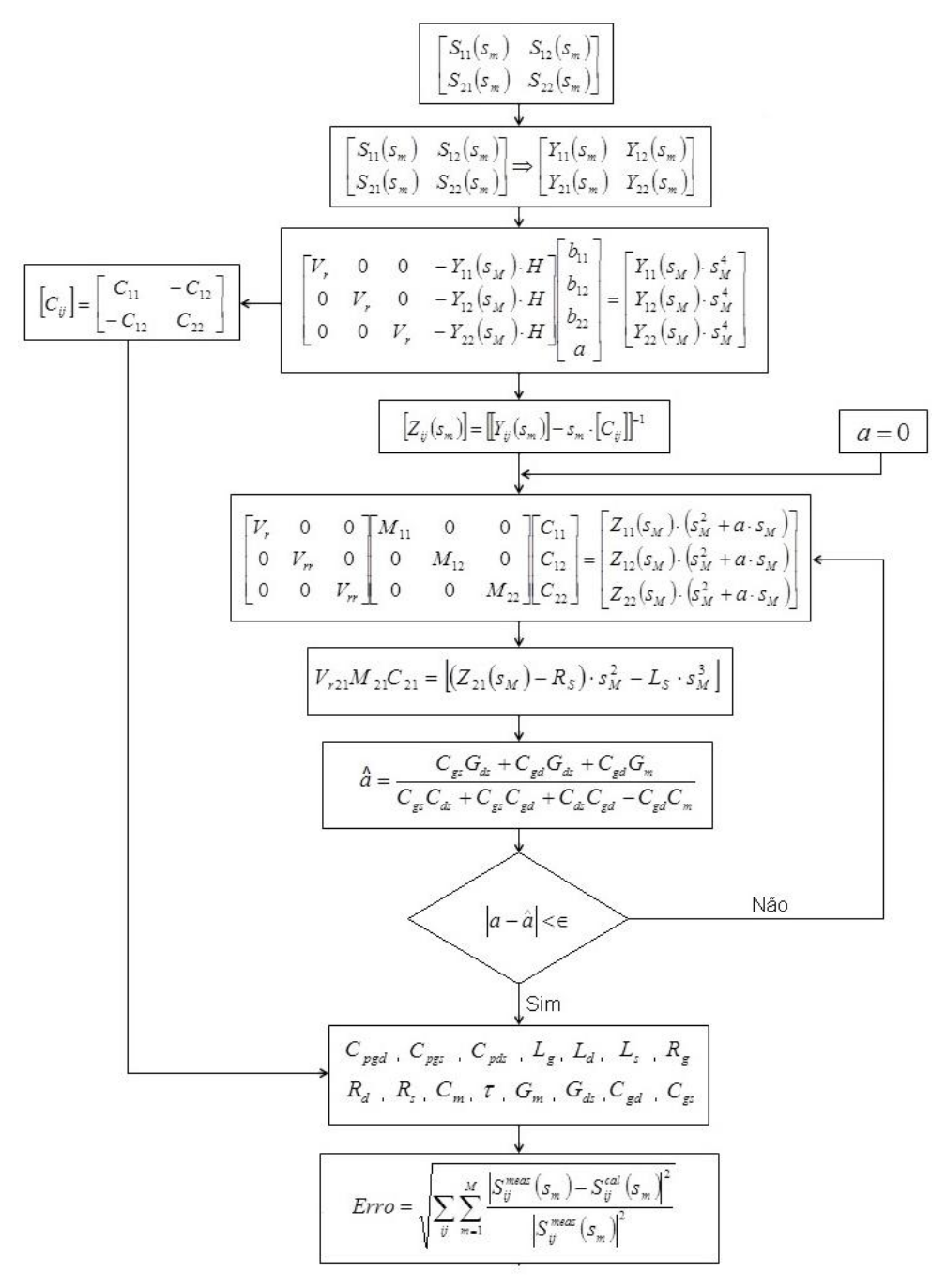

<span id="page-44-0"></span>FIGURA 2.8: Fluxograma de convergência

## 2.4.3. RESULTADOS DA EXTRAÇÃO E DISCUSSÃO

Com objetivo de compreender e avaliar a técnica do método proposto foram usados quatro transistores comerciais, dos quais, dois HEMT (CGH40010 e FHX04LG) e outros dois MESFET (CRF24010 e NE76038), todos encapsulados, e com os respectivos parâmetros S fornecidos pelo fabricante. Neste grupo de transistores, dois são de potência (CGH40010 e CRF24010), um de baixo ruído (NE76038) e o último de muito baixo ruído (FHX04LG). Alguns dos dados característicos dos transistores selecionados são ilustrados no [QUADRO 2.1.](#page-45-0)

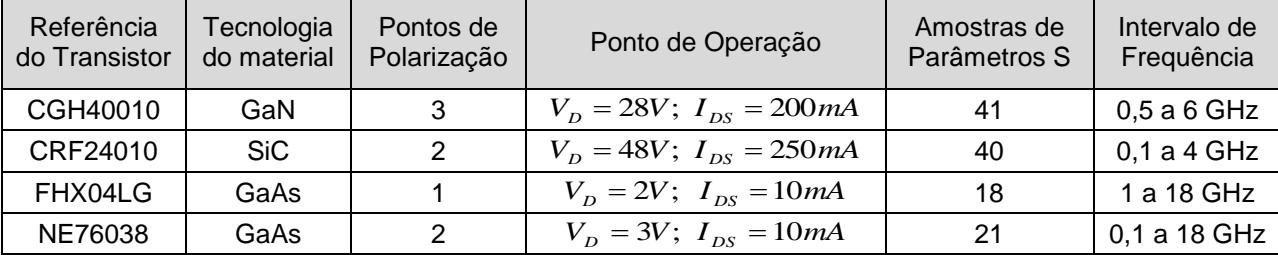

<span id="page-45-1"></span><span id="page-45-0"></span>QUADRO 2.1: CARACTERÍSTICAS DOS TRANSISTORES EM USO NO TRABALHO

| Parâmetros | CGH40010 | CRF24010 | FHX04LG | NE76038 | Unidade |
|------------|----------|----------|---------|---------|---------|
| Cpgs       | 0,3552   | 0,7081   | 0,1342  | 0,0308  | pF      |
| Cpgd       | 0,0007   | 0,0379   | 0,0029  | 0,0014  | pF      |
| Cpds       | 0,3307   | 0,7790   | 0,0223  | 0,0142  | pF      |
| Lg         | 0,7610   | 0,4733   | 0,3977  | 0,5921  | nH      |
| Ls         | 0,0199   | 0,0013   | 0,0320  | 0,0923  | nH      |
| Ld         | 0,7341   | 0,4930   | 0,2485  | 0,5030  | nН      |
| Rg         | 0,7216   | 0,6012   | 5,8815  | 5,2479  | Ω       |
| <b>Rs</b>  | 0,0117   | 0,7261   | 1,2030  | 2,4374  | Ω       |
| Rd         | 0,6327   | 2,8990   | 1,5151  | 2,5626  | Ω       |
| Cgs        | 7,1069   | 2,5060   | 0,3489  | 0,3486  | pF      |
| Cgd        | 0,2350   | 0,5603   | 0,0346  | 0,0419  | рF      |
| Cds        | 0,9899   | 1,0812   | 0,3133  | 0,1669  | рF      |
| $\,$ Cm    | 0,0028   | 0,1911   | 0,0005  | 0,0002  | рF      |
| Gds        | 0,0090   | 0,0919   | 0,0063  | 0,0055  | S       |
| Gm         | 0,6177   | 1,2848   | 0,0656  | 0,0469  | S       |
| $\tau$     | 0,0045   | 0,0021   | 0,0071  | 0,0051  | ns      |
| Erro       | 2,2749   | 4,9850   | 9,5393  | 10,4093 | $\%$    |

TABELA 2.1**:** VALORES DOS PARÂMETROS DOS QUATRO TRANSISTORES

Os parâmetros S de cada um dos 4 transistores (separadamente) foram submetidos à técnica. 201 simulações foram realizadas para cada um dos transistores e todas atingiram a convergência após a terceira iteração. A [TABELA 2.1](#page-45-1) ilustra os valores calculados de todos os elementos dos quatro transistores, usando a técnica proposta.

A discussão sendo apresentada se refere ao transistor GaAs HEMT cuja referência é FHX04LG, com polarização  $V_D = 2V$ ,  $I_{DS} = 10mA$ . Com os dados da coluna 4 da [TABELA 2.1,](#page-45-1) os parâmetros de espalhamento  $S_{ij}^{cal}(s_m)$  dos transistores foram calculados e os resultados comparados diretamente com os medidos $S_{ij}^{meas}(s_m)$  pelo fabricante. A [FIGURA 2.9](#page-47-0) ilustra a comparação dos parâmetros S medidos e recalculados através do circuito equivalente, em modulo e em fase para as amostras de frequência. Da comparação resultou um erro quadrático médio de aproximação inferior a 10%. A ultima linha da [TABELA 2.1](#page-45-1) ilustra os erros obtidos para cada um dos 4 transistores simulados.

Os dois transistores GaAs de baixo ruído (FHX04LG e NE76038) apresentam erros de aproximação relativamente grandes. Isto se deve, por um lado, as grandes dispersões na faixa das altas frequências e, por outro lado, alguns dos elementos intrínsecos, como capacitâncias, têm dependência com frequência ao longo de toda a faixa de medida dos parâmetros S, daí que o erro no ajuste pode ser devido a essa dependência da frequência. A outra possível causa do erro, que não pode deixar de ser considerada, pode ser atribuída aos elementos paralelos que apresentam uma dependência com a frequência na faixa de alta frequência.

Os [APENDICE A 1,](#page-77-0) [APENDICE A 2](#page-78-0) e [APENDICE A 3](#page-79-0) ilustram a mesma comparação para os transistores: GaN HEMT (referência: CGH40010) com  $V_D = 28V$ ,  $I_{DS}$  = 200mA e amostras de frequência de 0,5 à 6,0 GHz; SiC MESFET (referência: CRF24010) com  $V_D = 48V$ ,  $I_{DS} = 250mA$  e amostras de frequência de 0,1 à 4,0 GHz e GaAs MESFET (referência: NE76038) com  $V_D = 3V$ ,  $I_{DS} = 10mA$  e amostras de frequência de 0,1 à 18,0 GHz, respectivamente.

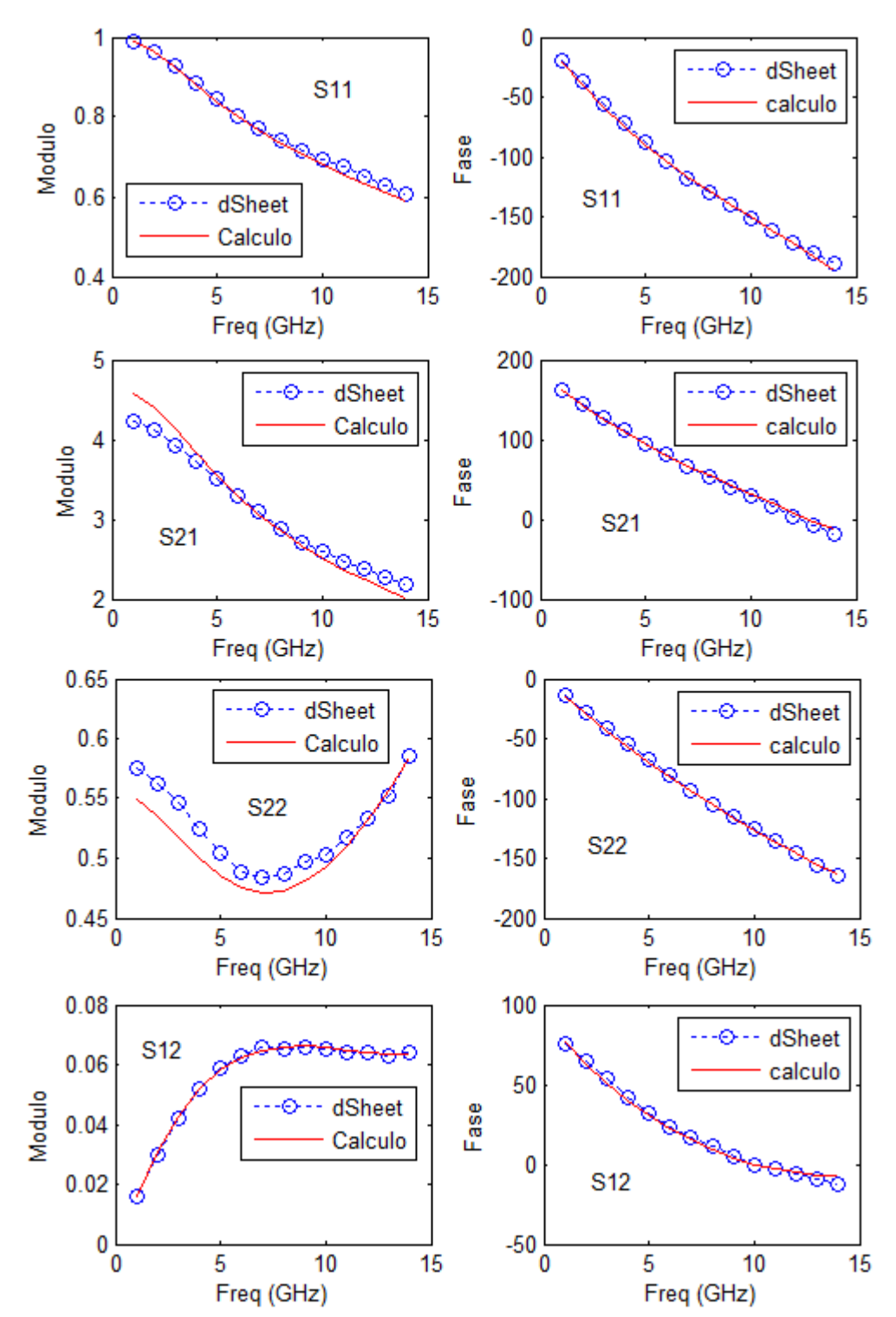

<span id="page-47-0"></span>FIGURA 2.9: Comparação entre o calculado e o medido para o transistor FHX04LG

### **3. MODELAGEM DO CIRCUITO EQUIVALENTE DE GRANDES SINAIS**

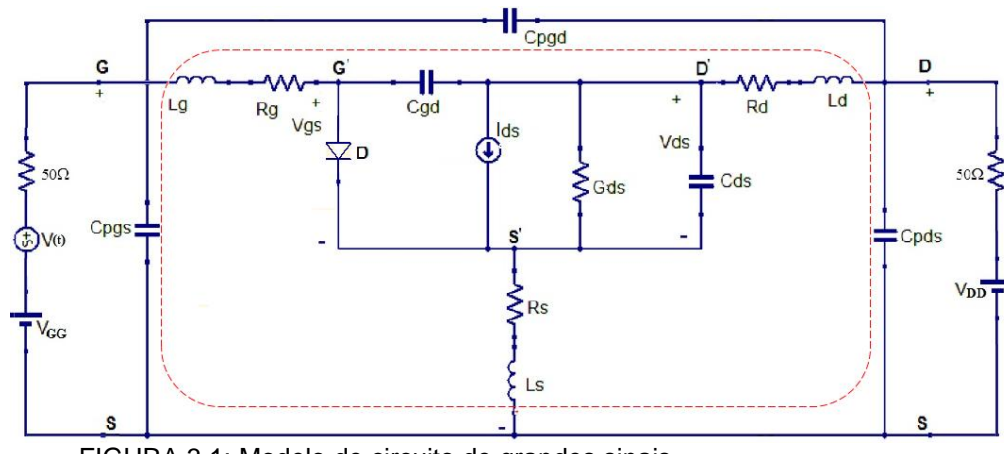

## 3.1.MODELO DE GRANDES SINAIS

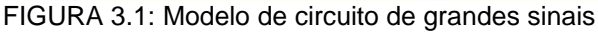

<span id="page-48-0"></span>Para a definição do modelo de grandes sinais, pretende-se combinar o modelo DC (características I-V) com o modelo de circuito de pequenos sinais detalhado no capitulo 2. Na [FIGURA 3.1](#page-48-0) está ilustrado o diagrama esquemático do modelo do transistor com a presença de dois elementos não lineares: a fonte de corrente  $i_{ds}$  e o diodo *D* . A [FIGURA 3.2](#page-48-1) ilustra uma característica típica da fonte de corrente de um dos quatro transistores usado neste trabalho.

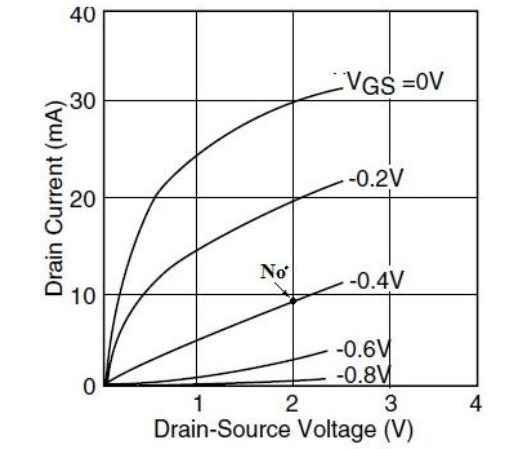

FIGURA 3.2: Característica de saída do transistor HEMT - FHX04LG

<span id="page-48-1"></span>Neste trabalho, para modelar a fonte de corrente será modelado pela técnica de interpolação bi-cúbica e o diodo será modelado através da junção Schottky.

## 3.1.1. INTERPOLAÇÃO BI-CÚBICA

Neste trabalho, a interpolação bi-cúbica (KEYS, 1981) é aplicada para gerar superfícies de interpolação com pontos que são extraídos da curva da função  ${I}_{ds} = f(V_{gs}, V_{ds})$  fornecidas pelo fabricante do transistor. A [TABELA 3.1](#page-49-0) apresenta os dados de *ds ds Vgs V* ,*I* , obtidos da curva de corrente – tensão da [FIGURA 3.2.](#page-48-1) Trata-se de <code>TABELA 3.1: DADOS DE  $\emph{v}_{\emph{ds}},\emph{I}_{\emph{ds}},\emph{V}_{\emph{gs}}$  OBTIDOS DA CURVA  $\emph{I}_{\emph{ds}}(\emph{V}_{\emph{gs}},\emph{V}_{\emph{ds}})$  DA [FIGURA 3.2](#page-48-1)</code>

<span id="page-49-0"></span>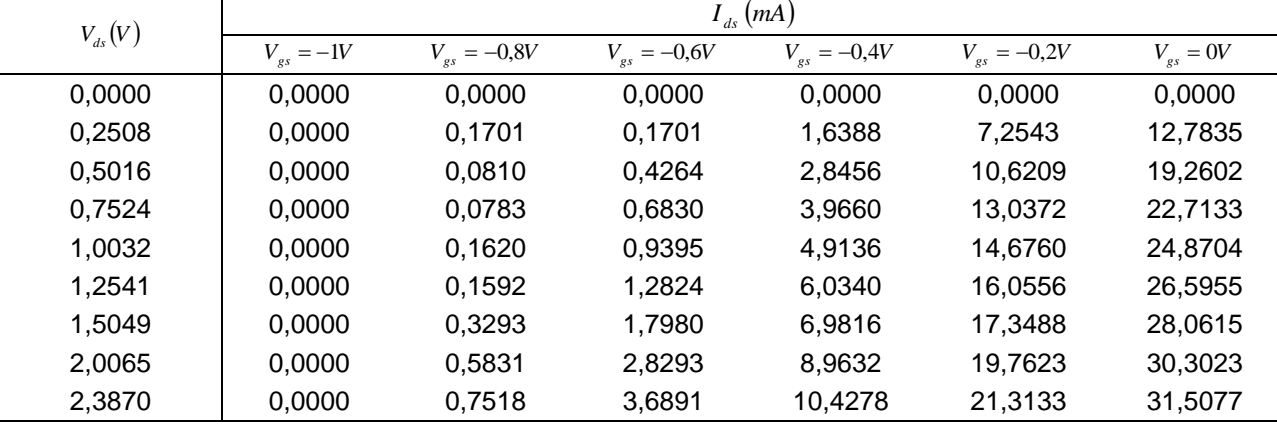

um transistor de muito baixo ruído. Os valores de  $V_{ds}$ ,  $I_{ds}$ ,  $V_{gs}$  usados correspondem à curva extrínseca pelo fato dos valores da corrente  $I_{ds}$  serem relativamente baixos, o que faz com que a curva extrínseca seja muito próxima à curva intrínseca, algo que não ocorre num transistor de potência.

A região de interpolação na curva  $\boldsymbol{I}_{ds} = f\big(\!V_{gs},\!V_{ds}\big)$  é definida como:

$$
i_{ds}\left(v_{gs},v_{ds}\right) = \sum_{i=0}^{3} \sum_{j=0}^{3} a_{ij} v_{gs}^{i} v_{ds}^{j}
$$
\n(3.1)

onde  $a_{ij}$  representa o conjunto dos coeficientes dos polinômios de interpolação. Na região de extrapolação linear – cúbica:  $a_{ij} = 0$  para  $i = 1,2,3$  ou  $j = 1,2,3$  e na região de extrapolação bi - linear:  $a_{ij} = 0$  para  $i, j = 1,2,3$ . Esta extrapolação linear vai permitir que, ao longo da simulação não apareçam valores negativos de resistência e isso vai fazer com que o simulador sempre localize o ponto de operação pelo método de Newton.

Cada um dos nós ou pontos da curva é definido pelas coordenadas  $(V_{ss}, V_{ds}, I_{ds})$ .

A [FIGURA 3.3](#page-50-0) ilustra a comparação entre as curvas características da [FIGURA](#page-48-1)  [3.2](#page-48-1) com as curvas resultantes da interpolação bi-cúbica dos dados da [TABELA 3.1.](#page-49-0) O interpolador oferece a possibilidade de ter mais informação sobre a característica  ${I}_{ds} = f\big(V_{ss},V_{ds}\big)$  para além do definido no datasheet.

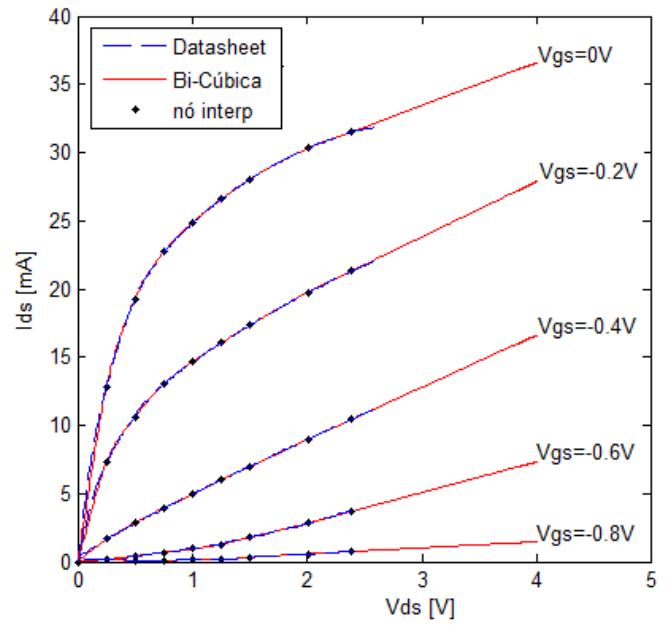

FIGURA 3.3: Comparação entre curvas I-V obtidas do datasheet e da interpolação

<span id="page-50-0"></span>Comparando os dois modelos anteriormente apresentados (interpolador bi-cúbico e Curtice) é notório que o modelo do interpolador bi-cúbico se aproxima perfeitamente as características DC de saída do transistor.

# 3.1.2. MODELAGEM DA JUNÇÃO SCHOTTKY

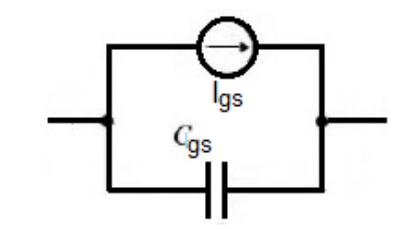

FIGURA 3.4: Representação da modelagem do diodo Schottky

<span id="page-50-1"></span>Para a modelagem do diodo da [FIGURA 3.1,](#page-48-0) o mesmo é representado através de dois elementos não lineares [FIGURA 3.4,](#page-50-1) nomeadamente a corrente do dreno – fonte *I<sub>ds</sub>* e a capacitância da junção Schottky  $\,_{gs}^{\phantom i}$ , determinada pela expressão:

<span id="page-51-0"></span>
$$
C_{gs} = C_{gs0} \cdot \left(1 - \frac{v_{gs}}{V_j}\right)^{-\frac{1}{10}}
$$
 (3.2)

onde  $V_j$  é o potencial da porta Schottky,  $C_{gs0}$  é a capacitância porta – fonte no ponto de polarização  $v_{gs} = 0V$  , cujo valor calculado é  $C_{gs0} = 36{,}418.10^{-2}\ pF$  .

A carga *Qgs* associada à capacitância *Cgs* é definida como sendo

<span id="page-51-1"></span>
$$
Q_{gs} = \int C_{gs} dv_{gs} + k \tag{3.3}
$$

onde a constante *k* é definida pela condição

<span id="page-51-2"></span>
$$
Q_{gs}(v_{gs}=0)=0 \tag{3.4}
$$

Substituindo a equação [\(3.2\)](#page-51-0) na equação [\(3.3\)](#page-51-1) e resolvendo a integral na condição da equaçã[o\(3.4\)](#page-51-2) resulta na carga

$$
Q_{gs} = \frac{V_j \cdot C_{gs0}}{1 - m} \left[ 1 - \left( 1 - \frac{v_{gs}}{V_j} \right)^{1 - \frac{1}{10}} \right]
$$
 (3.5)

A corrente *I<sub>ss</sub>* através da junção Schottky é definida por

$$
I_{gs} = I_s \cdot \left( e^{\frac{v_{gs}}{V_T}} - 1 \right) \tag{3.6}
$$

onde: *I<sub>s</sub>* - corrente de saturação inversa;

 $v_{gs}$  - tensão de polarização;

*VT* - tensão equivalente de temperatura;

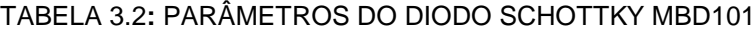

<span id="page-51-3"></span>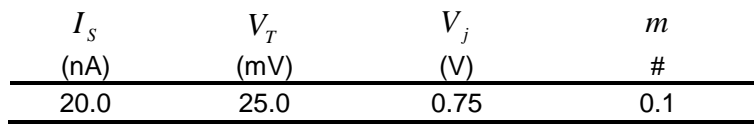

A [TABELA 3.2](#page-51-3) apresenta os dados do diodo Schottky MBD101 utilizado neste trabalho para modelagem da junção Schottky, uma vez que os datasheets dos transistores não fornecem dados relativos à junção Schottky.

# **4. MODELAGEM COMPUTACIONAL DO HEMT USANDO O MÉTODO DOS ELEMENTOS FINITOS NO DOMÍNIO DO TEMPO**

4.1.ELEMENTOS FINITOS NO DOMÍNIO DO TEMPO

As características dinâmicas dos materiais e dispositivos discretos podem ser adequadamente expressas por equações de estado (KUO & HOUSHMAND, 1997) da forma:

<span id="page-52-0"></span>
$$
\frac{d}{dt}F x = Ax + Bu \tag{4.1}
$$

<span id="page-52-2"></span><span id="page-52-1"></span>
$$
y = C x + D u + \frac{d}{dt} E u \tag{4.2}
$$

onde [\(4.1\)](#page-52-0) é a equação de estados, [\(4.2\)](#page-52-1) é a equação de saída, *x* é o vetor com as variáveis de estado, *u* e y são vetores com as variáveis de entrada e de saída, respectivamente e as matrizes, representadas por letras maiúsculas, definem o comportamento do material ou dispositivo. A extensão da equação [\(4.2\)](#page-52-1) através do termo  $E-u$ *dt d E* é necessária para torná-la compatível com a Lei Ampere - Maxwell (PEGORARO & ARTUZI Jr., 2013). Efeitos lineares são incluídos:

No caso do transistor, para as equações [\(4.1\)](#page-52-0) e [\(4.2\)](#page-52-1)

$$
F = \begin{bmatrix} L_s + L_s & L_s & 0 & 0 \\ L_s & L_d + L_s & 0 & 0 \\ 0 & 0 & C_{sd} + \frac{Q_{gs}(v_{sd})}{v_{sd}} & -C_{sd} \\ 0 & 0 & -C_m & C_{gd} + C_{ds} \end{bmatrix} \qquad A = \begin{bmatrix} -R_s - R_s & -R_s & -1 & 0 \\ -R_s & -R_d - R_s & 0 & -1 \\ 1 & 0 & -\frac{I_{gs}(v_{gs})}{v_{gs}} & 0 \\ 0 & 1 & 0 & -\frac{I_{ds}(v_{gs}, v_{ds})}{v_{ds}} \end{bmatrix}
$$
(4.3)  
\n
$$
B = \begin{bmatrix} I \\ O \end{bmatrix}
$$
  
\n
$$
D = [O]
$$
  
\n
$$
E = \begin{bmatrix} C_{ps} + C_{pgd} & -C_{pgd} \\ -C_{pgd} & C_{pds} + C_{pgd} \end{bmatrix}
$$
  
\n
$$
y = \begin{bmatrix} i_1 \\ i_2 \end{bmatrix}
$$

onde:  $I = \begin{bmatrix} 1 & 0 \\ 0 & 1 \end{bmatrix}$  $\overline{\phantom{a}}$  $\overline{\phantom{a}}$  $=$ 0 1  $I = \begin{bmatrix} 1 & 0 \\ 0 & 1 \end{bmatrix}$  **e**  $O = \begin{bmatrix} 0 & 0 \\ 0 & 0 \end{bmatrix}$  $\overline{\mathcal{L}}$  $\overline{\phantom{a}}$  $=$ 0 0  $Q = \begin{bmatrix} 0 & 0 \\ 0 & 0 \end{bmatrix}$ .  $Q_{gs}(v_{gd})$ *gd gs gd v*  $\frac{Q_{gs}(v_{gd})}{Q}$  e  $\frac{I_{gs}(v_{gs})}{Q}$ *gs gs gs v*  $I_{\overline{ss}}(\overline{v}_{\overline{ss}})$  representam os dados da modelagem da junção Schottky, nomeadamente a capacitância da junção Schottky *Cgs* e a corrente do dreno  $I_{ds}$ .  $\frac{I_{ds}(v_{gs}, v_{ds})}{I_{ds}}$ *ds*  $ds$   $\binom{v}{gs}$ <sup>*,*  $\binom{v}{ds}$ </sup> *v*  $I_{ds}({v}_{gs},{v}_{ds})$  representa a característica de saída do transistor obtidas pelo interpolador bi-cúbico.

No dielétrico

$$
F = \mu[I]
$$
  
\n
$$
B = [I \quad O]
$$
  
\n
$$
D = \begin{bmatrix} 0 & 0 \\ 0 & 0 \end{bmatrix}
$$
  
\n
$$
E = \varepsilon \begin{bmatrix} 0 & 0 \\ 0 & I \end{bmatrix}
$$
  
\n
$$
E = \varepsilon \begin{bmatrix} 0 & 0 \\ 0 & I \end{bmatrix}
$$
  
\n
$$
u = \begin{bmatrix} \nabla \times e \\ e \end{bmatrix}
$$
  
\n
$$
y = \begin{bmatrix} -h \\ \nabla \times h \end{bmatrix}
$$
  
\n(4.4)

onde  $e$  é vetor campo elétrico e  $h$  é o vetor campo magnético,  $\varepsilon$  é a permissividade elétrica e  $\mu$  é a permeabilidade magnética.

Na linha de transmissão

 $\mathbf{I}$  $\perp$  $\mathbf{I}$  $\perp$  $\mathbf{I}$ 

 $\mathbf{I}$  $\mathbf{I}$  $\perp$  $\mathbf{I}$  $\perp$ 

 $\left\lceil \right\rceil$ 

₹

 $\overline{a}$ 

$$
F = [I]
$$
  
\n
$$
B = [I]
$$
  
\n
$$
D = \sigma[I]
$$
  
\n
$$
E = [O]
$$
  
\n
$$
x = [k]
$$
  
\n
$$
u = [e]
$$
  
\n
$$
V = [k]
$$
  
\n
$$
T = [O]
$$
  
\n
$$
V = [k]
$$
  
\n
$$
T = [Q]
$$
  
\n
$$
V = [k]
$$
  
\n
$$
Q = [Q]
$$
  
\n
$$
Q = [Q]
$$
  
\n
$$
Q = [Q]
$$
  
\n
$$
Q = [Q]
$$
  
\n
$$
Q = [Q]
$$
  
\n
$$
Q = [Q]
$$
  
\n
$$
Q = [Q]
$$
  
\n
$$
Q = [Q]
$$
  
\n
$$
Q = [Q]
$$
  
\n
$$
Q = [Q]
$$
  
\n
$$
Q = [Q]
$$
  
\n
$$
Q = [Q]
$$
  
\n
$$
Q = [Q]
$$
  
\n
$$
Q = [Q]
$$
  
\n
$$
Q = [Q]
$$
  
\n
$$
Q = [Q]
$$
  
\n
$$
Q = [Q]
$$
  
\n
$$
Q = [Q]
$$
  
\n
$$
Q = [Q]
$$
  
\n
$$
Q = [Q]
$$
  
\n
$$
Q = [Q]
$$
  
\n
$$
Q = [Q]
$$
  
\n
$$
Q = [Q]
$$
  
\n
$$
Q = [Q]
$$
  
\n
$$
Q = [Q]
$$
  
\n
$$
Q = [Q]
$$
  
\n
$$
Q = [Q]
$$
  
\n
$$
Q = [Q]
$$
  
\n
$$
Q = [Q]
$$
  
\n
$$
Q = [Q]
$$
  
\n
$$
Q = [Q]
$$
  
\n
$$
Q = [Q]
$$
  
\n
$$
Q = [Q]
$$
  
\n
$$
Q = [Q]
$$
  
\n
$$
Q = [Q]
$$
  
\n
$$
Q = [Q]
$$
  
\n
$$
Q = [Q]
$$

onde k é a densidade superficial de corrente e  $\sigma = \sqrt{\frac{\varepsilon_0}{n}} \left( \Omega^{-1} m^{-1} \right)$ 0  $=\sqrt{\frac{\varepsilon _{0}}{\mu _{0}}}\left( \Omega ^{-1}m^{-}\right)$  $\sigma = \sqrt{\frac{\varepsilon_0}{n}} \left( \Omega^{-1} m^{-1} \right)$  é a condutividade superficial.

E nas fontes

$$
F = [I]
$$
  
\n
$$
B = [I]
$$
  
\n
$$
A = [O]
$$
  
\n
$$
D = \frac{1}{Z_0}[I]
$$
  
\n
$$
C = -[I]
$$
  
\n
$$
E = [O]
$$
  
\n
$$
x = \begin{bmatrix} V_{GG} \\ V_{DD} \end{bmatrix}
$$
  
\n
$$
y = \begin{bmatrix} i_1 \\ i_2 \end{bmatrix}
$$
  
\n
$$
u = \begin{bmatrix} v_1 \\ v_2 \end{bmatrix}
$$
  
\n(4.6)

onde Z<sub>0</sub> é a impedância característica da fonte e x representa o vetor contendo os valores das tensões de alimentação DC  $\rm\,V_{\rm\scriptscriptstyle GG}$  e  $\rm\,V_{\rm\scriptscriptstyle DD}$ do amplificador da [FIGURA 4.2.](#page-57-0)

E quando efeitos não lineares são incluídos, as matrizes *A* e *F* passam a conter elementos dependentes de *x* , logo a representação

$$
A x = a(x) \tag{4.7}
$$

$$
F x = f\left(x\right) \tag{4.8}
$$

torna-se mais conveniente. Assim, [\(4.1\)](#page-52-0) e [\(4.2\)](#page-52-1) podem ser re-escritas como

$$
\frac{d}{dt}f\left(x\right) = a\left(x\right) + Bu\tag{4.9}
$$

<span id="page-54-0"></span>
$$
y = C x + D u + \frac{d}{dt} E u.
$$
 (4.10)

A regra trapezoidal (OGATA, 2010) é um método numérico largamente utilizado para encontrar soluções no domínio do tempo discreto por se tratar de um método que preserva a estabilidade de sistemas contínuos. Neste método, os termos com derivadas são substituídos por termos com diferenças finitas e os termos sem derivadas são substituídos por médias aritméticas conforme

$$
\frac{f(x_{n+1}) - f(x_n)}{\Delta t} = \frac{a(x_{n+1}) + a(x_n)}{2} + B\frac{u_{n+1} + u_n}{2}
$$
(4.11)

<span id="page-54-1"></span>
$$
\frac{y_{n+1} + y_n}{2} = C \frac{x_{n+1} + x_n}{2} + D \frac{u_{n+1} + u_n}{2} + E \frac{u_{n+1} - u_n}{\Delta t}
$$
(4.12)

onde  $\Delta t$  é o passo de tempo adotado e o índice n representa o instante de tempo n $\Delta t$ .

A solução da equação [\(4.11\)](#page-54-0) é obtida pelo método iterativo de Newton (RINGHOFER & SCHMEISER, 1989) conforme

$$
x_{n+1} = x_{n+\delta} - J_{n+\delta}^{-1} \left[ \frac{2}{\Delta t} f(x_{n+\delta}) - a(x_{n+\delta}) \right] + J_{n+\delta}^{-1} \left[ \frac{2}{\Delta t} f(x_n) + a(x_n) + B(u_{n+1} + u_n) \right]
$$
(4.13)

onde  $0 \le \delta \le 1$  e *J* é a matriz jacobiana (KUO & HOUSHMAND, 1997) e seus elementos são calculados como

<span id="page-55-0"></span>
$$
J_{n+\delta} = \frac{\partial}{\partial x} \left[ \frac{2}{\Delta t} f(x) - a(x) \right]_{x = x_{n+\delta}}
$$
(4.14)

A equação [\(4.13\)](#page-55-0) contém o vetor incógnito  $u_{n+1}$  que se for aproximado por  $u_n$ torna o método condicionalmente estável limitando *t* a valores muito pequenos. Uma melhor aproximação para  $u_{n+1}$  consiste em usar a primeira iteração do método de Newton fazendo  $\delta = 0$  em [\(4.13\)](#page-55-0) para obter o vetor

$$
x_{n+1} = x_n + J_n^{-1} [2a(x_n) + B(u_{n+1} + u_n)] \tag{4.15}
$$

que, quando substituído em [\(4.12\)](#page-54-1) fornece

$$
y_{n+1} + y_n = 2C x_n + 2C_n a(x_n) + D_n u_n + E_n u_{n+1}
$$
\n(4.16)

Com

<span id="page-55-2"></span><span id="page-55-1"></span>
$$
C_n = C J_n^{-1} \tag{4.17}
$$

$$
D_n = C J_n^{-1} B + D - \frac{2}{\Delta t} E
$$
 (4.18)

$$
E_n = C J_n^{-1} B + D + \frac{2}{\Delta t} E \,.
$$
 (4.19)

O método dos elementos finitos é usado para montar um sistema de equações a partir da equação [\(4.16\)](#page-55-1) obtida para cada elemento finito e para cada dispositivo discreto. Conhecendo a informação topológica definida pela malha que forma os elementos finitos, as variáveis de saída podem ser eliminadas e a solução aproximada para *<sup>n</sup>*<sup>1</sup> *u* é obtida através da resolução de um sistema de equações lineares

O cálculo da matriz jacobiana inversa pode ser feito de forma mais eficiente sem utilizar derivadas nem inversão da matriz. No método proposto por (BROYDEN, 1965), definem-se os vetores

$$
\Delta x = x_{n+1} - x_{n+\delta} \tag{4.20}
$$

$$
\Delta f = f(x_{n+1}) - f(x_{n+\delta}) \tag{4.21}
$$

$$
\Delta a = a(x_{n+1}) - a(x_{n+\delta}) \tag{4.22}
$$

e a partir destes, atualiza-se a matriz jacobiana inversa pela equação

$$
J_{n+1}^{-1} = J_{n+\delta}^{-1} + \frac{\Delta x - J_{n+\delta}^{-1} \left( \frac{2}{\Delta t} \Delta f - \Delta a \right)}{\Delta x^T J_{n+\delta}^{-1} \left( \frac{2}{\Delta t} \Delta f - \Delta a \right)} \Delta x^T J_{n+\delta}^{-1}
$$
(4.23)

Apenas a matriz jacobiana inicial  $(n = \delta = 0)$ 

$$
J_0 = \frac{\partial}{\partial x} \left[ \frac{2}{\Delta t} f(x) - a(x) \right]_{x=0}
$$
 (4.24)

necessita ser calculada a partir das derivadas e invertida. No caso do transistor, basta obter a matriz de estados do seu circuito equivalente linearizado no ponto sem polarização.

Para elementos e dispositivos discretos em que não há efeitos não lineares envolvidos, o método descrito acima não é necessário porque o método de Newton converge na primeira iteração e a matriz jacobiana é invariante no tempo, bastando usar [\(4.15\)](#page-55-2) com a matriz jacobina inicial inversa.

### 4.2.MODELAGEM DO PROBLEMA ELETROMAGNÉTICO

A [FIGURA 4.1](#page-57-1) mostra um amplificador de micro-ondas à base de um transistor HEMT encapsulado (referência FHX04LG) operando sobre uma linha de transmissão do tipo microstrip implementada em uma placa de circuito impresso e conectado ao plano de terra por meio das trilhas de um circuito de 2 portas.

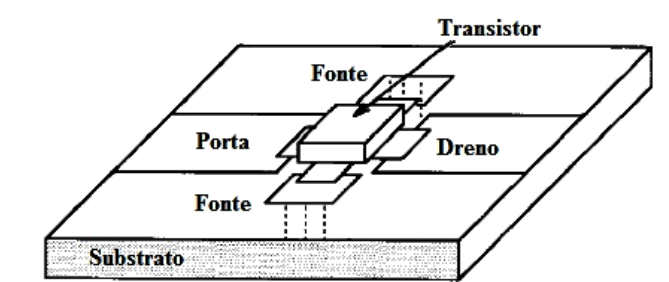

FIGURA 4.1: Transistor encapsulado conectado à linha de transmissão do tipo microstrip. Fonte: Adaptado de (KUO & HOUSHMAND, 1997)

<span id="page-57-1"></span>Em função dos dados do datasheet do transistor FHX04LG, o amplificador será projetado para um ganho 10.9*dB* a frequência de 12*GHz* e terá o esquema representado na [FIGURA 4.2.](#page-57-0)

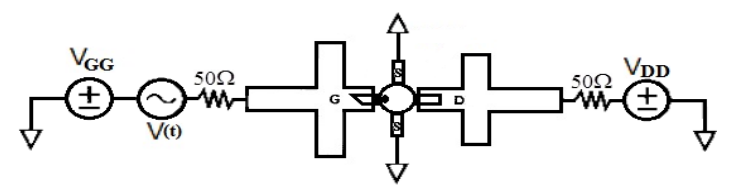

FIGURA 4.2: Esquema do amplificador de micro-ondas

<span id="page-57-0"></span>Com base nas características de figura de ruído do dispositivo (fator de ruído mínimo  $F_{\scriptscriptstyle{\text{min}}}$ , resistência equivalente de ruído  $R_{\scriptscriptstyle{n}}$ , coeficiente ótimo de reflexão da fonte  $_{\Gamma_{opt}}$ ) para um ponto de frequência de máximo ganho e mínimo ruído [\(TABELA 4.1\)](#page-57-2), são definidas através da carta de Smith as condições para o casamento de impedância na porta de entrada.

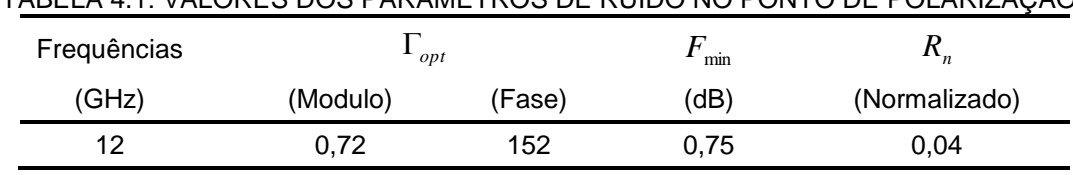

### <span id="page-57-2"></span>TABELA 4.1: VALORES DOS PARAMETROS DE RUIDO NO PONTO DE POLARIZAÇÃO

Usando o simulador QUCS (versão 0.016) e um arquivo s2p com os dados dos parâmetros de espalhamento medidos, uma fonte de potência de  $50\Omega$  no lado da entrada, a permissividade elétrica relativa  $\varepsilon_r = 2.33$ , largura da trilha (filme)  $w = 2.28mm$ e a espessura do substrato *h* 0,7874*mm*, definidos em (KUO & HOUSHMAND, 1997), nas condiçoes ideiais, é realizado o casamento de impedancia do lado da entrada. A [FIGURA 4.3](#page-58-0) a) ilustra as dimensões resultantes do casamento. Do lado de saida são medidos os paramentros de espalhamnento do transistor, a frequência 12*GHz*.

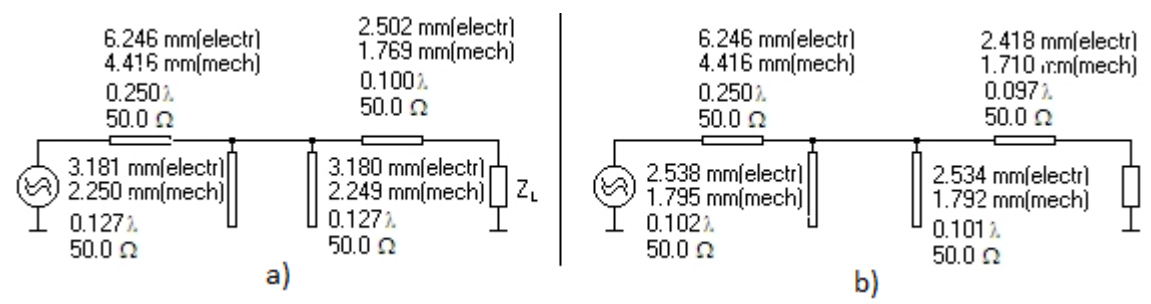

<span id="page-58-0"></span>FIGURA 4.3: Dados do casamento de impedâncias. a) no porto de entrada b) no porto de saída

O parâmetro  $S_{22} = -0.571 - j0.167$  medido na [FIGURA 4.3](#page-58-0) a) é introduzido na carta de Smith para definição das condições de casamento de impedâncias do lado da saída do transistor. Essa operação resultou nas dimensões da [FIGURA 4.3](#page-58-0) b).

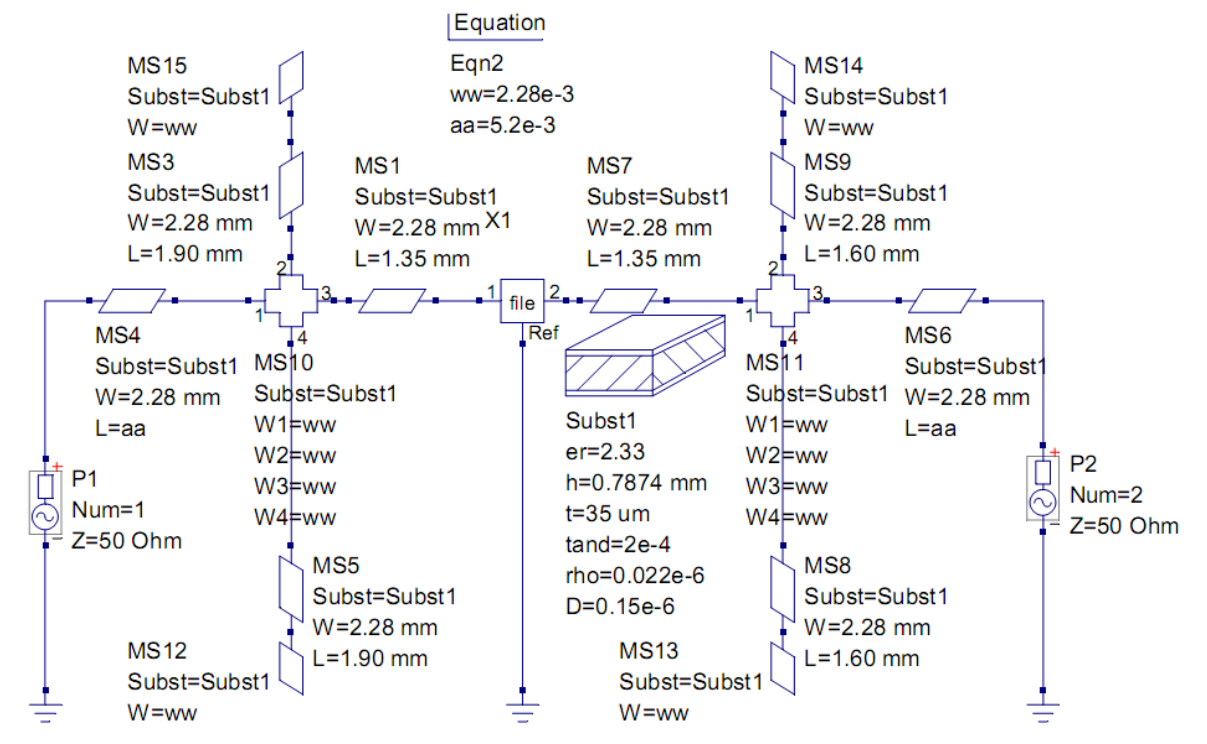

<span id="page-58-1"></span>FIGURA 4.4: Esquema do amplificador de micro-ondas simulado no software QUCS

As características físicas descritas na [FIGURA 4.3](#page-58-0) são ajustadas para um casamento no ponto de polarização ( $V_D = 3V$  e  $I_{DS} = 10 \, mA$ ) do dispositivo nas condições reais de conexão e terminação das linhas de transmissão. As dimensões físicas foram ajustadas até que as condições de casamento de impedâncias correspondessem ao valor de ganho máximo *Gas* 10,9*dB* definido para *f* 12*GHz* . A [FIGURA 4.4](#page-58-1) ilustra o layout do amplificador de micro-ondas resultante do casamento de impedâncias, simulado no software QUCS.

# 4.2.1. ESTRUTURA FISICA VIRTUAL DO TRANSISTOR OPERANDO NA LINHA **MICROSTRIP**

Virtualmente a estrutura física do HEMT operando em uma linha transmissão microstrip, com impedância característica de  $50\Omega$ , foi construída usando o software GiD (Geometry and Data). Essa estrutura é equivalente ao circuito elétrico com parâmetros concentrados simulados no software QUCS, [FIGURA 4.4.](#page-58-1)

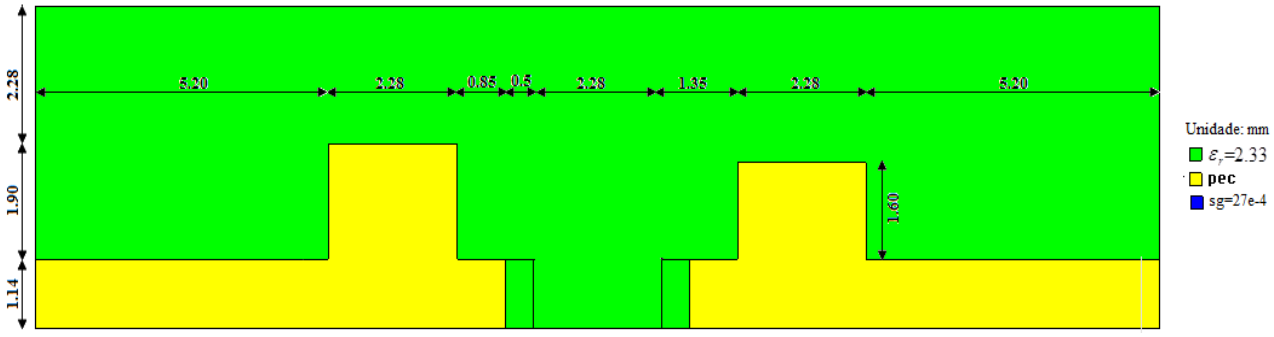

FIGURA 4.5: Metade da estrutura física virtual construída no simulador QUCS

<span id="page-59-0"></span>Devido à simetria geométrica e eletromagnética da linha microstrip somente metade da estrutura foi simulada resultando em uma redução do tempo de simulação computacional. A [FIGURA 4.5](#page-59-0) mostra a meia estrutura construída.

## 4.2.2. CONDIÇÕES DE CONTORNO E DE MATERIAIS

Nas condições dos materiais, o substrato (material isolante) da linha microstrip foi modelado com permissividade elétrica relativa de  $\varepsilon_r = 2.33$  e dimensões  $10,64\times0,7874\times19,94$ , em mm. A caixa de encapsulamento foi modelada com dimensões  $10,64 \times 4,7244 \times 19,94$ , em mm.

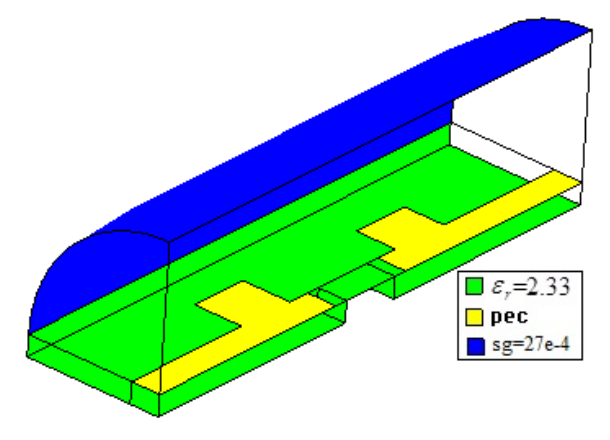

FIGURA 4.6: Condições dos materiais

<span id="page-60-0"></span>As magnitudes  $\varepsilon_r = 2.33$ ,  $h = 0.7874$ mm do substrato e  $h = 4.7244$ mm da caixa são as mesmas usadas em (KUO & HOUSHMAND, 1997). As linhas de transmissão foram modeladas como condutores elétricos perfeitos (PEC) com condutividade superficial  $\sigma = 1.10^6 \Omega^{-1} m^{-1}$ , [FIGURA 4.6.](#page-60-0)

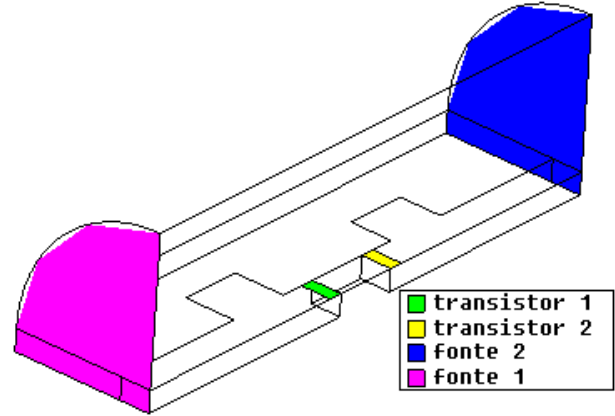

FIGURA 4.7: Alocação das portas dos componentes

<span id="page-60-1"></span>Foram também atribuídas as portas dos componentes indicadas por: fonte (1 e 2) e transistor (1 e 2) na [FIGURA 4.7.](#page-60-1)

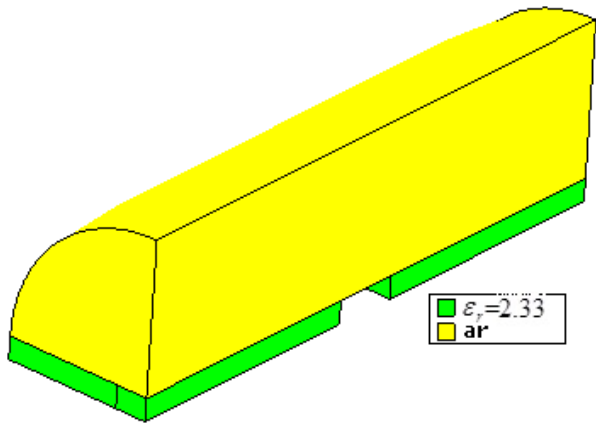

FIGURA 4.8: Alocação dos volumes dos materiais

<span id="page-61-0"></span>Os volumes dos materiais foram definidos como ar  $(\varepsilon_r = 1)$  e um substrato correspondente a  $\varepsilon_r = 2.33$ , [FIGURA 4.8.](#page-61-0)

# 4.2.3. DISCRETIZAÇÃO ESPACIAL

Para simulação usando o algoritmo FETD, a estrutura foi dividida (discretizada) em células como no (ZHANG & MEI, 1988). O comprimento médio das arestas da malha de discretização está diretamente relacionado com o comprimento de onda da máxima frequência envolvida nos cálculos ( 12*GHz* ). Quanto maior for a frequência, menor deverá ser a malha discretizada para permitir que a velocidade com que a onda se propaga no meio seja a mais real possível, caso contrário, estará originando resultados incorretos.

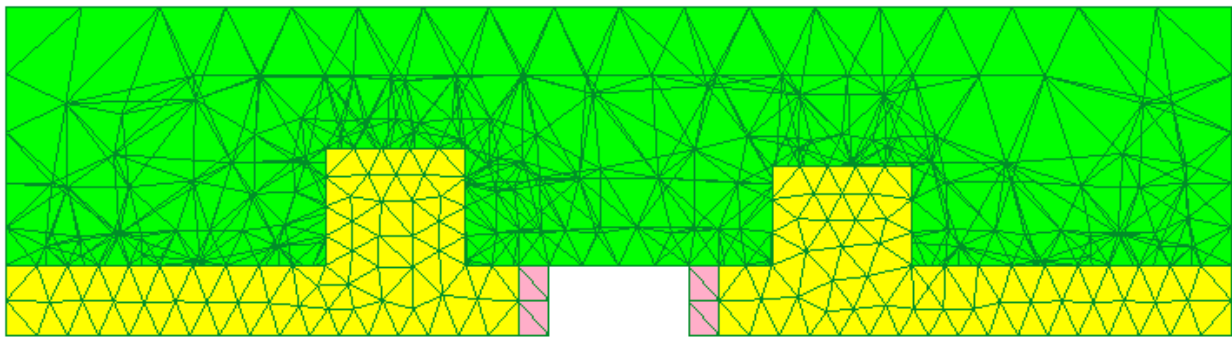

<span id="page-61-1"></span>FIGURA 4.9: Modelo geométrico com PEC discretizado com *Lm* 0,5 *mm*

No caso da trilha (PEC) e os terminais de entrada e saída do transistor (transistor 1, transistor 2), uma aresta média de 0,5 mm foi utilizada durante as simulações para discretização espacial da geometria mostrada na [FIGURA 4.9.](#page-61-1)

# 4.3.SIMULAÇÃO ELETROMAGNÉTICA

Neste trabalho, a excitação aplicada na simulação do modelo de pequenos sinais pelo método FETD foi um pulso de tensão expresso por:

$$
V(t) = \frac{sen\left(\frac{6\pi t}{T} - 3\pi\right)\cos\left(\frac{3\pi t}{T} - \frac{3\pi}{2}\right)}{\left(\frac{6\pi t}{T} - 3\pi\right)\left[1 - \left(\frac{6t}{T} - 3\right)^2\right]}
$$
(4.25)

onde *T* é a duração do pulso que não deve ultrapassar a frequência máxima possível de ser analisada:

$$
f_{\text{max}} = \frac{9}{2T} \tag{4.26}
$$

Mas para garantir um comportamento do pulso dentro de seu espectro definido, é recomendável que a duração seja escolhida de modo que:

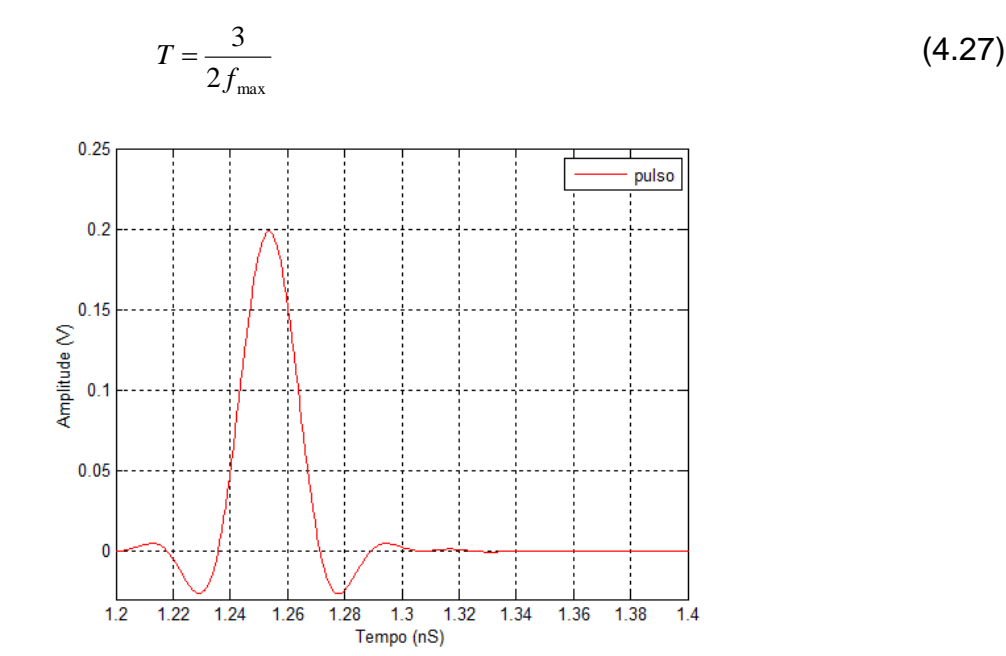

<span id="page-62-0"></span>FIGURA 4.10: Pulso de tensão para excitação do modelo de pequeno sinal.

A [FIGURA 4.10](#page-62-0) ilustrada a forma de onda do pulso (não modulado  $f = 0$ ) inicializado no instante  $t = 0$ s com duração de tempo  $T = 0,107143$ nS correspondente a frequência de  $f_{\text{max}} = 14 \,\text{GHz}$  e amplitude de tensão  $V = 0,20 \,\text{V}$  .

Na simulação do modelo de pequenos sinais foram geradas 3962 arestas e a frequência máxima no espaço livre é de 33,8 GHz. O pulso [\(FIGURA 4.10\)](#page-62-0) apresenta característica espectral plana até 14 GHz e nula acima de 42,0 GHz. O tempo de simulação é de 5 ns com passo de 0,66507 ps. As condições dos materiais e dos componentes na simulação encontram-se no [QUADRO 4.1.](#page-63-0)

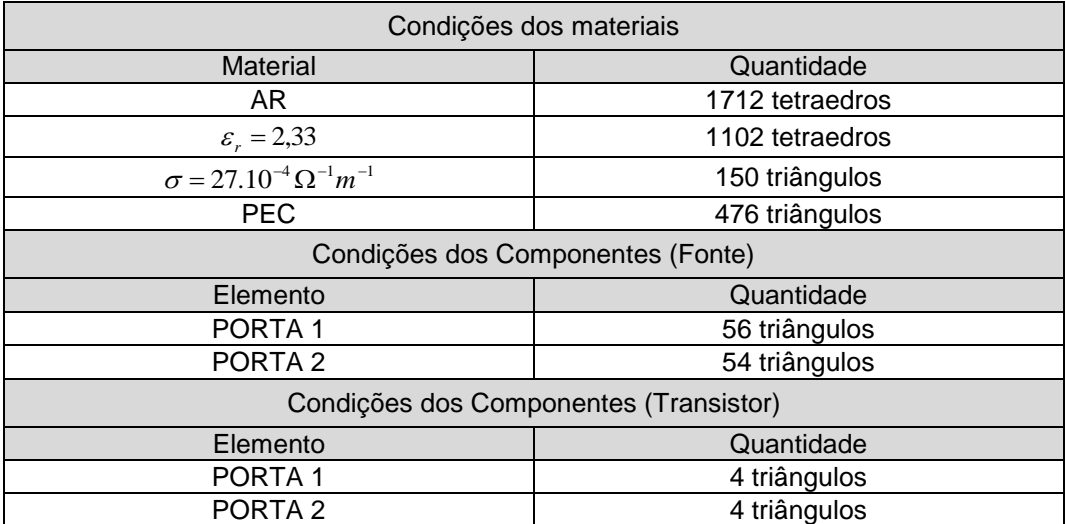

<span id="page-63-0"></span>QUADRO 4.1: CONDIÇÕES DOS MATERIAIS E DOS COMPONENTES NA SIMULAÇÃO DO MODELOS DE PEQUENO E DE GRANDE SINAL

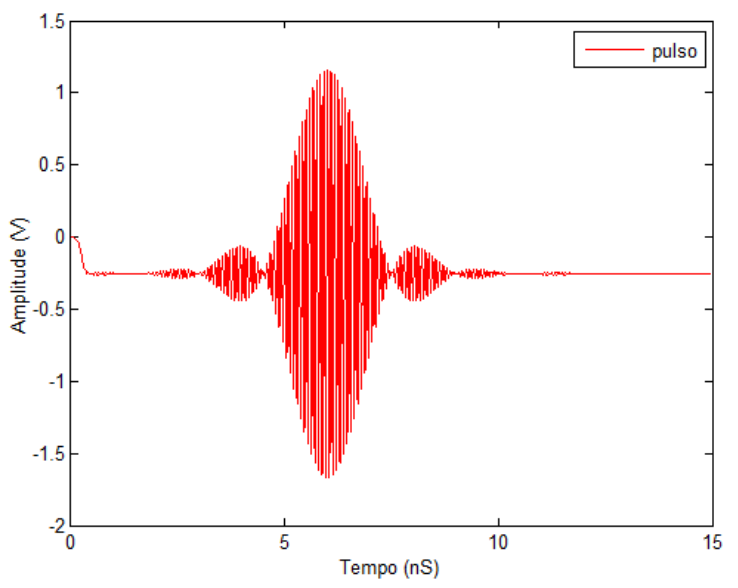

<span id="page-63-1"></span>FIGURA 4.11: Pulso de excitação para fenômenos não lineares

Na simulação dos fenômenos não lineares (modelo de grandes sinais), a excitação foi realizada através de um pulso de Gauss modulado a frequência central de  $f = 12$ GHz e amplitude de tensão  $V = 2$  V, [FIGURA 4.11.](#page-63-1) Foram geradas 3962 arestas e a frequência máxima no espaço livre é de 33,8 GHz. O pulso com característica espectral plana foi definido até a frequência de 0,2 GHz e considerado nulo acima de 0,5 GHz. O tempo de simulação é de 15 ns com passo de 0,47353 ps. As condições dos materiais e dos componentes na simulação são as mesmas do [QUADRO 4.1](#page-63-0)

Das simulações realizadas (pequenos sinais e grandes sinais) resultaram em matrizes contendo as tensões no domínio do tempo. Para determinação dos parâmetros de espalhamento, as tensões no domínio do tempo foram submetidas a uma transformada rápida de Fourier (fft) para  $2^{15}$  pontos. Os parâmetros de espalhamento  $s_{\rm n}$ ,  $s_{\rm n}$ ,  $s_{\rm n}$  e  $s_{\rm n}$ , em  $_{[dB]}$ , são determinados pelas equações:

$$
S_{11} = \frac{V_1 - \frac{V_{10}}{2}}{\frac{V_{10}}{2}} = \frac{2 \cdot V_1}{V_{10}} - 1
$$
\n
$$
S_{11}dB = 20 \log_{10} (S_{11})
$$
\n(4.28)

$$
S_{21} = \frac{V_2}{\frac{V_{10}}{2}} = \frac{2 \cdot V_2}{V_{10}}
$$
\n
$$
S_{21}dB = 20 \log_{10} (|S_{21}|)
$$
\n(4.29)

$$
S_{22} = \frac{2 \cdot V_1}{V_{20}} - 1
$$
  
\n
$$
S_{22}dB = 20 \log_{10} (|S_{22}|)
$$
\n(4.30)

$$
S_{12} = \frac{2 \cdot V_2}{V_{20}}
$$
  
\n
$$
S_{12}dB = 20 \log_{10} (S_{12})
$$
\n(4.31)

onde  $_{V_{10}}$  e  $_{V_{20}}$  são as tensões da fonte do pulso  $_{V(t)=V}$  aplicadas, separadamente. A divisão da tensão  $_{V_{10}}$  e da  $_{V_{20}}$  por 2 deveu-se ao fato de se ter simulado apenas metade da estrutura física virtual.

### 4.4.RESULTADOS E DISCUSSÃO

### 4.4.1. ANALISE DO AMPLIFICADOR

Um circuito equivalente foi analisado neste trabalho utilizando a técnica dos elementos finitos no domínio do tempo (FETD). Trata-se de um amplificador de microondas, cuja disposição é mostrada na [FIGURA 4.4.](#page-58-1) O circuito é similar ao analisado com a técnica de diferenças finitas no domínio do tempo (FDTD) por (KUO & HOUSHMAND, 1997) e por (CHANG, COCCIOLI, QIAN, & ITOH, 1999).

As análises de pequenos sinais e de grandes sinais do circuito da [FIGURA 3.1](#page-48-0) são realizadas no amplificador. Os dados de entrada dos parâmetros do circuito equivalente de pequenos sinais estão ilustrados na [TABELA 4.2.](#page-65-0) Os mesmos são obtidos da [TABELA 4.2](#page-65-0) referentes ao transistor FHX04LG.

<span id="page-65-0"></span>

| Parâmetros | VALOR  | Unidade    | Parâmetros | VALOR  | Unidade        |
|------------|--------|------------|------------|--------|----------------|
| Cpgs       | 0,1342 | рF         | Rd         | 1,5151 | Ohm            |
| Cpgd       | 0,0029 | рF         | Cgs        | 0,3489 | рF             |
| Cpds       | 0,0223 | pF         | Cgd        | 0,0346 | рF             |
| Lg         | 0,3977 | nH         | Cds        | 0,3133 | рF             |
| Ls         | 0,0320 | nH         | Cm         | 0,0005 | рF             |
| Ld         | 0,2485 | nH         | Gds        | 0,0063 | Siemens        |
| Rg         | 5,8815 | <b>Ohm</b> | Gm         | 0,0656 | <b>Siemens</b> |
| Rs         | 1,2030 | <b>Ohm</b> | $\tau$     | 0,0071 | nSeg           |

TABELA 4.2**:** VALORES DOS PARÂMETROS DO TRANSISTOR FHX04LG

As condições de polarização  $V_{gs} = -0.4V$  e  $V_{ds} = 2V$  são asseguradas por duas fontes de alimentação DC ligadas aos terminais porta – fonte  $\,_{\!G}$  e dreno – fonte  $\,V_{\scriptscriptstyle DD}$  , e a fonte de sinal RF é representada pelo gerador *V t* ligado ao terminal porta-fonte. O sinal RF é um pulso [\(FIGURA 4.10\)](#page-62-0) utilizado para excitar o circuito. O amplificador também é simulado pelo QUCS.

A [FIGURA 4.12](#page-66-0) a) e a [FIGURA 4.12](#page-66-0) b) mostram a resposta no domínio do tempo do amplificador quando o pulso é aplicado, em separado, na porta 1 (entrada) e na porta 2 (saída), respectivamente.

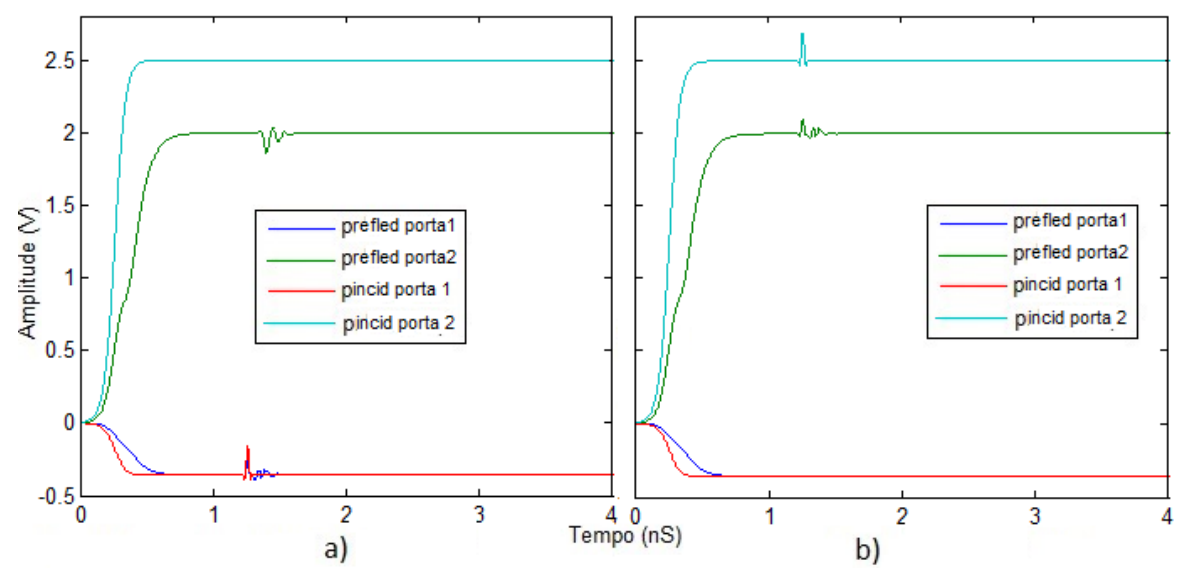

<span id="page-66-0"></span>FIGURA 4.12: Resposta no tempo. a) pulso aplicado na porta 1 ; b) pulso aplicado na porta 2.

A [FIGURA 4.13](#page-66-1) e a [FIGURA 4.14](#page-67-0) representam os parâmetros de espalhamento do amplificador simulado pelo método FETD. As análises pelo método FETD são realizadas para o transistor do amplificador operando:

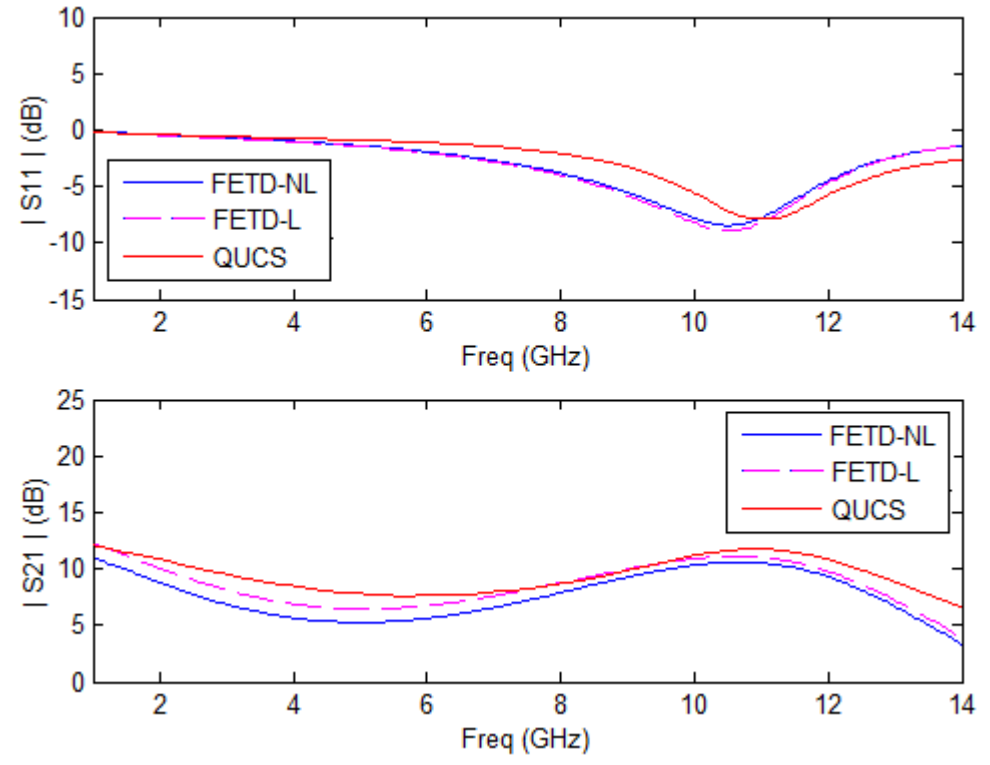

<span id="page-66-1"></span>FIGURA 4.13 Analise dos parâmetros S11 e S21 do amplificador de micro-ondas

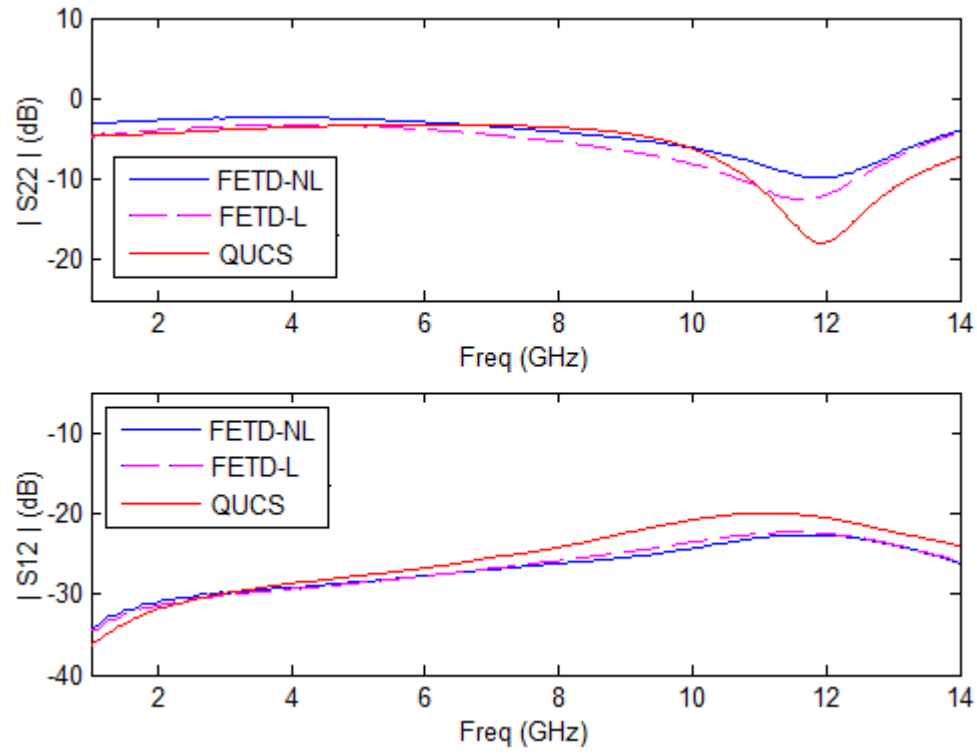

<span id="page-67-0"></span>FIGURA 4.14: Analise dos parâmetros S12 e S22 do amplificador de micro-ondas

- Com todos os elementos não lineares modelados no capítulo 3, cujas descrições se encontram nas matrizes *F* e *A* da equação [\(4.3\)](#page-52-2);
- Sem os elementos não lineares, onde os seus valores nas matrizes F e A da equação [\(4.3\)](#page-52-2) são substituídos pelos valores correspondentes nas matrizes *F* e *A* da equação (2.101). Os valores de *Cgs* , *G<sup>m</sup>* e *Gds* são os mesmos obtidos da extração de parâmetros no capítulo 2.

As duas figuras mostram também os resultados obtidos através da simulação, nas mesmas condições de casamento de impedância, pelo software comercial QUCS. Vê-se que as curvas das simulações pelo FETD com todos os elementos não lineares presentes são semelhantes às curvas da simulação pelo QUCS.

As curvas da simulação pelo método de elementos finitos no domínio do tempo (com elementos lineares "FETD-L" ou elementos não lineares "FETD-NL") apresentam um deslocamento na frequência que pode estar relacionado, por um lado com o próprio método FETD e, por outro lado, com a junção Schottky, nomeadamente a capacitância

*Cgs* cujo valor vem da extração de parâmetros do capítulo 2 e as características do diodo Schottky MBD101 utilizado.

Os ganhos S21 nas três simulações foram projetados, segundo o datasheet, para 10,9*dB* à frequência de 12*GHz* . A simulação QUCS apresenta um resultado do ganho de 10,87*dB* na frequência em causa, enquanto que as simulações FETD apresentam ganhos de 9,356dB para FETD-NL e 9,755dB para FETD-L. Estas diferenças do FETD com a simulação QUCS, na ordem de 1,514*dB* e 1,115*dB* respectivamente, são causadas, por um lado pelo deslocamento em freqüência e pela radiação eletromagnética no método FETD e por outro lado pelo modelo de aproximação e modelagem dos elementos não lineares.

### 4.4.2. ANALISE DO TRANSISTOR EM PEQUENOS SINAIS

Para melhorar a análise, o transistor foi novamente simulado pelo método FETD em regime de pequenos sinais, operando sobre uma linha de transmissão do tipo microstrip sem as condições de casamento de impedância anteriormente definidos (não como amplificador). A simulação consistiu em usar apenas os parâmetros lineares resultantes da extração do capítulo 2. Os valores das tensões porta – fonte  $V_{\scriptscriptstyle{GG}}$  e dreno – fonte  $V_{_{DD}}$  foram tornados nulos e o pulso de excitação é o mesmo da [FIGURA 4.10.](#page-62-0)

A [FIGURA 4.15](#page-69-0) apresenta o resultado das simulações pelo método FETD comparadas diretamente aos resultados da extração apresentados no capítulo 2. Analisando os gráficos, as curvas FETD, de extração e do datasheet para os quatro parâmetros de espalhamento, é notória a diferença apresentada pelo método FETD. Os resultados do método FETD não coincidem com os da extração e do datasheet. A razão das diferenças pode estar relacionada, por um lado, com radiação eletromagnética no método FETD e, por outro lado, com as dimensões usadas na linha de transmissão neste trabalho, uma vez desconhecidas as dimensões da linha de transmissão usadas pele fabricante no momento das medidas.

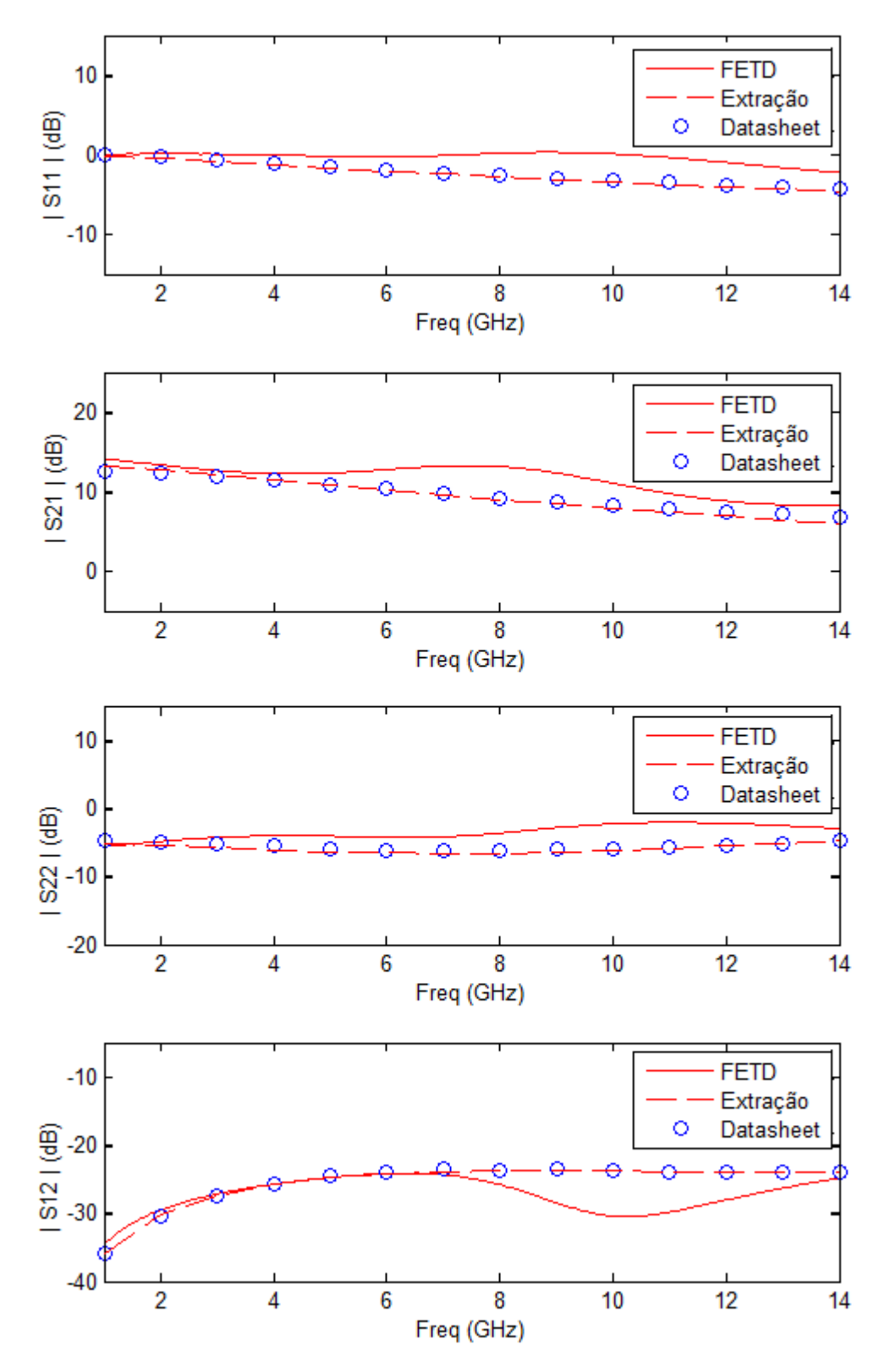

<span id="page-69-0"></span>FIGURA 4.15: Comparação entre os parâmetros S calculados e o medido no transistor FHX04LG

### 4.4.3. ANALISE DO AMPLIFICADOR OPERANDO EM GRANDES SINAIS

Como em (KUO & HOUSHMAND, 1997), uma análise de grandes sinais para avaliar fenômenos não lineares sobre o transistor foi também levada em consideração através da determinação da potência de entrada, que é a potência fornecida

$$
P_{in} = \frac{|V_{in}|^2}{2 \cdot Z_0} = \frac{|V_2|^2}{2 \cdot Z_0}
$$
\n(4.32)

e a potência de saída, que é a energia dissipada, calculada pela da equação:

$$
P_{out} = \left| \frac{V_{out}}{V_{in}} \right|^2 \cdot P_{in} = \left| \frac{2 \cdot V_{out}}{V} \right|^2 \cdot P_{in}
$$
 (4.33)

<span id="page-70-0"></span>onde  $Z_0 = 50\Omega$ .

TABELA 4.3**:** VALORES DOS PARÂMETROS DE EXCITAÇÃO

| $P_{in}(dBm)$ | $V_{in}(V)$ | $P_{out}(dBm)$ |
|---------------|-------------|----------------|
| $-10,0$       | 0,2000      | $-1,0360$      |
| $-9,0$        | 0,2244      | $-0,0530$      |
| $-8,0$        | 0,2518      | 0,9240         |
| $-7,0$        | 0,2825      | 1,8970         |
| $-6,0$        | 0,3170      | 2,8610         |
| $-5,0$        | 0,3557      | 3,8170         |
| $-4,0$        | 0,3991      | 4,7660         |
| $-3,0$        | 0,4477      | 5,7040         |
| $-2,0$        | 0,5024      | 6,6290         |
| $-1,0$        | 0,5637      | 7,5400         |
| 0,0           | 0,6325      | 8,4340         |
| 1,0           | 0,7096      | 9,3070         |
| 2,0           | 0,7962      | 10,1520        |
| 3,0           | 0,8934      | 10,9570        |
| 4,0           | 1,0024      | 11,7090        |
| 5,0           | 1,1247      | 12,3920        |
| 6,0           | 1,2619      | 12,9890        |
| 7,0           | 1,4159      | 13,5220        |
| 8,0           | 1,5887      | 14,0100        |
| 9,0           | 1,7825      | 14,4720        |
| 10,0          | 2,0000      | 14,9180        |

O sinal de entrada para esta análise é um pulso de tensão modulado na frequência central de 12*GHz* [\(FIGURA 4.11\)](#page-63-1) cuja amplitude teve uma varredura de 21 pontos correspondente aos dados de potência de entrada fornecidos pelo datasheet do transistor. A [TABELA 4.3](#page-70-0) ilustra os valores da potência de entrada e os da tensão de excitação.

A resposta no domínio de frequência é obtida a partir de uma análise de Fourier do sinal no domínio do tempo. A [FIGURA 4.16](#page-71-0) ilustra o espectro do sinal de frequência do sinal de entrada (o mesmo da [FIGURA 4.11\)](#page-63-1) correspondente a uma potência de entrada de  $P_{in} = 10$ dBm, e o espectro da potência de saída. O espectro da potência de saída apresenta harmônicos nas frequências múltiplas de 12*GHz* , isto é, 24*GHz*, 36*GHz*, 48*GHz*, respectivamente.

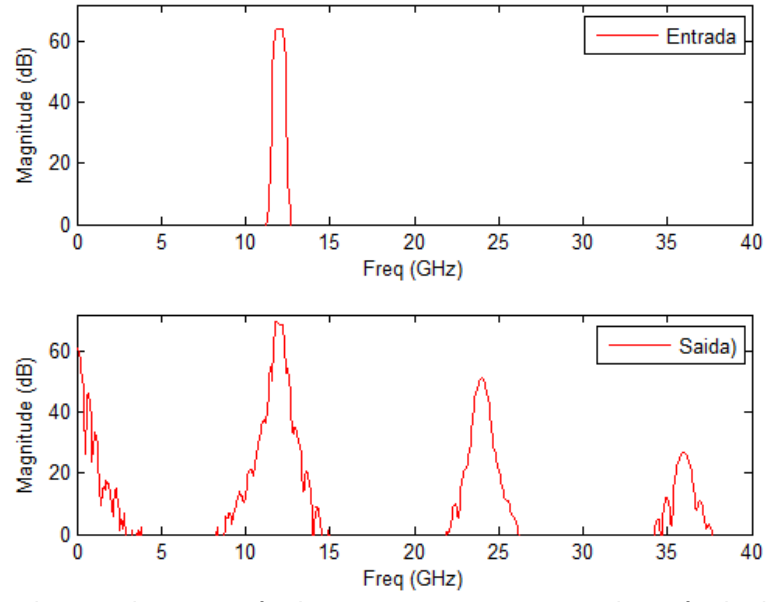

<span id="page-71-0"></span>FIGURA 4.16: Pulsos de entrada com potência  $\,P_{_{in}}=10dBm$  e espectro da potência de saída

A [FIGURA 4.17](#page-72-0) mostra a potência de saída  $P_{\textit{\tiny out}}$  calculada a partir dos 21 pontos da tensão de entrada  $V_{in}$  obtidos da potência de entrada  $P_{in}$ . A curva da potência de saída obtida através da técnica FETD apresenta uma tendência de saturação muito lenta, quando comparada com a curva de potência de saída do datasheet. Essa lentidão na saturação pode estar associada às capacitâncias intrínsecas  $\,_{s_{\alpha^d}}$ ,  $\,_{c_{ds}}$  e  $\,c_{_{m}}$ que, no modelo de grandes sinais dependem da tensão *Vgs* . Na analise de fenômenos
não lineares, estas capacitância têm dependência também da tensão  $V_{ds}$ , daí que, possivelmente, a saturação da curva de potência de saída no FETD tenha que ser modelada tendo em consideração essa dependência das capacitâncias intrínsecas com as tensões  $V_{gs}$  e  $V_{ds}$ .

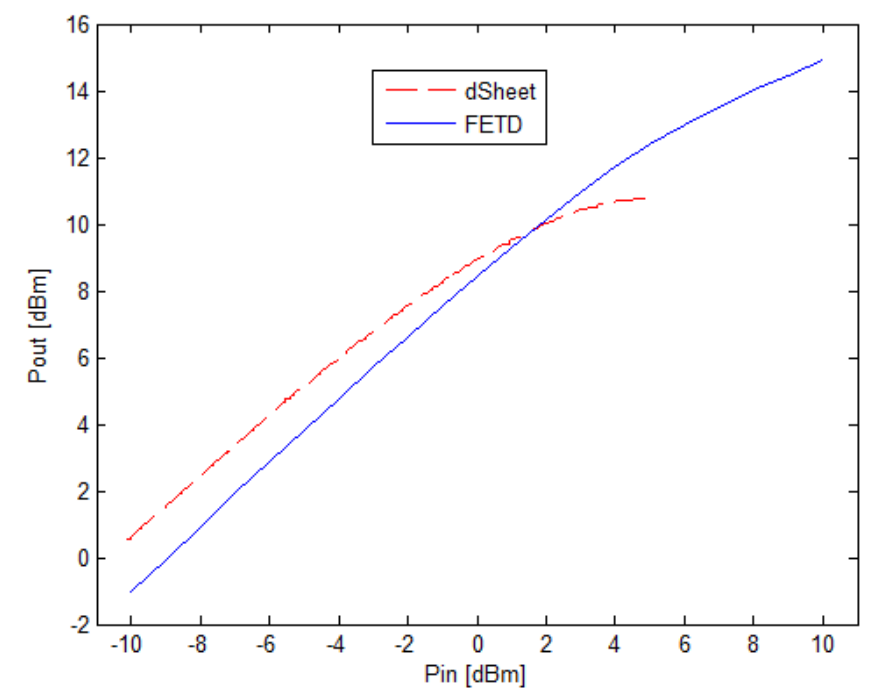

FIGURA 4.17: Potência de saída calculada a partir da potência de entrada

## **5. CONCLUSÃO**

A utilização da formulação através da técnica de interpolação pelo método de mínimos quadrados tornou-se capaz de extrair e determinar parâmetros do modelo de *SSEC* de transistores de RF. A técnica, em relação à operação, mostrou-se rápida em termos de tempo de execução e breve em termos de número de iterações. Um dos pontos que também merece uma consideração se relaciona com o erro quadrático médio cujo valor é, por um lado, largamente influenciado pela distância de separação ou dispersão entre dois pontos consecutivos da frequência, e por outro lado, influenciado pelo aumento da frequência. A técnica é válida na medida em que os dados da comparação direta entre resultados da modelagem dos parâmetros extraídos e os da modelagem dos parâmetros do datasheet são satisfatórios. As curvas do ganho modeladas no FETD e no QUCS apresentam uma diferença muito pequena.

Como continuações deste trabalho podem ser levantados alguns tópicos listados como segue:

- Implementação de um protótipo do transistor modelado onde deverão ser realizadas medições de parâmetros de espalhamento e de potências de saída para comparação com os dados deste trabalho;
- Utilização de vários pontos de polarização para estimação da dependência não linear das capacitâncias intrínsecas;
- Aprimoramento do método de extração de parâmetros de circuito equivalente através de transistores de heterojunção bipolar;
- Melhoramento da técnica através da extração de parâmetros de circuito equivalente com efeito de encapsulamento modelado por linhas de transmissão e modelado por indutores e capacitores;

## **BIBLIOGRAFIA**

AGUIRRE, LUIS ANTONIO. **Introdução à Identificação de Sistemas. Técnicas Lineares e Não-Lineares Aplicadas a Sistemas Reais.** 3ª. Belo Horizonte: UFMG, 2007.

ANHOLT, R. e SWIRHUN, S. **Measurement and analysis of GaAs MESFET parasitic capacitances**. *IEEE - Transactions on Microwave Theory and Techniques*. pp 1247 – 1251, JULY 1991.

BERROTH, MANFRED e BOSCH, ROLAND. **High-frequency equivalent circuit of GaAs FETs for large-signal applications**. *IEEE - Transactions on Microwave Theory and Techniques.* 2, pp 224 – 229, February 1991.

BROYDEN, CHARLES GEORGE. **A class of methods for solving nonlinear simultaneous equations**. *Mathematics of Computation (American Mathematical Society)* (92), 19, pp 577–593, October 1965.

CHANG, SUNG-HSIEN. COCCIOLI, ROBERTO. QIAN, YONGXI E ITOH, TATSUO. **A Global Finite-Element Time-Domain Analysis of Active Nonlinear Microwave Circuits**. *IEEE - Transactions on Microwave Theory and Techniques.* 12, pp 2410 – 2416, December 1999.

COSTA, DAMIAN. LIU, WILLIAM U. e HARRIS Jr., JAMES S. **Direct Extraction of the AlGaAs/GaAs Heterojunction Bipolar Transis tor Small- Signal Equivalent Circuit.** *IEEE - Transactions on Electron Devices*. pp 2018 – 2024, September 1991.

CURTICE, WALTER R. **A MESFET Model for Use in the Design of GaAs Integrated Circuits**. *IEEE - Transactions on Microwave Theory and Techniques*. pp : 448 – 456, May 1980.

CURTICE, WALTER R. e CAMISA, RAYMOND. L. **Self-Consistent GaAs FET Models for Amplifier Design and Device Diagnostics**. *IEEE - Transactions on Microwave Theory and Techniques* 12, pp 1573 – 1578, December 1984.

DACEY, G. C. e ROSS, I. M. **The Field Effect Transistor**. *Bell System Technical Journal* 34, pp 1149- 1189, 1955.

DAMBRINE, G. CAPPY, A. HELIODORE, F. e PLAYEZ, E. **A New Method for Determining the FET Small-Signal Equivalent Circuit**. *IEEE Transactions On Microwave Theory And Techniques*. pp 1151 - 1159, July 1988.

DIAMAND, F. e LAVIRON, M.. **Measurement of the extrinsic series elements of a microwave MESFET under zero current conditions**. *IEEE - 12th European Microwave Conference.* pp 451 – 456, 1982.

GARCIA, L. A. LORENTE, R. S. SALAZAR, M. P. SARKAR, T. K. **Efficient Electromagnetic Optimization of Microwave Filters and Multiplexers Using Rational Models**. *IEEE - Transactions on Microwave Theory and Techniques*. pp: 508 – 521, February 2004.

GARCIA, L. A. SALAZAR, M. P. e SARKAR, T. K.. **Filter Model Generation from Scattering Parameters using the Cauchy Method**. *EUMA - European Microwave Conference*. pp 1-4 Setember 2002.

GARCIA, L. A. SARKAR, T. K. e SALAZA, M. P. **Robust computation and modelling of wideband system responses using the Cauchy method**. *IEEE - Antennas and Propagation Society International Symposium*. pp 720 – 723, 2002.

GREBENNIKOV, ANDREI. **RF AND MICROWAVE TRANSMITTER DESIGN.** Hoboken, NewJersey: WILEY - John Wiley & Sons, Inc., 2011.

HAYKIN, SIMON. **Neural Networks: A Comprehensive Foundation**. 2. Englewood Cliffs, New Jersey: Prentice-Hall, 1999.

KEYS, ROBERT G. **Cubic convolution interpolation for digital image processing**. *IEEE - TRANSACTIONS ON ACOUSTICS, SPEECH, AND SIGNAL PROCESSIN* 6, pp 1153 – 1160, DECEMBER 1981.

KUO, CHIEN-NAN e HOUSHMAND, BIJAN. **Full-Wave Analysis of Packaged Microwave Circuits with Active and Nonlinear Devices: An FDTD Approach**. *IEEE - Transactions On Microwave Theory And Techniques.* pp 819 – 826, May 1997.

LAI, S. FAGER, C. K. e ANGELOV, I. **LDMOS Modeling**. *IEEE microwane magazine - Microwave Transistor Modeling,* pp 108 – 116, Jan/Feb 2013.

LOVELACE, D. COSTA, J. e CAMILLERI, N. **Extraction Small-Signal Model Parameters of Silicon MOSFET Transistor**. *IEEE - Microwave Theory and Techniques. Microwave Symp. Digest*: pp 865 – 868, May 1994.

LUDWIG, R. e BRETCHKO, P.. **Circuit Design. Theory and Applications**. New Jersey: Prentice Hall, Upper Saddle River, 2000.

MCGINTY, DON. ROOT, DAVID E. e PERDOMO, JULIO. **A production FET modeling and library generation system**. *IEEE - GaAs MANTECH Conference Technology Digital.* pp 145–148, July 1997.

MINASIAN, R. A. **Simplified GaAs M.E.S.F.E.T. model to 10 GHz**. *IEEE - Electronics Letters* 1, pp 549 – 551, September 1977.

OGATA, KATSUHIKO. **Modern Control Engineering**. 5ª ed. Englewood Cliffs - New Jersey: Prentice Hall, 2010.

OOI, B. L. LEONG, M. S. e KOOI, P. S. **A Novel Approach for Determining the GaAs MESFET Small-Signal Equivalent-Circuit Elements**. *IEEE Transactions On Microwave Theory And Techniques*. pp 2084 – 2088, December 1997.

OPPENHEIM, ALAN V, e SCHAFER, RONALD W. **Discrete-Time Signal Processing**. 2ª ed. Upper Saddle River: PRENTICE HALL, 1989.

PEGORARO, ANDRÉ LUIZ. e ARTUZI Jr, WILSON ARNALDO. **Extended State-Space Finite-Element Formulation to Incorporate Frequency Dependent Surface Models in Time Domain**. *IEEE - TRANSACTIONS ON ELECTROMAGNETIC COMPATIBILITY*. 6 pp 1231 – 1238, December 2013.

RINGHOFER, C. e SCHMEISER C.. **An Approximate Newton Method for the Solution of the Basic Semiconductor Device Equations**. *SIAM Journal on Numerical Analysis, Society for Industrial and Applied Mathematics* 25.3. pp 507 – 516, 1989.

RODRIGUES, GIOVANI GUIMARÃES. **Identificação de Sistemas Dinâmicos Não-Lineares Utilizando Modelos NARMAX Polinomiais - Aplicação a Sistemas Reais***; Originalmente Apresentado como Dissertação de Mestrado, Universidade Federal de Minas Gerais*. Belo Horizonte: UFMG, 1996.

ROOT, DAVID E. XU, JIANJUN. IWAMOTO, MASAYA. GUNYAN, DANIEL. **Nonlinear FET modeling fundamentals and neural network applications**. *Proc. IEEE International Microwave Symposium Workshop* 2007.

ROOT, DAVID E. XU, JIANJUN. HOM, JASON. IWAMOTO, MASAYA. **The large-signal model: theoretical foundations, practical considerations, and recent trends "***in Nonlinear Transistor Model Parameter Extraction Techniques*". Cambridge, UK: Cambridge University Press ch5, 2012.

ROOT, DAVID E. **Future Device Modeling Trends**. *IEEE - microwave magazine.* Pp 45 – 59, 2012.

ROOT, DAVID E. **Measurement - based mathematical active device modeling for high frequency circuit simulation**. *IEICE - Trans. Electronic.* Vols. E82-C, pp. 924 – 936, June 1999.

RUDOLPH, MATTHIAS. FAGER, CHRISTIAN e ROOT, DAVID E. **Nonlinear Transistor Model Parameter Extraction Techniques**. Cambridge, UK: Cambridge University Press, 2012.

SHIRAKAWA, K. OIKAWA, H. SHIMURA, T. KAWASAKI, Y. OHASHI, Y. SAITO, T. DAIDO, Y. L. **An Approach to Determining an Equivalent Circuit for HEMT's**. *IEEE - Transactions on Microwave Theory and Techniques*. pp 499 – 503, March 1995.

XU, JIANJUN. GUNYAN, DANIEL. IWAMOTO, MASAYA. HORN, JASON. COGNATA, ALEX. **Drainsource symmetric artificial neural network-based FET model with robust extrapolation beyond training data**. *IEEE - MTT-S International Microwave Symposium*. pp 2011-2014June 2007.

XU, JIANJUN. YAGOUB, MUSTAPHA C. E. DING, RUNTAO. ZHANG, QI JUN. **Exact adjoint sensitivity analysis for neural based microwave modeling and design**. *IEEE - Transactions on Microwave Theory and Techniques.* pp 226 – 237, January 2003.

ZHANG, XIAOLEI e MEI, KENNTH K. **Time-Domain Finite Difference Approach to the Calculation of the Frequency-Dependen Char act eris tics of Micros trip Discontinuities.** *IEEE - TRANSACTIONS ON MICROWAVE THEORY AND TECHNIQUE*. pp 1775 – 1787, December 1988.

ZINGG, RETO e GUPTA, K. C. **An Approach for Knowledge-Aided-Design (KAD) of Microwave Circuits using Artificial Neural Networks.** *IEEE - MTT-S International Microwave Symposium Digest***.** pp 1011 – 1014, 2001.

## **APENDICES**

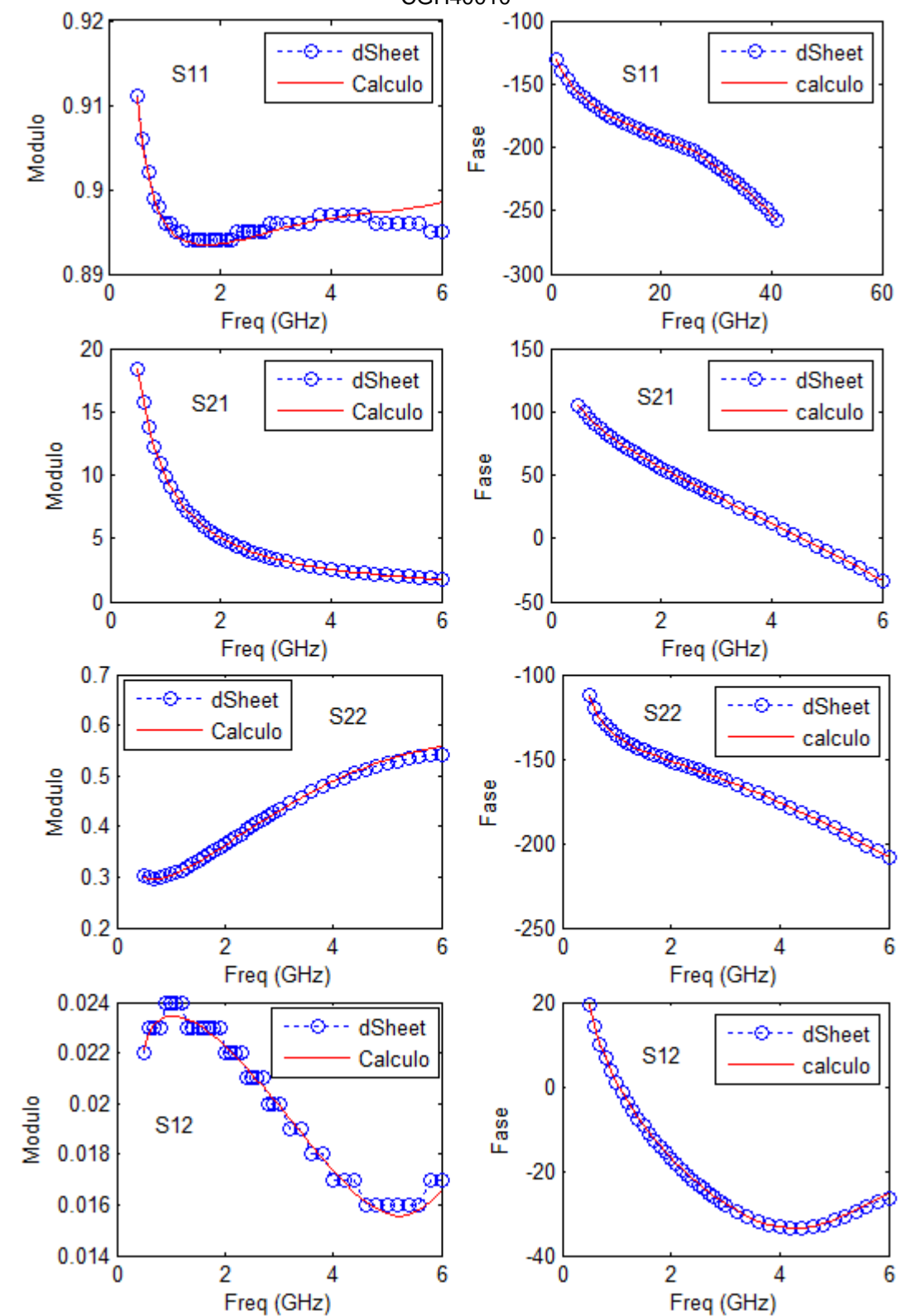

APENDICE A 1: COMPARAÇÃO ENTRE O CALCULADO E O MEDIDO PARA O TRANSISTOR CGH40010

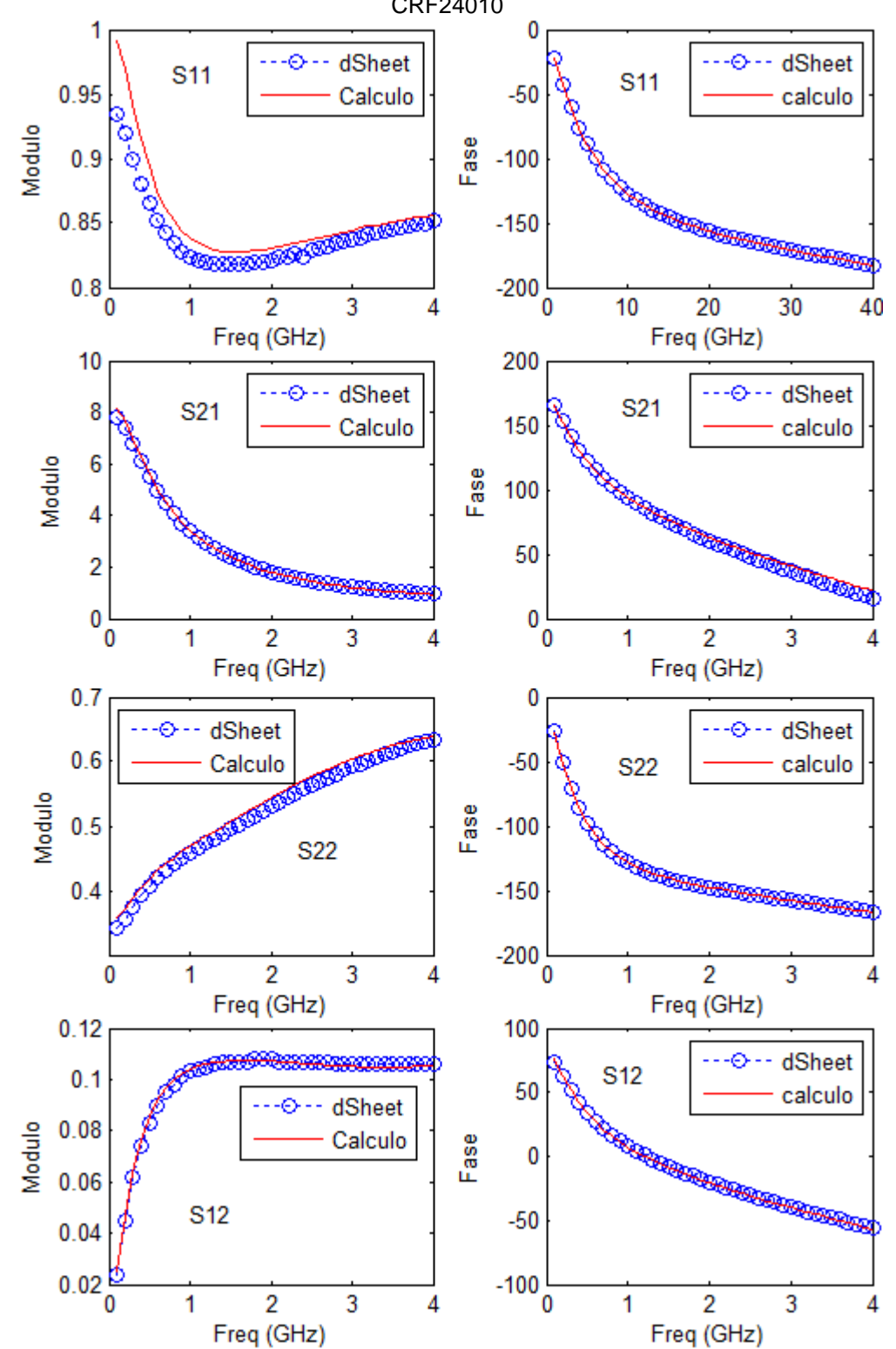

APENDICE A 2: COMPARAÇÃO ENTRE O CALCULADO E O MEDIDO PARA O TRANSISTOR CRF24010

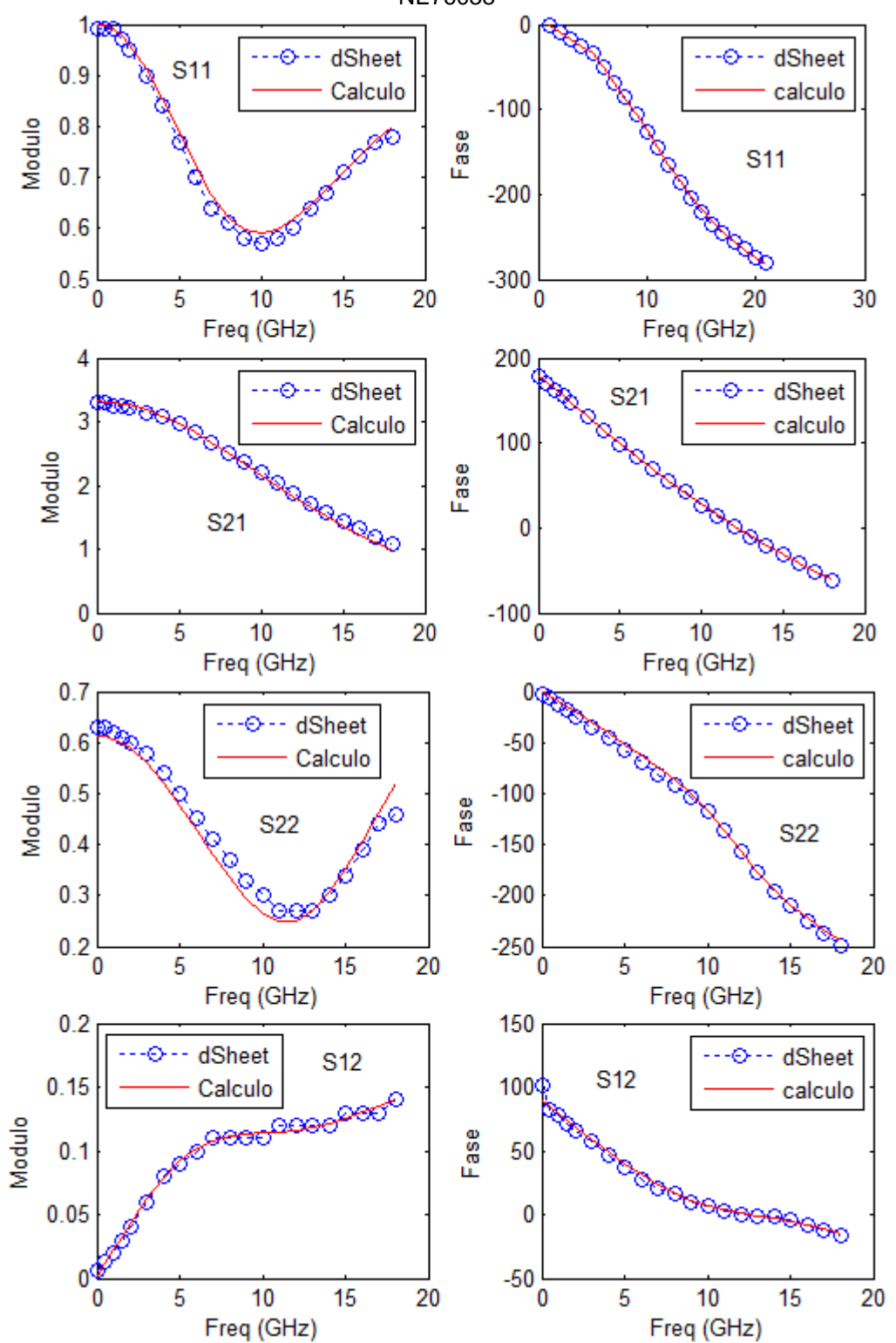

APENDICE A 3: COMPARAÇÃO ENTRE O CALCULADO E O MEDIDO PARA O TRANSISTOR NE76038

```
fr=dados(:,1);S11 = dados (:, 2) \cdot* exp (1i * dados (:, 3) * pi / 180);
S21 = dados ( : , 4) .* exp ( 1i * dados ( : , 5) * pi / 180 );
S12 = dados (:, 6) \cdot* exp (1i * dados (:, 7) * pi / 180);
S22 = dados (:, 8) .* exp (1i * dados (:, 9) * pi / 180);
S = 2 * 1i * pi * fr; Z0 = 50; Y0 = 1 / Z0;
delta = ( 1 + S11 ) .* ( 1 + S22 ) - S12 .* S21;
Y11 = Y0 * (( 1 - S11 ) .* ( 1 + S22 ) + S12 .* S21 ) ./ delta; Y12 = -2 * Y0 * S12 ./ delta;
Y21 = -2 * Y0 * S21 ./ delta; Y22 = Y0 * (( 1 + S11 ) .* ( 1 - S22 ) + S12 .* S21 ) ./ delta;
j=1;
for k = 0 :0.1: 20;
   [n,m]=size(fr);
   w=kaiser(2*n,k);
   hp = w(1:n);w(1:n)=[];
   w=diag(w);
Vr = [hp.* S.^{6}, hp.* S.^{4}, hp.* S.^{3}, hp.* S.^{2}, hp.* S.^{4}, hp.* S.^{6}];
Y = [hp .* Y11 .* S.^4 ; hp .* Y12 .* S.^4 ; hp .* Y22 .* S.^4];
H11 = [-hp .* Y11 .* S.^3 , -hp .* Y11 .* S.^2 , -hp .* Y11 .* S.^1 , -hp .* Y11 .* S.^0 ];
H12 = [-hp .* Y12 .* S.^3 , -hp .* Y12 .* S.^2 , -hp .* Y12 .* S.^1 , -hp .* Y12 .* S.^0 ];
H22 = [-hp .* Y22 .* S.^3 , -hp .* Y22 .* S.^2 , -hp .* Y22 .* S.^1 , -hp .* Y22 .* S.^0 ];
YH = [ H11 ; H12 ; H22 ]; V = [ blkdiag(Vr , Vr , Vr) YH ]; V = [ real(V) ; imag(V) ]; Y = [ real(Y) ; imag(Y) ];
ac = V \setminus Y;
Cpgs = ac(1) + ac(7); Cpgd = -ac(7); Cpds = ac(13) + ac(7);
for i = 1 : 3;
     if Cp(i) < 0Cp(i) = abs(Cp(i)); end
end
cap = [ac(1), ac(7); ac(7), ac(13)];Yc11 = Y11 - S * cap(1,1); Yc12 = Y12 - S * cap(1,2);
Yc21 = Y21 - S * cap(2,1); Yc22 = Y22 - S * cap(2,2);
absY = Yc11 .* Yc22 - Yc12 .* Yc21;
Z11 = Yc22 ./ absY; Z12 = -Yc12 ./ absY; Z21 = -Yc21 ./ absY; Z22 = Yc11 ./ absY;
Vr11 = w * [S.^3, S.^2, S.^1, S.^0]; Vr12 = w * [S.^3, S.^2, S.^1]; V = blkdiag(Vr11, Vr12, Vr12);
a=0.0; a1=0.0;
```

```
for i=1:20;
   b(i,1) = a; b(i,2) = a1;
   Z = [w^*Z11.*(S.^2+a^*S); w^*Z12.*(S.^2+a^*S); w^*Z22.*(S.^2+a^*S)];Vr11 = [1 0 0 0]a 1 0 0
           0a100001Vr12 = [1 0 0a<sub>10</sub>0a1V1 = blkdiag(Vr11, Vr12, Vr12); D = V * V1; D = [real(D); imag(D)]; Z = [real(Z); imag(Z)];
   X = D \setminus Z;
   Ls = X(5); Lg = X(1) - Ls; Ld = X(8) - Ls; %nH
   Rs = X(6); Rg = X(2) - Rs; Rd = X(9) - Rs; %Ohm
   Z1 = w * (( Z21 - Rs ) .* S.^2 - Ls * S.^3 ); Va1 = w * [S , -1*S.^0 , S.*(S * Ls + Rs - Z21 )];
   Va = [real(Va1); imag(Va1)]; Z1 = [real(Z1); imag(Z1)];
   ab = Va \setminus Z1; c = inv([X(3), X(7); ab(1), X(10)];
   Cgd = -c(1,2); Cgs = c(1,1) - Cgd; Cds = c(2,2) - Cgd;
   Gds = X(4) * det(c); Gm = ab(2) * det(c);
   Cm = (ab(1) - X(7)) * det(c); C = ab(1); a = ab(3);
   a1 = (Cgs*Gds+Cgd*Gds+Cgd*Gm)/(Cgs*Cds+Cgd*Cgs+Cgd*Cds-Cgd*Cm);
 end
L = [Lg Ls Ld]'; R = [Rg Rs Rd]'; Cap = [Cgs Cgd Cds]'*1000; \%pF
if Cm < 0G = [Gds Gm - Cm];
  tau=Cm/Gm;
else
  G = [Gds Gm Cm];
  tau=-Cm/Gm;
end
for i = 1 : 3:
  if R(i) < 0R(i) = 0;end
  if L(i) < 0L(i) = abs(L(i));end
end
parametro=[L R Cap G];
clear delta m
```
 $F = [Ls+Lg Ls 0 0$  Ls Ls+Ld 0 0 0 0 Cgd+Cgs -Cgd 0 0 - Cm Cgd + Cds ];  $A = [-Rs-Rg -Rs -1 0$  -Rs -Rs-Rd 0 -1 1 0 0 0 0 1 -Gm -Gds ];  $B = [ 1 0$  0 1 0 0 0 0 ]; C = [ 1 0 0 0 0 1 0 0 ];  $D = [0 0]$  0 0 ]; E = [ Cpgs+Cpgd -Cpgd -Cpgd Cpds+Cpgd ]; for  $i = 1 : n$ ;  $m = (C * inv( S(i) * F - A) * B + D + S(i) * E) * Z0;$ delta =  $(1 + m(1,1))$  \*  $(1 + m(2,2))$  - m $(1,2)$  \* m $(2,1)$ ;  $s11(i,1) = ((1 - m(1,1)) * (m(2,2) + 1) + m(1,2) * m(2,1)) /$  delta;  $s12(i,1) = (-2 * m(1,2)) /$  delta;  $s21(i,1) = (-2 * m(2,1)) /$  delta;  $s22(i,1) = ((m(1,1) + 1) * (1 - m(2,2)) + m(1,2) * m(2,1)) /$  delta; end meas = [S11 , S12 , S21 , S22]; calc = [s11 , s12 , s21 , s22]; num = abs( meas - calc )  $.2$ ; den = abs( meas )  $.2$ ;  $a11 = sum(num(:, 1)) / sum(den(:, 1)); a12 = sum(num(:, 2)) / sum(den(:, 2));$  $a21 = \text{sum}(\text{num}(:, 3)) / \text{sum}(\text{den}(:, 3)); a22 = \text{sum}(\text{num}(:, 4)) / \text{sum}(\text{den}(:, 4));$  $t(1,j) = (a11 + a12 + a21 + a22)$  ^0.5\*100;  $t(2,j) = k$ ; j=j+1; end  $[-,n]$ =size(t);  $u=min(t(1,:))$ ; for  $i=1:n$ ; if  $t(1,i) == u$  $k=t(2,i);$  end end  $[n,m]=size(fr);$ w=kaiser(2\*n,k); hp = w(1:n); w(1:n)=[]; w=diag(w);  $Vr = [hp.* S.^{6}5, hp.* S.^{4}, hp.* S.^{3}, hp.* S.^{2}, hp.* S.^{1}, hp.* S.^{0};$ Y = [hp .\* Y11 .\* S.^4 ; hp .\* Y12 .\* S.^4 ; hp .\* Y22 .\* S.^4]; H11 = [-hp .\* Y11 .\* S.^3 , -hp .\* Y11 .\* S.^2 , -hp .\* Y11 .\* S.^1 , -hp .\* Y11 .\* S.^0 ];

H12 = [-hp .\* Y12 .\* S.^3 , -hp .\* Y12 .\* S.^2 , -hp .\* Y12 .\* S.^1 , -hp .\* Y12 .\* S.^0 ]; H22 = [-hp .\* Y22 .\* S.^3 , -hp .\* Y22 .\* S.^2 , -hp .\* Y22 .\* S.^1 , -hp .\* Y22 .\* S.^0 ]; YH = [ H11 ; H12 ; H22 ]; V = [ blkdiag(Vr , Vr , Vr) YH ]; V = [ real(V) ; imag(V) ]; Y = [ real(Y) ; imag(Y) ];  $ac = V \setminus Y$ ;  $Cpgs = ac(1) + ac(7)$ ;  $Cpgd = -ac(7)$ ;  $Cpds = ac(13) + ac(7)$ ; Cp=[Cpgs,Cpgd,Cpds]'\*1000; %pF for  $i = 1 : 3$ ; if  $Cp(i) < 0$  $Cp(i) = abs(Cp(i));$  end end  $cap = [ac(1), ac(7), ac(7), ac(13)];$ Yc11 = Y11 - S  $*$  cap(1,1); Yc12 = Y12 - S  $*$  cap(1,2); Yc21 = Y21 - S  $*$  cap(2,1); Yc22 = Y22 - S  $*$  cap(2,2); absY = Yc11 .\* Yc22 - Yc12 .\* Yc21; Z11 = Yc22 ./ absY; Z12 = -Yc12 ./ absY; Z21 = -Yc21 ./ absY; Z22 = Yc11 ./ absY;%Ohm Vr11 = w  $*$  [S.^3, S.^2, S.^1, S.^0]; Vr12 = w  $*$  [S.^3, S.^2, S.^1]; V = blkdiag(Vr11, Vr12, Vr12); a=0.0; a1=0.0; for  $i=1:20$ ;  $b(i,1) = a1$ ;  $b(i,2) = a$ ;  $Z = [w^*Z11.*(S.^2+a^*S)$ ;  $w^*Z12.*(S.^2+a^*S)$ ;  $w^*Z22.*(S.^2+a^*S)]$ ;  $Vr11 = [1 0 0 0]$  a 1 0 0 0 a 1 0 0 0 0 1];  $Vr12 = [1 0 0$  a 1 0 0 a 1]; V1 = blkdiag(Vr11, Vr12, Vr12); D = V \* V1; D = [real(D); imag(D)]; Z = [real(Z); imag(Z)]; X = D \ Z; Ls =  $X(5)$ ; Lg =  $X(1)$  - Ls; Ld =  $X(8)$  - Ls; %nH  $Rs = X(6)$ ;  $Rg = X(2) - Rs$ ;  $Rd = X(9) - Rs$ ; %Ohm Z1 = w \* (( Z21 - Rs ) .\* S.^2 - Ls \* S.^3 ); Va1 = w \* [S , -1\*S.^0 , S.\*(S \* Ls + Rs - Z21 )];  $Va = [real(Va1)$ ; imag(Va1)];  $Z1 = [real(Z1)$ ; imag(Z1)]; ab =  $Va \setminus Z1$ ;  $c = inv([X(3), X(7); ab(1), X(10)]);$  $Cgd = -c(1,2); Cgs = c(1,1) - Cgd; Cds = c(2,2) - Cgd; Gds = X(4) * det(c); Gm = ab(2) * det(c);$ Cm = ( $ab(1) - X(7)$ ) \* det(c); C =  $ab(1)$ ; a =  $ab(3)$ ;  $a1 = (Cgs * Gds + Cgd * Gds + Cgd * Gm)/(Cgs * Cds + Cgd * Cgs + Cgd * Cds - Cgd * Cm);$  end L = [Lg Ls Ld]'; R = [Rg Rs Rd]'; Cap = [Cgs Cgd Cds]'\*1000;  $\%$ pF

70

```
if Cm < 0G = [Gds Gm - cm];
      tau=Cm/Gm
   else
     G = [Gds Gm Cm];
      tau=-Cm/Gm
   end
   for i = 1 : 3;
     if R(i) < 0R(i) = 0; end
     if L(i) < 0L(i) = abs(L(i)); end
   end
clear delta m
 F = [Ls+Lg Ls 0 0 Ls Ls+Ld 0 0 
      0 0 Cgd+Cgs -Cgd 
     0 0 - Cm Cgd + Cds ];
 A = [-Rs-Rg -Rs -1 0 -Rs -Rs-Rd 0 -1 
       1 0 0 0 
       0 1 -Gm -Gds ];
 B = [ 1 0  0 1
     0 0
     0 0 ];
  C = [ 1 0 0 0 
     0 1 0 0 ];
 D = [0 0 0 0 ];
  E = [ Cpgs+Cpgd -Cpgd
     -Cpgd Cpds+Cpgd ];
for i = 1 : n;
  m = (C * inv(S(i) * F - A) * B + D + S(i) * E) * Z0;delta = (1 + m(1,1)) * (1 + m(2,2)) - m(1,2) * m(2,1);
  s11(i,1) = ((1 - m(1,1)) * (m(2,2) + 1) + m(1,2) * m(2,1)) / delta; s12(i,1) = (-2 * m(1,2)) / delta;
  s21(i,1) = (-2 * m(2,1)) / delta; s22(i,1) = ((m(1,1) + 1) * (1 - m(2,2)) + m(1,2) * m(2,1)) / delta;
end
meas = [S11 , S12 , S21 , S22]; calc = [s11 , s12 , s21 , s22];
num = abs( meas - calc ) .^2; den = abs( meas ) .^2;
a11 = sum( num(:, 1)) / sum( den(:, 1)); a12 = sum( num(:, 2)) / sum( den(:, 2));
a21 = sum(num(:, 3)) / sum(den(:, 3)); a22 = sum(num(:, 4)) / sum(den(:, 4));erro_min = ( a11 + a12 + a21 + a22 ) ^0.5*100
```
## **ANEXOS**

#### ANEXO 1: DATASHEET DO TRANSISTOR CGH40010

## **CGH40010** 10 W, RF Power GaN HEMT

Cree's CGH40010 is an unmatched, gallium nitride (GaN) high electron mobility transistor (HEMT). The CGH40010, operating from a 28 volt rail, offers a general purpose, broadband solution to a variety of RF and microwave applications. GaN HEMTs offer high efficiency, high gain and wide bandwidth capabilities making the CGH40010 ideal for linear and compressed amplifier circuits. The transistor is available in both screw-down, flange and solderdown, pill packages.

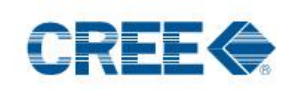

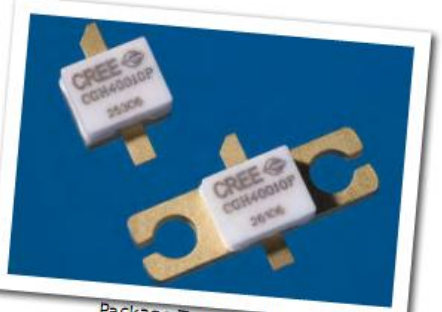

Package Types: 440166, & 440196 PN's: CGH40010F & CGH40010P

### **FEATURES**

- Up to 6 GHz Operation
- 16 dB Small Signal Gain at 2.0 GHz
- 14 dB Small Signal Gain at 4.0 GHz
- 13 W typical P<sub>car</sub>
- 65 % Efficiency at P<sub>sat</sub>
- 28 V Operation

#### **APPLICATIONS**

- 2-Way Private Radio
- Broadband Amplifiers
- Cellular Infrastructure
- Test Instrumentation
- · Class A, AB, Linear amplifiers suitable for OFDM, W-CDMA, EDGE, CDMA waveforms

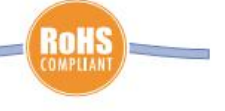

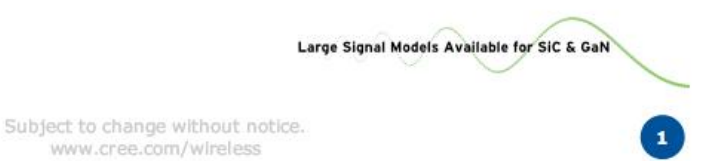

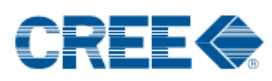

#### Absolute Maximum Ratings (not simultaneous) at 25°C Case Temperature

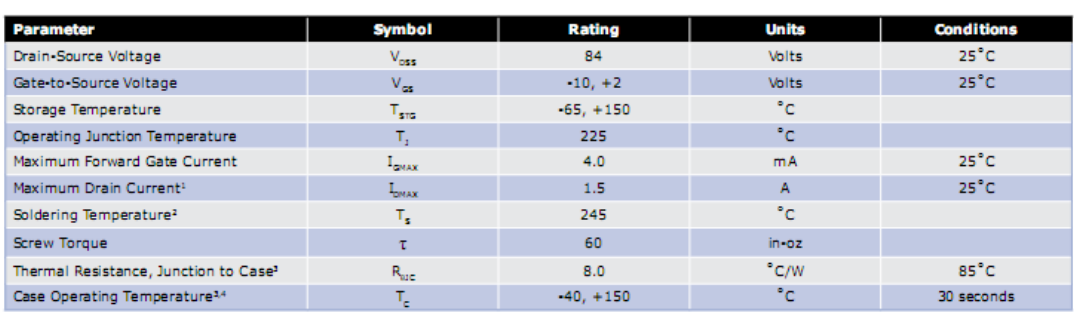

Note:

÷

è

concertion:<br>Exament limit for long term, reliable operation<br>Providence completes approach and a substance and products/wireless\_appnotes.asp

 $3$  Measured for the CGH40010F at  $P_{\text{miss}} = 14$  W.<br>  $4$  See also, the Power Dissipation De-rating Curve on Page 6.

### Electrical Characteristics ( $T_c = 25^{\circ}C$ )

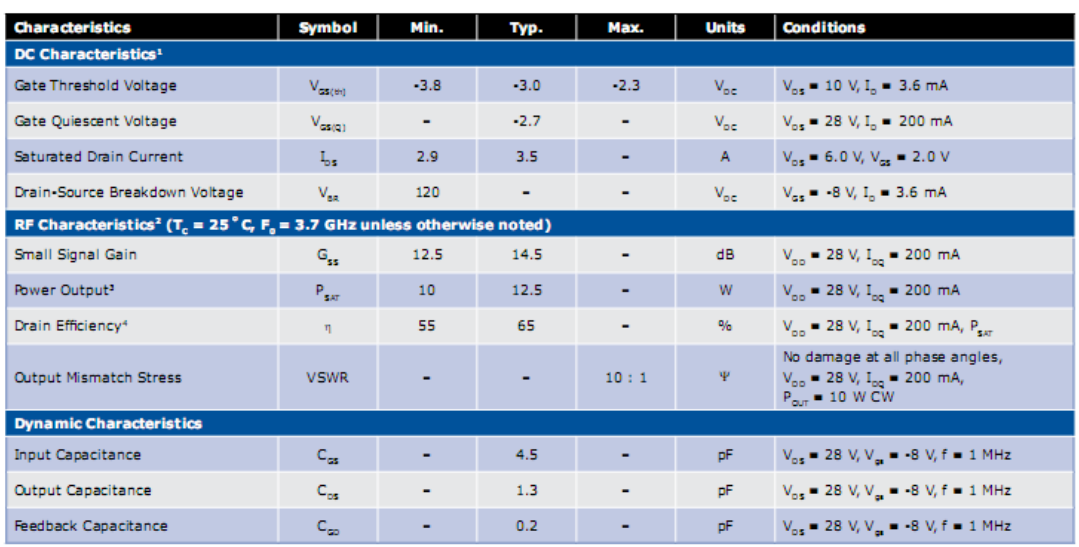

Notes:

A Measured on wafer prior to packaging.<br>  $\frac{2 \text{ Measured in CGH40010-TB}}{1 \text{ Measured in CGH40010-TB}}$ <br>  $\frac{2 \text{ Heasured in CGH40010-TB}}{1 \text{ Measured as I}_q} = 0.36 \text{ mA}.$ 

<sup>4</sup> Drain Efficiency =  $P_{\text{our}}/P_{\text{bc}}$ 

Copyright @ 2006-2012 Cree, Inc. All rights reserved. The information in this document is subject to change without notice. Cree and<br>the Cree logo are registered trademarks of Cree, Inc.

4600 Silicon Drive<br>Durham, North Carolina, USA 27703<br>USA Tel: +1.919.313.5300<br>Rbx: +1.919.869.2733

 $\overline{\mathbf{2}}$ **CGH40010 Rev 3.2** 

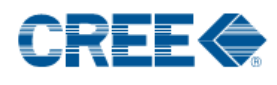

**Typical Performance** 

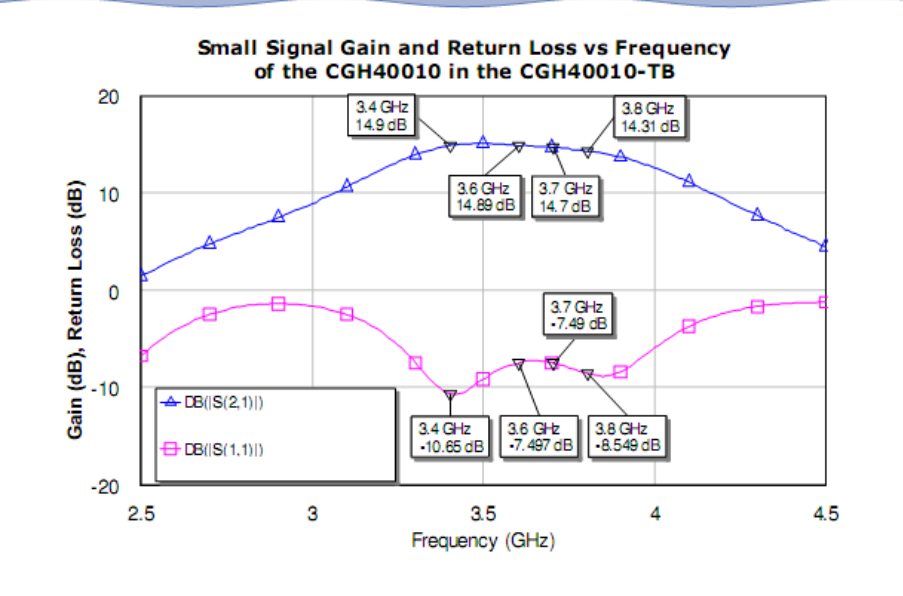

 $P_{SAT}$ , Gain, and Drain Efficiency vs Frequency of the<br>CGH40010F in the CGH40010-TB<br>V<sub>DD</sub> = 28 V, I<sub>DQ</sub> = 200 mA

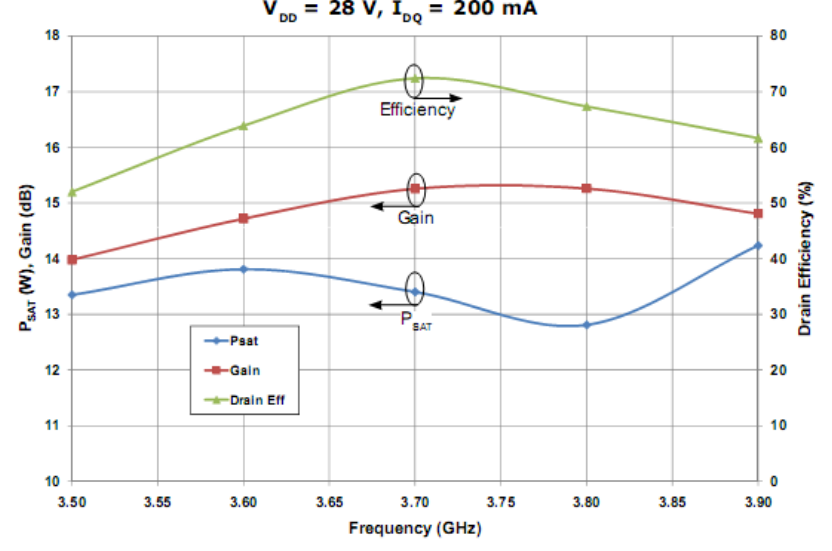

Copyright © 2006-2012 Cree, Inc. All rights reserved. The information in this document is subject to change without notice. Cree and<br>the Cree logo are registered trademarks of Cree, Inc.

4600 Silicon Drive<br>1, North Carolina, USA 27703<br>1, USA Tel: +1.919.313.5300<br>1, Rx: +1.919.869.2733 **Durha** 

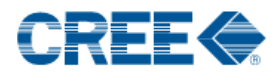

**Typical Performance** 

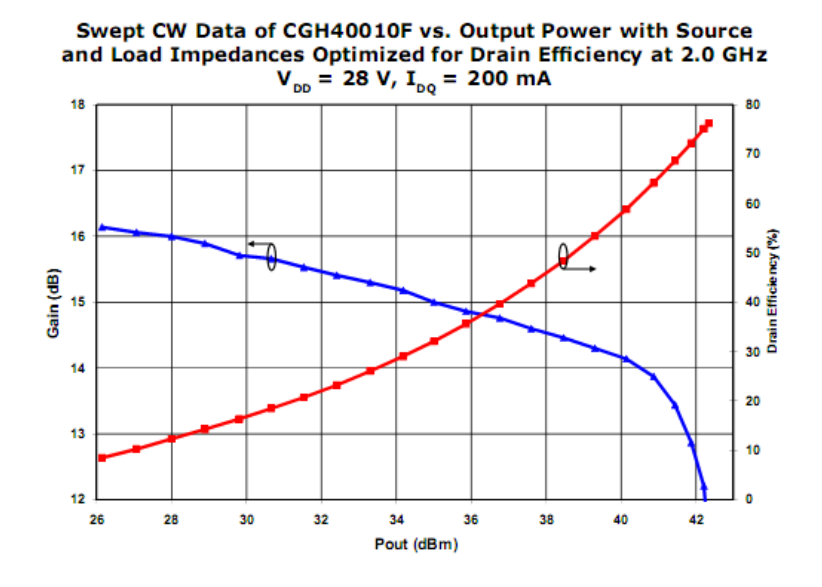

Swept CW Data of CGH40010F vs. Output Power with Source<br>and Load Impedances Optimized for Drain Efficiency at 3.6 GHz<br> $V_{_{DD}}$  = 28 V, I<sub>DQ</sub> = 200 mA

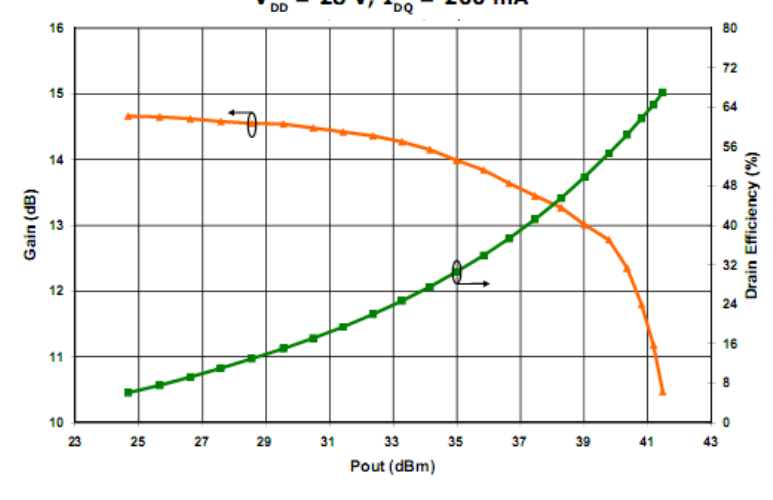

Copyright © 2006-2012 Cree, Inc. All rights reserved. The information in this document is subject to change without notice. Cree and<br>the Cree logo are registered trademarks of Cree, Inc.

CGH40010 Rev 3.2

4

4600 Shitch Direct Durham, North Carolina, USA 27703<br>USA Tel: +1.919.313.5300<br>Fax: +1.919.869.2733

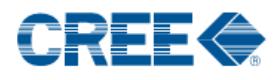

**Typical Performance** 

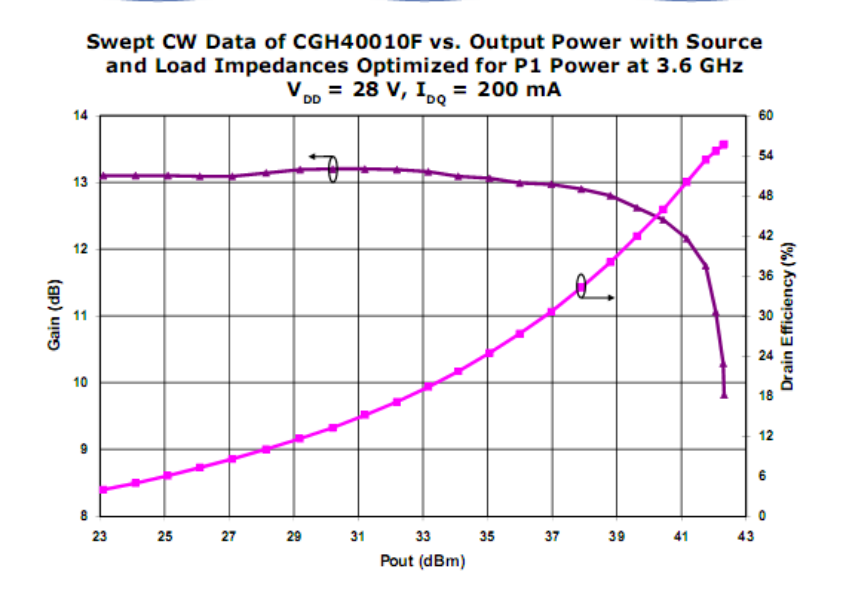

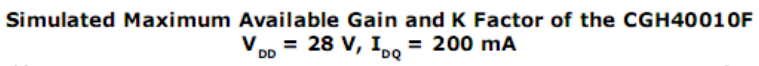

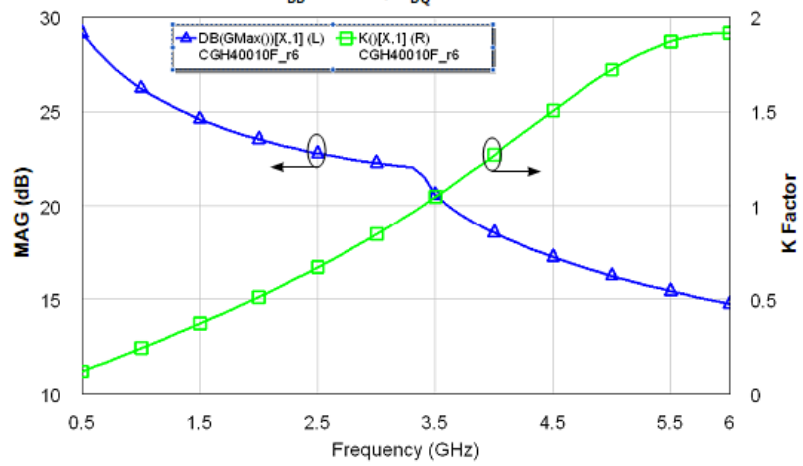

Copyright © 2006-2012 Cree, Inc. All rights reserved. The information in this document is subject to change without notice. Cree and<br>the Cree logo are registered trademarks of Cree, Inc.

CGH40010 Rev 3.2

5

Durh

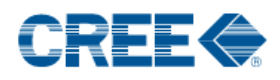

r.

Ë

6

CGH40010 Rev 3.2

#### **Typical Noise Performance**

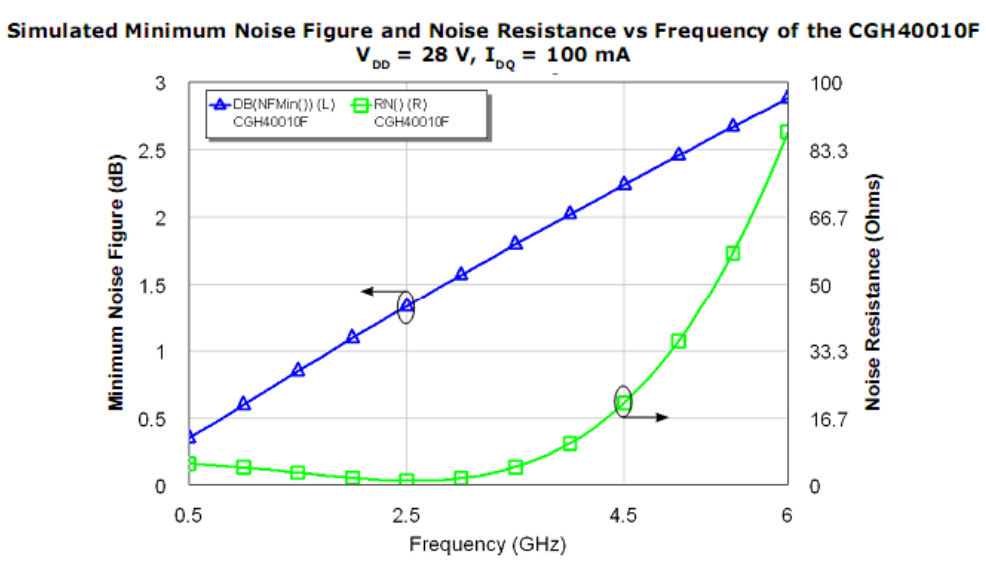

### **Electrostatic Discharge (ESD) Classifications**

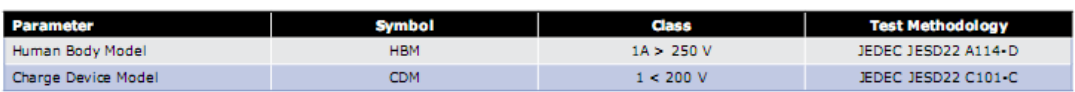

Copyright © 2006-2012 Cree, Inc. All rights reserved. The information in this document is subject to change without notice. Cree and<br>the Cree logo are registered trademarks of Cree, Inc.

n, North Carolina, USA<br>USA Tel: +1.919.31<br>Pax: +1.919.86

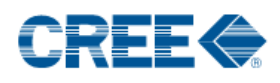

**Source and Load Impedances** 

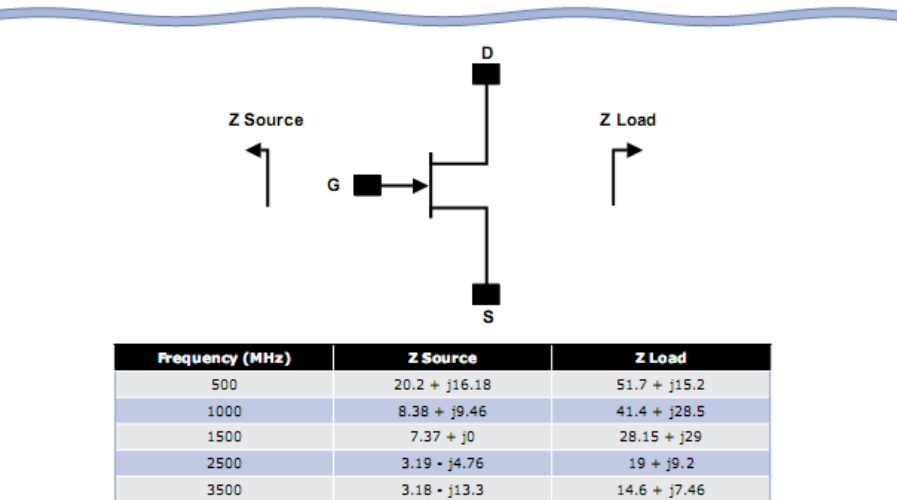

Note 1.  $V_{_{DD}}$  = 28V,  $I_{_{DQ}}$  = 200mA in the 440166 package. Note 2. Optimized for power, gain, P<sub>sat</sub> and PAE. Note 3. When using this device at low frequency, series resistors should be used to maintain amplifier stability.

#### **CGH40010 Power Dissipation De-rating Curve**

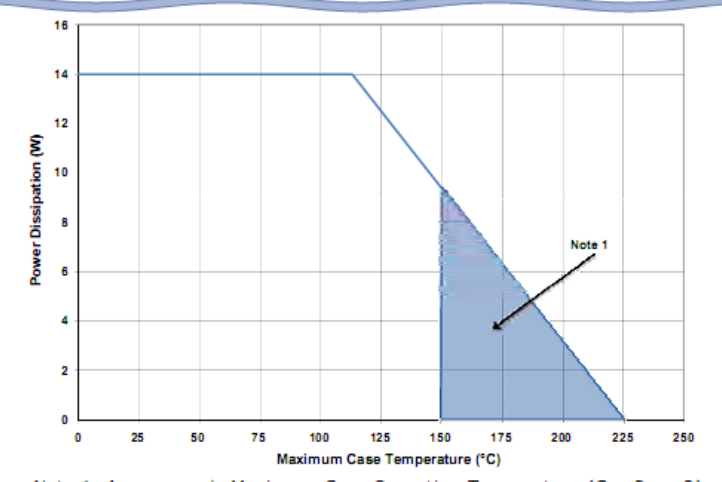

Note 1. Area exceeds Maximum Case Operating Temperature (See Page 2).

Copyright © 2006-2012 Cree, Inc. All rights reserved. The information in this document is subject to change without notice. Cree and<br>the Cree logo are registered trademarks of Cree, Inc.

**CGH40010 Rev 3.2** 

 $\overline{z}$ 

Durh arolina, USA<br>: +1.919.313<br>: +1.919.869

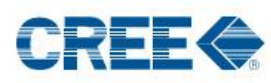

**COL** 

#### **CGH40010-TB Demonstration Amplifier Circuit Bill of Materials**

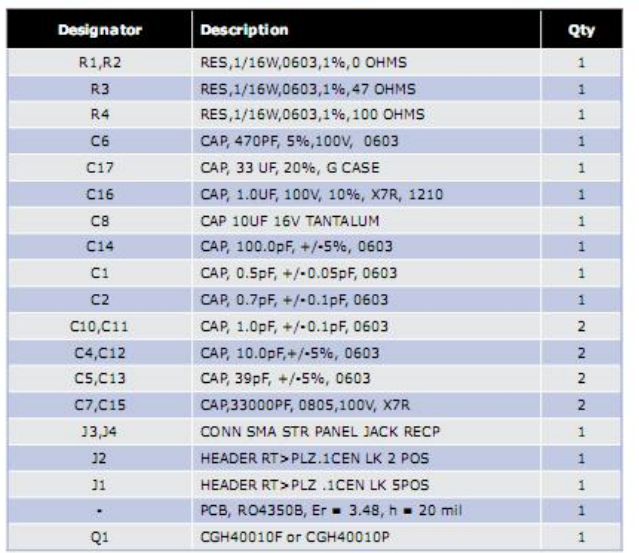

#### **CGH40010-TB Demonstration Amplifier Circuit**

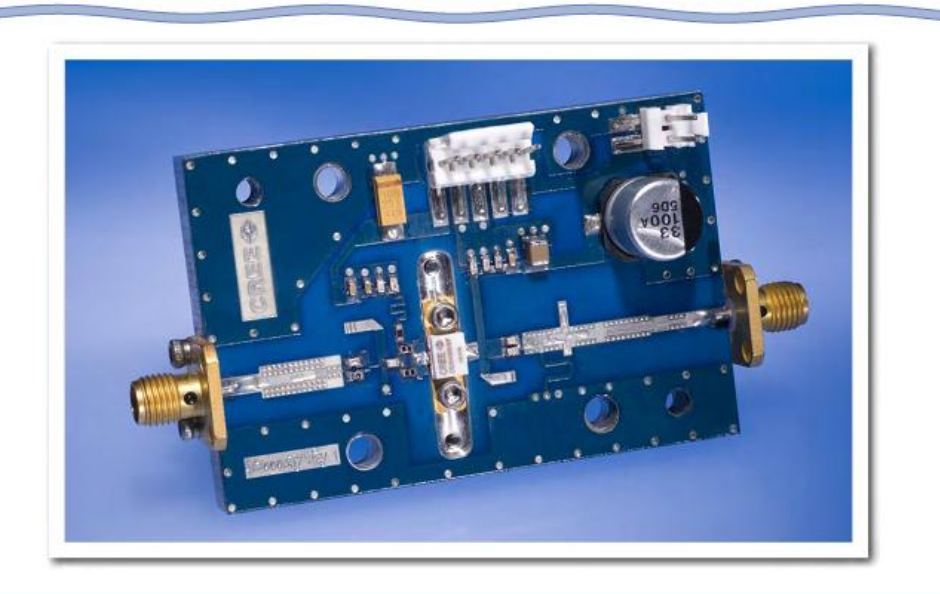

Copyright @ 2006-2012 Cree, Inc. All rights reserved. The information in this document is subject to change without notice. Cree and<br>the Cree logo are registered trademarks of Cree, Inc.

CGH40010 Rev 3.2

8

**Contractor** 

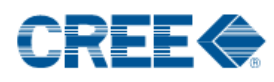

#### CGH40010-TB Demonstration Amplifier Circuit Schematic

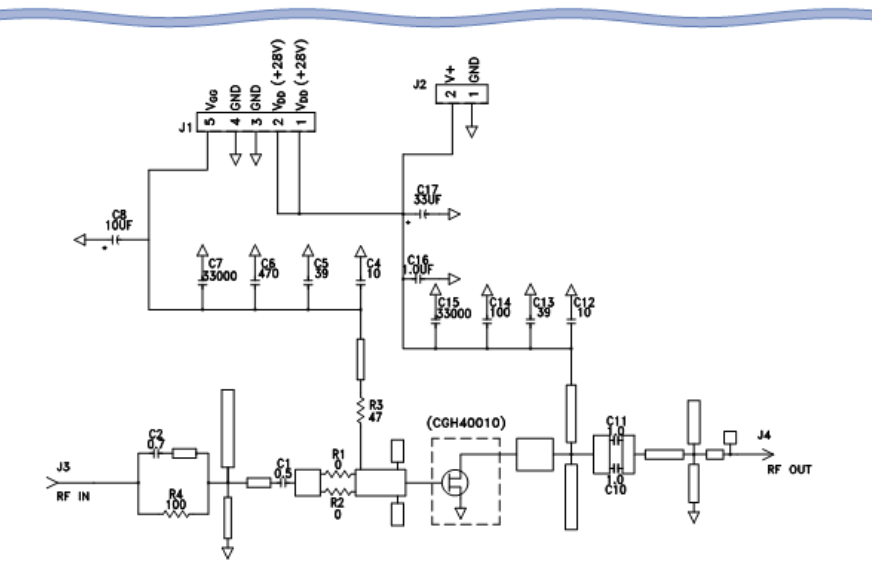

**CGH40010-TB Demonstration Amplifier Circuit Outline** 

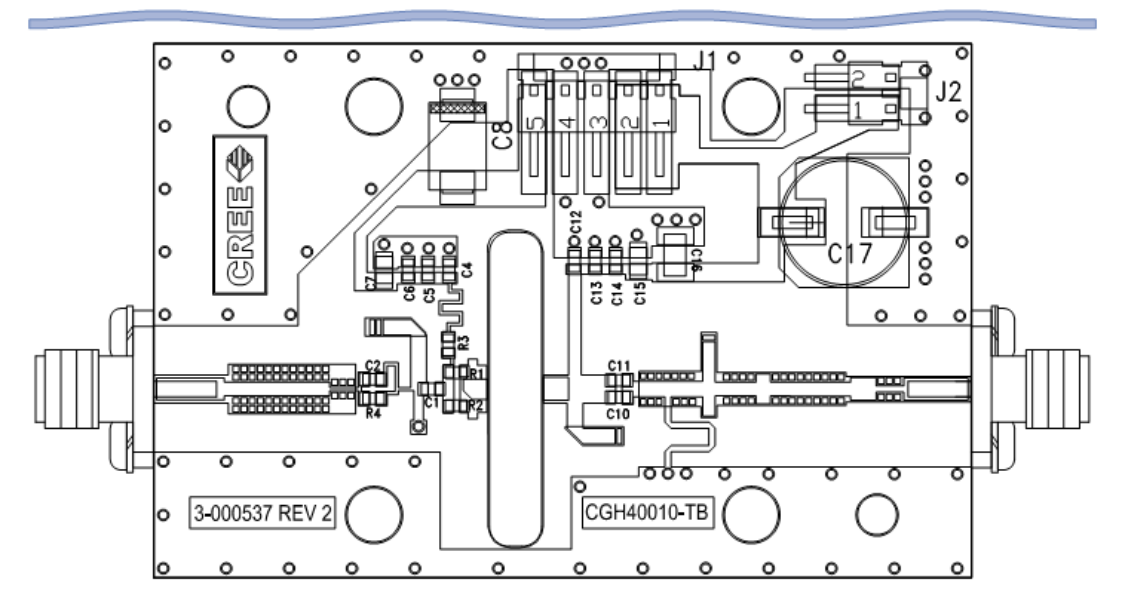

Copyright © 2006-2012 Cree, Inc. All rights reserved. The information in this document is subject to change without notice. Cree and<br>the Cree logo are registered trademarks of Cree, Inc.

h Carolina, USA 27703<br>Tel: +1.919.313.5300<br>Rax: +1.919.869.2733

CGH40010 Rev 3.2

9

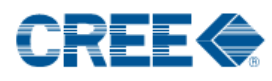

# Typical Package S-Parameters for CGH40010<br>(Small Signal, V<sub>DS</sub> = 28 V, I<sub>DQ</sub> = 100 mA, angle in degrees)

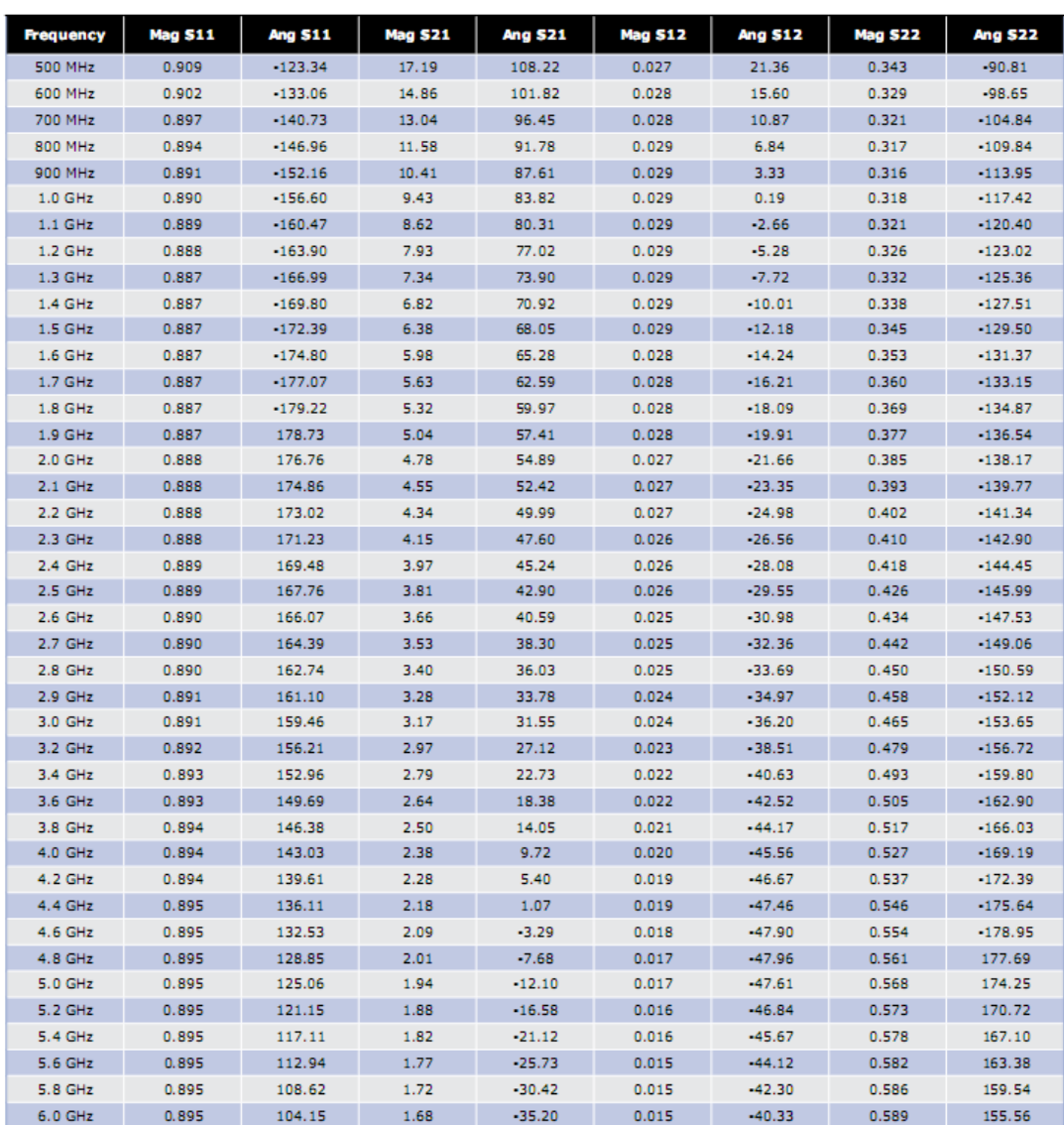

Download this s-parameter file in ".s2p" format at http://www.cree.com/products/wireless\_s-parameters.asp

Copyright @ 2006-2012 Cree, Inc. All rights reserved. The information in this document is subject to change without notice. Cree and<br>the Cree logo are registered trademarks of Cree, Inc.

 ${\bf 10}$ 

CGH40010 Rev 3.2

Durham, North Carolina, USA 27703<br>USA Tel: +1.919.313.5300<br>Rox: +1.919.869.2733

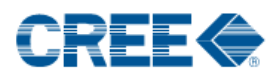

# Typical Package S-Parameters for CGH40010<br>(Small Signal, V<sub>DS</sub> = 28 V, I<sub>DQ</sub> = 200 mA, angle in degrees)

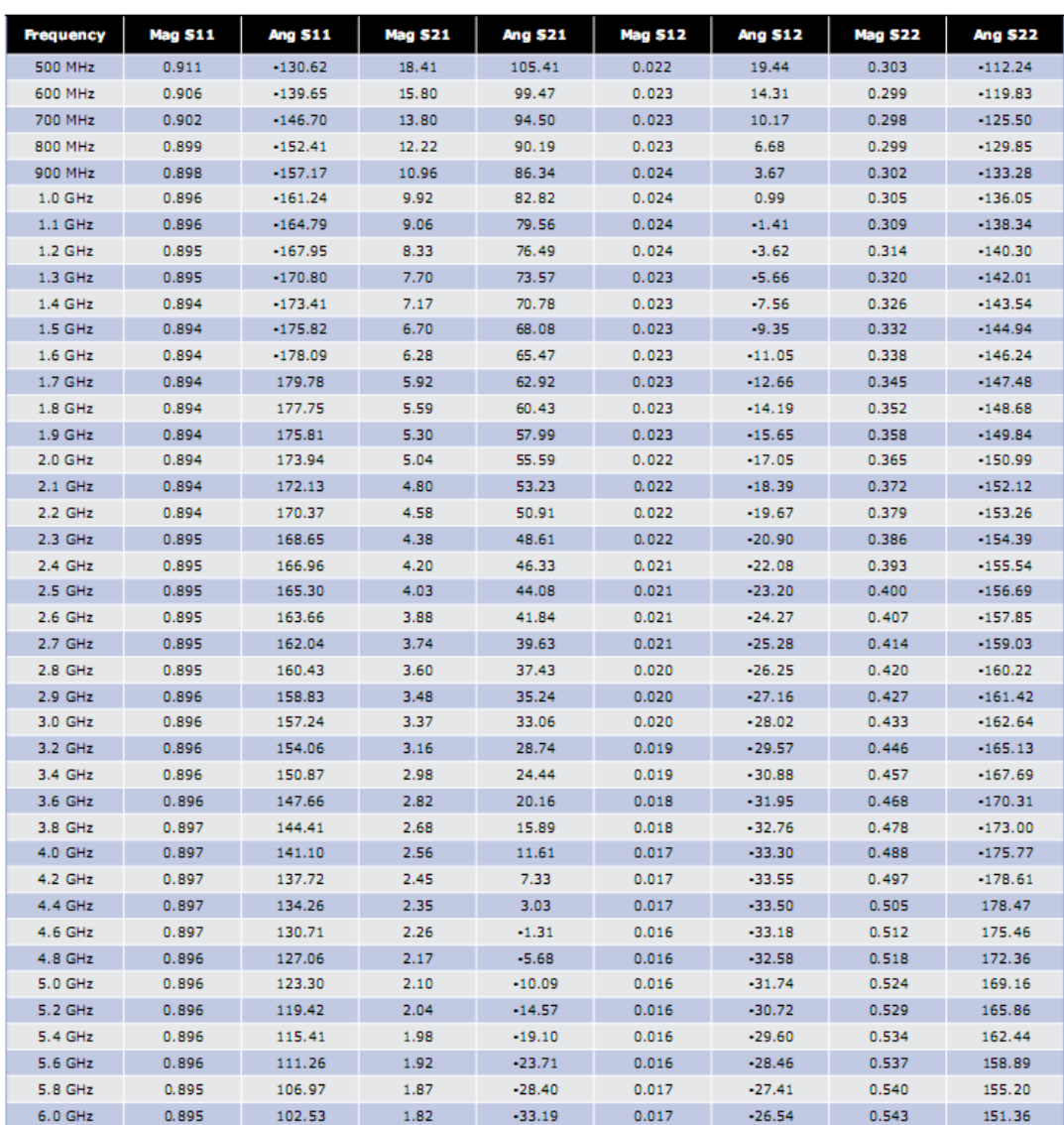

Download this s-parameter file in ".s2p" format at http://www.cree.com/products/wireless\_s-parameters.asp

Copyright @ 2006-2012 Cree, Inc. All rights reserved. The information in this document is subject to change without notice. Cree and<br>the Cree logo are registered trademarks of Cree, Inc.

 $11$ 

CGH40010 Rev 3.2

4600 Shitch Dive<br>Durham, North Carolina, USA 27703<br>USA Tel: +1.919.869.2733<br>Fax: +1.919.869.2733

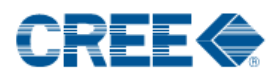

# Typical Package S-Parameters for CGH40010<br>(Small Signal, V<sub>Ds</sub> = 28 V, I<sub>DQ</sub> = 500 mA, angle in degrees)

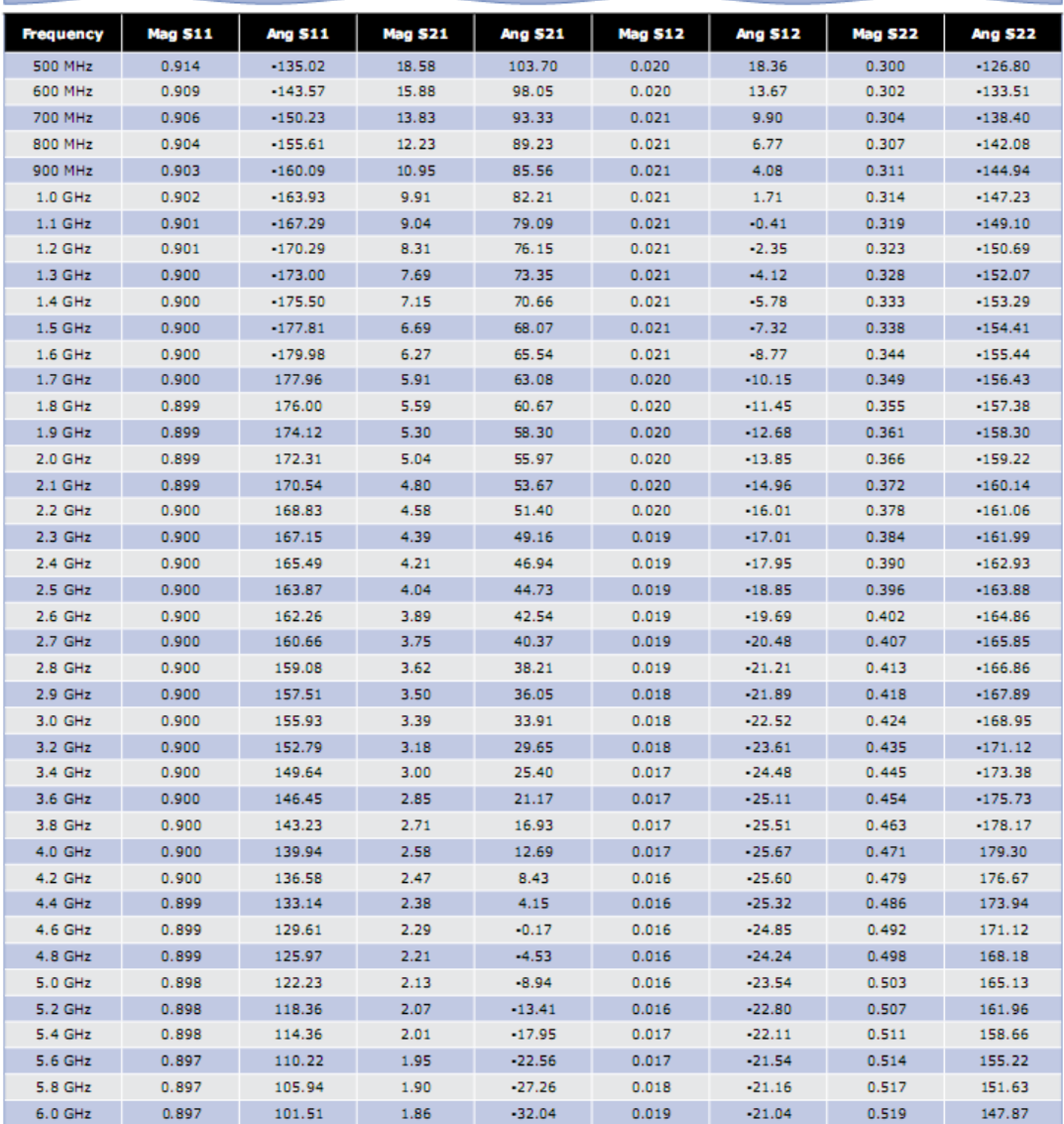

Download this s-parameter file in ".s2p" format at http://www.cree.com/products/wireless\_s-parameters.asp

Copyright @ 2006-2012 Cree, Inc. All rights reserved. The information in this document is subject to change without notice. Cree and<br>the Cree logo are registered trademarks of Cree, Inc.

Durham, North Carolina, USA 27703<br>USA Tel: +1.919.313.5300<br>Rox: +1.919.869.2733

 $\bf 12$ CGH40010 Rev 3.2

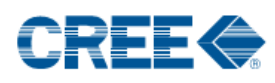

#### Product Dimensions CGH40010F (Package Type - 440166)

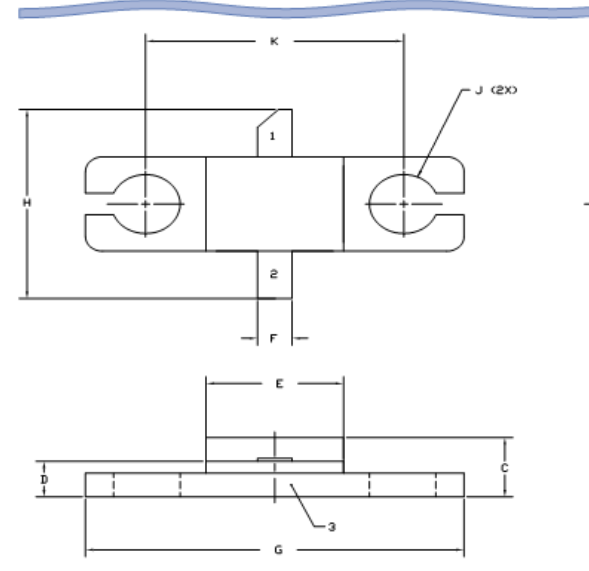

**NOTES:** 

1. DIMENSIONING AND TOLERANCING PER ANSI YI4.5H, 1982. 2. CONTROLLING DIMENSION INCH. 3. ADHESIVE FROM LID MAY EXTEND A MAXIMUM OF 0.020\*<br>BEYOND EDGE OF LID.

4. LID NAY BE MISALIGNED TO THE BODY OF THE<br>PACKAGE BY A MAXIMUM OF 0.000" IN ANY DIRECTION. 5. ALL PLATED SURFACES ARE NI/AU

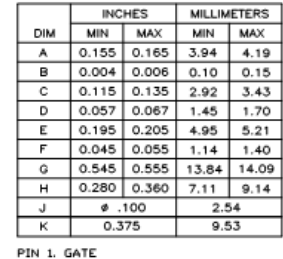

PIN 2. DRAIN<br>PIN 3. SOURCE

#### Product Dimensions CGH40010P (Package Type - 440196)

 $\mathbf{B}$ 

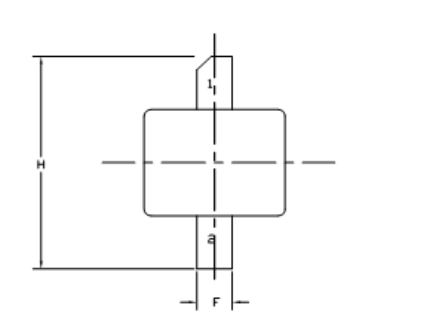

 $\overline{\phantom{a}}$ 

13

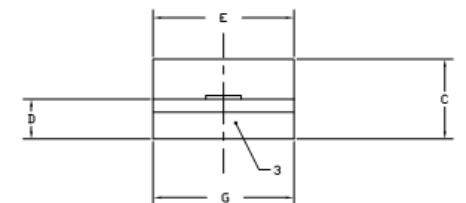

**CGH40010 Rev 3.2** 

#### NOTES:

1. DIMENSIONING AND TOLERANCING PER ANSI Y14.5M, 1982. 2. CONTROLLING DIMENSION INCH.

3. ADHESIVE FROM LID MAY EXTEND A MAXIMUM OF 0.020"<br>BEYOND EDGE OF LID.

4. LID HAY BE HISALIGNED TO THE BODY OF THE<br>PACKAGE BY A MAXIMUM OF 0.008" IN ANY DIRECTION. 5. ALL PLATED SURFACES ARE NI/AU

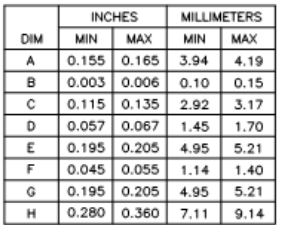

PIN 1. GATE<br>PIN 2. DRAIN<br>PIN 3. SDURCE

Copyright @ 2006-2012 Cree, Inc. All rights reserved. The information in this document is subject to change without notice. Cree and<br>the Cree logo are registered trademarks of Cree, Inc.

4600 Silicon Drive<br>Durham, North Carolina, USA 27703<br>USA Tel: +1.919.313.5300<br>Rbx: +1.919.869.2733

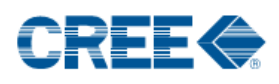

#### **Disclaimer**

Specifications are subject to change without notice. Cree, Inc. believes the information contained within this data sheet to be accurate and reliable. However, no responsibility is assumed by Cree for any infringement of patents or other rights of third parties which may result from its use. No license is granted by implication or otherwise under any patent or patent rights of Cree. Cree makes no warranty, representation or guarantee regarding the suitability of its products for any particular purpose. "Typical" parameters are the average values expected by Cree in large quantities and are provided for information purposes only. These values can and do vary in different applications and actual performance can vary over time. All operating parameters should be validated by customer's technical experts for each application. Cree products are not designed, intended or authorized for use as components in applications intended for surgical implant into the body or to support or sustain life, in applications in which the failure of the Cree product could result in personal injury or death or in applications for planning, construction, maintenance or direct operation of a nuclear facility.

For more information, please contact:

Cree, Inc. 4600 Silicon Drive Durham, North Carolina, USA 27703 www.cree.com/wireless

Sarah Miller Marketing & Export Cree, RF Components 1.919.407.5302

Ryan Baker Marketing Cree, RF Components 1.919.407.7816

Tom Dekker Sales Director Cree, RF Components 1.919.407.5639

**CGH40010 Rev 3.2** 

14

### ANEXO 2: DATASHEET DO TRANSISTOR CRF24010

## PRELIMINARY

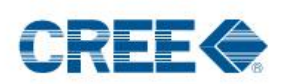

## **CRF24010** 10 W, SiC RF Power MESFET

Cree's CRF24010 is an unmatched silicon carbide (SiC) RF power Metal-Semiconductor Field-Effect Transistor (MESFET). SiC has superior properties compared to silicon or gallium arsenide, including higher breakdown voltage, higher saturated electron drift velocity, and higher thermal conductivity. SiC MESFETs offer greater efficiency, greater power density, and wider bandwidths compared to Si and GaAs transistors.

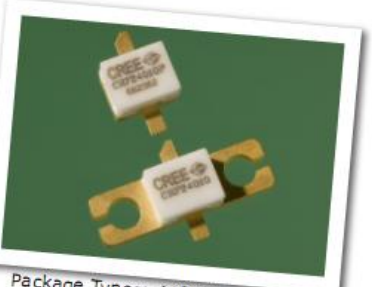

Package Types: 440196 and 440166<br>PN's: CRF24010P and CRF24010F

iohs

#### **FEATURES**

- · 15 dB Small Signal Gain
- High Efficiency
- $\bullet$  10 W minimum  $P_{\text{1dB}}$
- Up to 2700 MHz Operation
- 48 V Operation
- · High Breakdown Voltage
- High Temperature Operation

#### **APPLICATIONS**

- Wideband Military Communications
- Secure Comms for Homeland Defense
- Class A, A/B Amplifiers
- TDMA, EDGE, CDMA, W-CDMA
- Broadband Amplifiers
- MMDS

#### **Typical Performance**

- Drain Efficiency of 45% at 1950 MHz
- IMD -31 dBc at 1950 MHz
- 15 dB Gain at 1950 MHz
- Note: Measured in amplifier circuit CRF24010-TB at  $V_{\text{os}} = 48 V$ ,  $I_{\text{oo}} = 500 \text{ mA}$ .

Subject to change without notice. www.cree.com/wireless

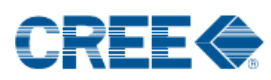

÷

÷

#### Absolute Maximum Ratings (not simultaneous) at 25°C Case Temperature

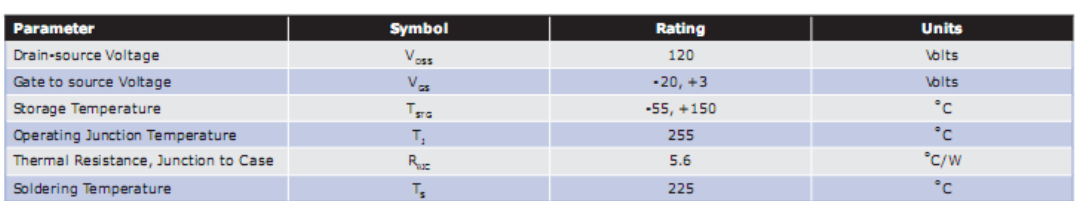

## Electrical Characteristics (T<sub>c</sub> = 25 °C)

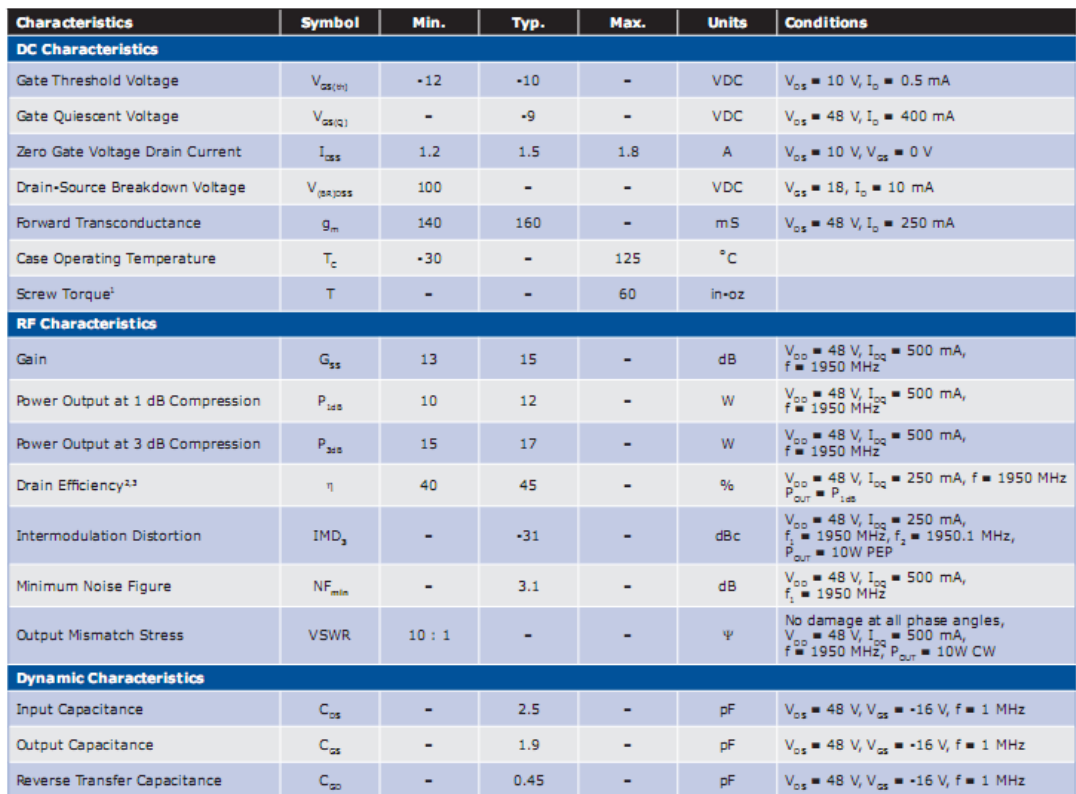

Notes:<br>\* Torque for the 440166 package type.<br>\* Drain Efficiency =  $P_{\text{our}} / P_{\text{pc}}$ <br>\* Power Added Efficiency (PAE) =  $(P_{\text{our}} - P_{\text{IN}}) / P_{\text{pc}}$ 

Copyright @ 2002-2007 Cree, Inc. All rights reserved. The information in this document is subject to change without notice. Cree and<br>the Cree logo are registered trademarks of Cree, Inc.

Cree, Inc.<br>4600 Silicon Drive<br>Durham, NC 27703<br>USA Tel: +1.919.313.5300<br>www.cree.com

 $\overline{\mathbf{z}}$ CRF24010 Rev 1.8

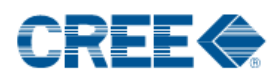

Ē.

3

CRF24010 Rev 1.8

### **Electrostatic Discharge (ESD) Classifications**

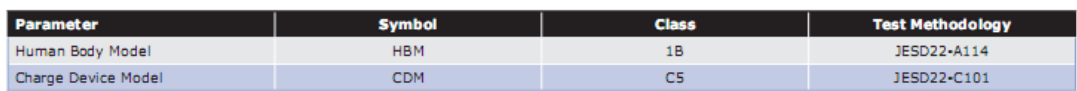

Broadband Performance (T<sub>c</sub> = 25°C, V<sub>ps</sub> = 48 V, I<sub>pQ</sub> = 500 mA in Flange Package)

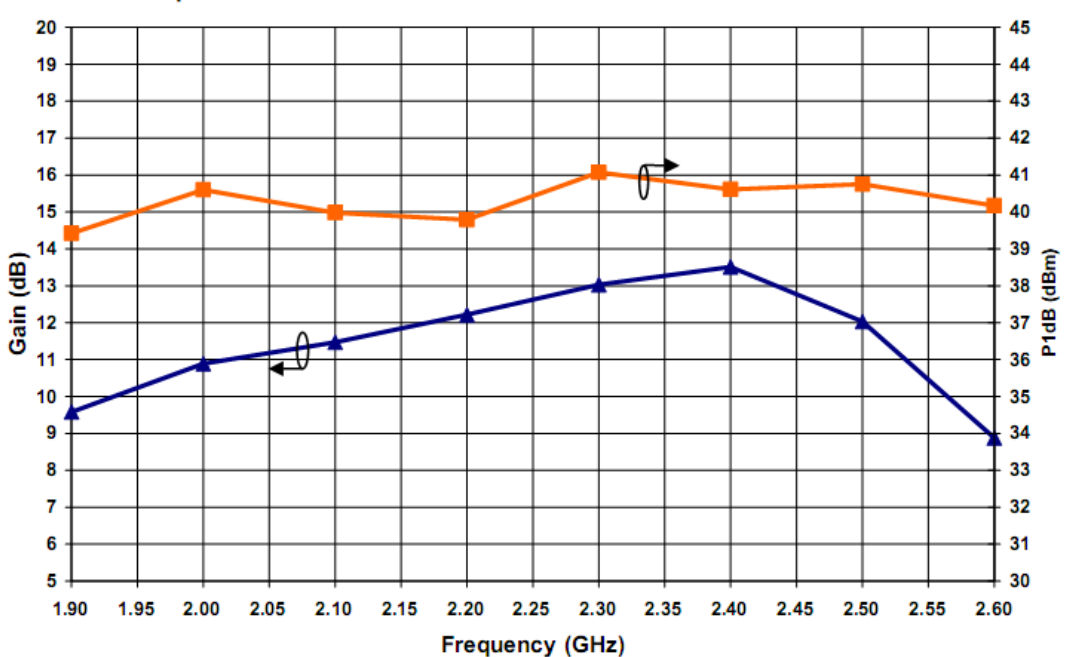

Swept P1dB and Gain for the CRF24010 in a Broadband Test Fixture

Copyright © 2002-2007 Cree, Inc. All rights reserved. The information in this document is subject to change without notice. Cree and<br>the Cree logo are registered trademarks of Cree, Inc.

Cree, Inc.<br>4600 Silicon Drive<br>Durham, NC 27703<br>USA Tel: +1.919.313.5300

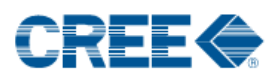

Typical CRF24010-TB Performance ( $V_{DS}$  = 48 V,  $I_{DQ}$  = 500 mA in the Flange Package)

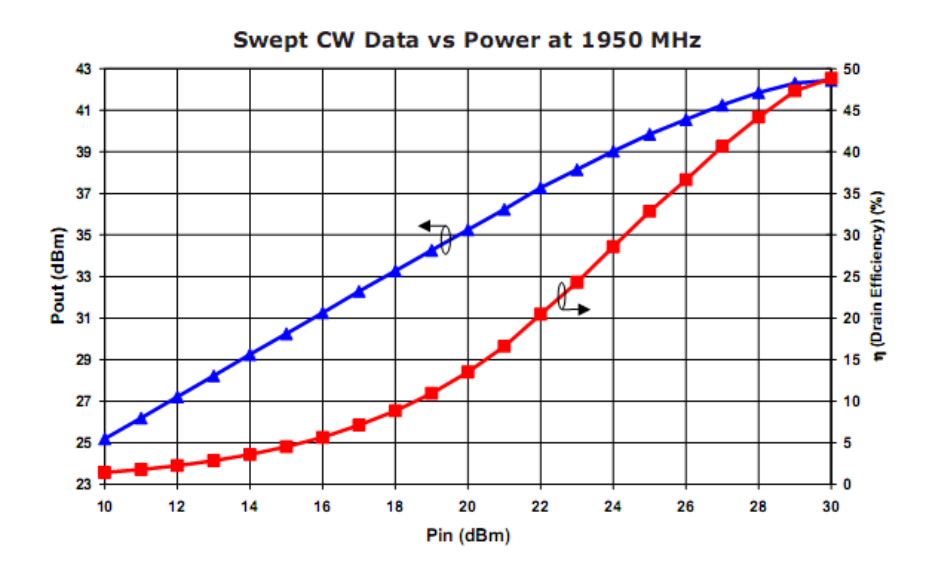

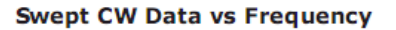

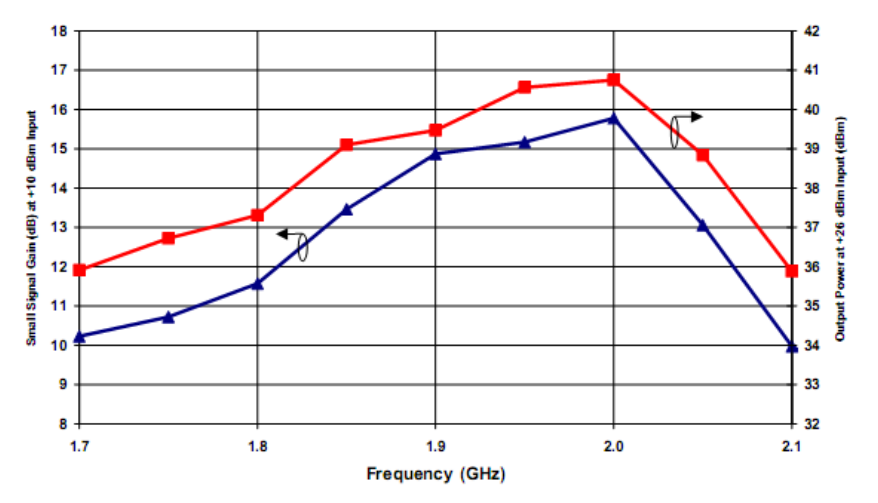

Copyright © 2002-2007 Cree, Inc. All rights reserved. The information in this document is subject to change without notice. Cree and<br>the Cree logo are registered trademarks of Cree, Inc.

4

CRF24010 Rev 1.8

4600 Silicon Drive<br>Durham, NC 27703<br>USA Tel: +1.919.313.5300

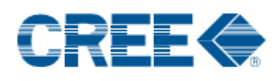

Typical Package S-Parameters<br>(Small Signal, V<sub>ps</sub> = 48 V, I<sub>pq</sub> = 250 mA, magnitude / angle)

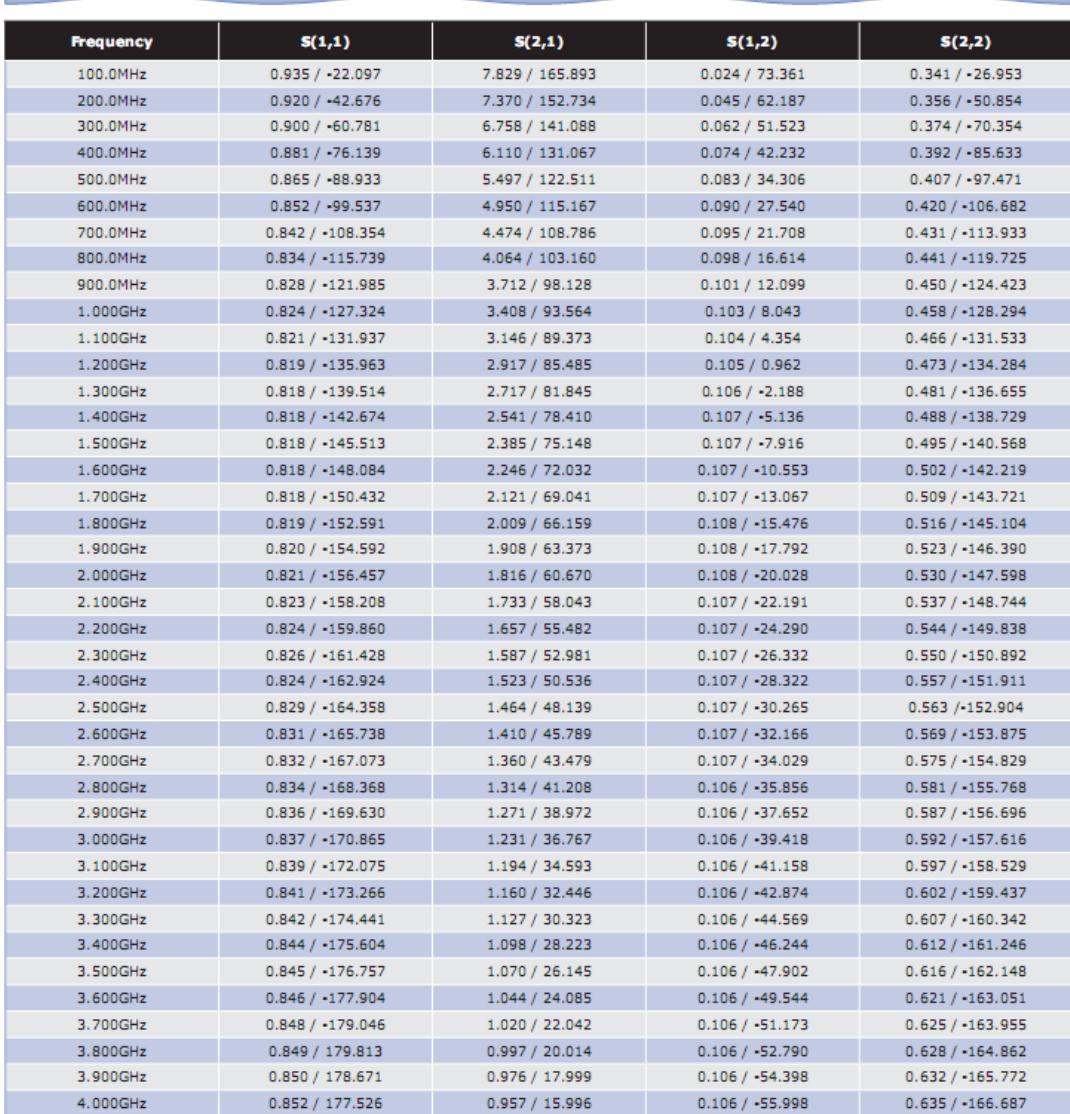

Copyright @ 2002-2007 Cree, Inc. All rights reserved. The information in this document is subject to change without notice. Cree and<br>the Cree logo are registered trademarks of Cree, Inc.

 $5<sup>°</sup>$ 

CRF24010 Rev 1.8

Cree, Inc.<br>4600 Silicon Drive<br>Durham, NC 27703<br>USA Tel: +1.919.313.5300<br>www.cree.com/uulmises

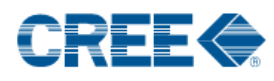

Typical Package S-Parameters<br>(Small Signal, V<sub>ps</sub> = 48 V, I<sub>pq</sub> = 500 mA, magnitude / angle)

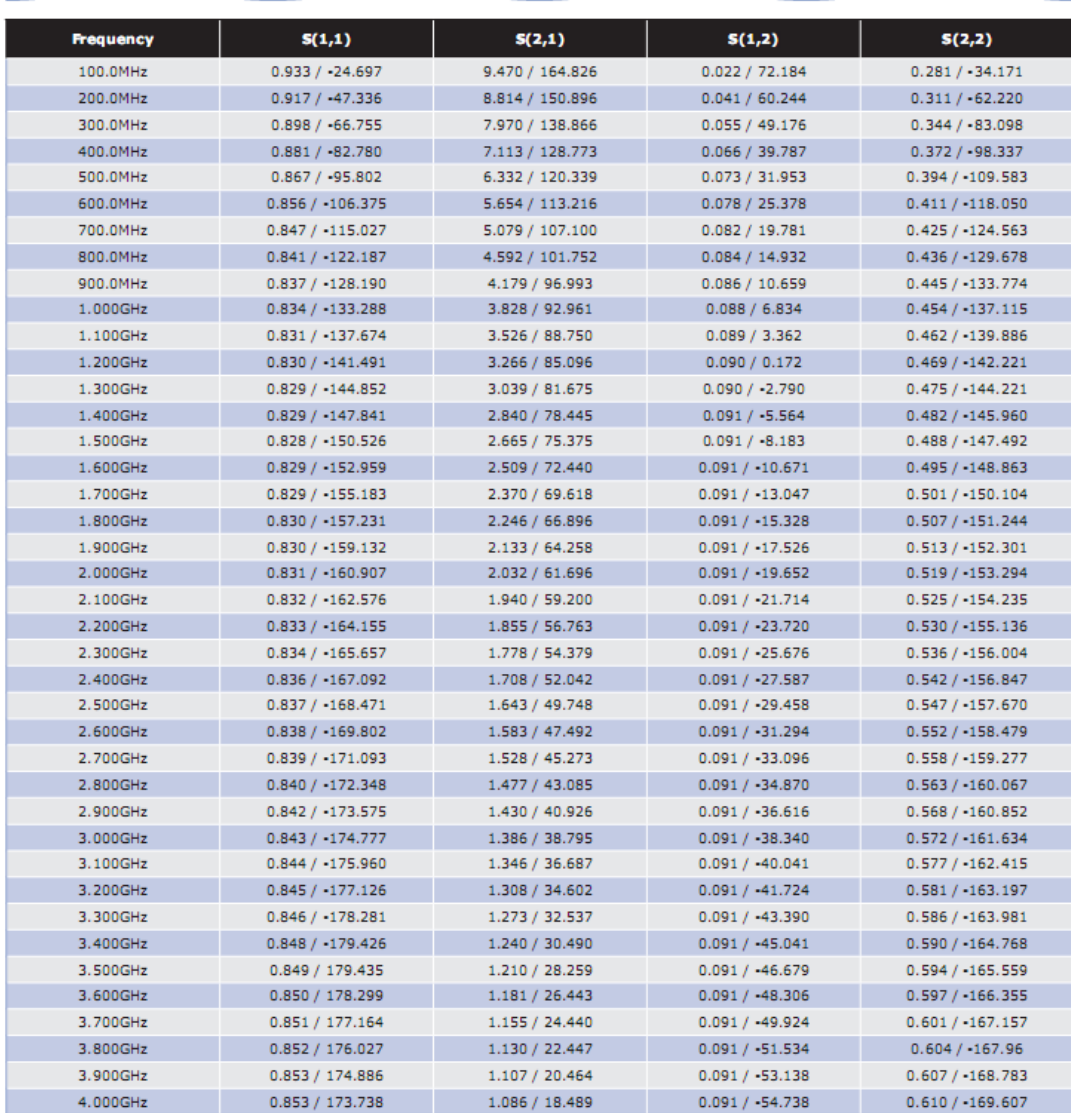

Copyright @ 2002-2007 Cree, Inc. All rights reserved. The information in this document is subject to change without notice. Cree and<br>the Cree logo are registered trademarks of Cree, Inc.

Cree, Inc.<br>4600 Silicon Drive<br>Durham, NC 27703<br>USA Tel: +1.919.313.5300<br>www.cree.com/aujasia.com

90

 $\overline{\mathbf{6}}$ CRF24010 Rev 1.8

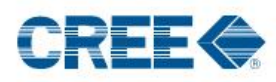

п

 $\overline{z}$ 

CRF24010 Rev 1.8

**CRF24010-TB Demonstration Test Fixture** 

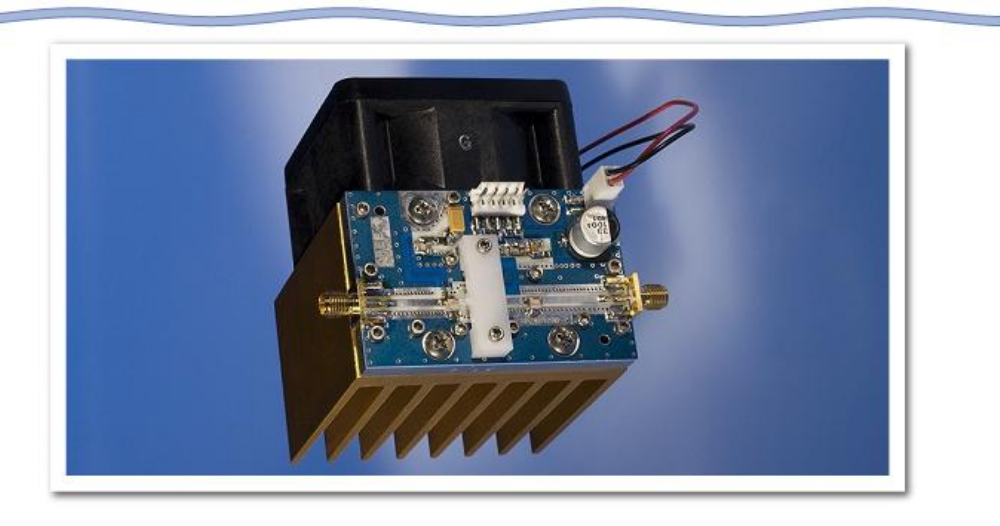

#### **CRF24010-TB Demonstration Test Fixture Diagram**

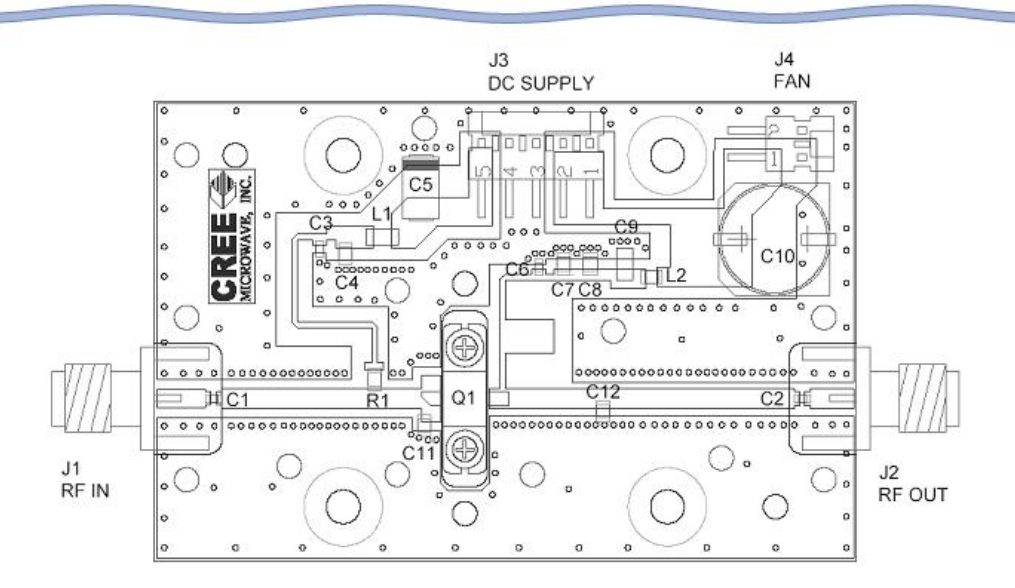

Copyright @ 2002-2007 Cree, Inc. All rights reserved. The information in this document is subject to change without notice. Cree and<br>the Cree logo are registered trademarks of Cree, Inc.

4600 Silicon Drive<br>Durham, NC 27703<br>USA Tel: +1.919.313.5300

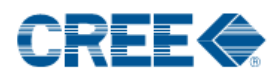

i.

8

CRF24010 Rev 1.8

## **CRF24010-TB Demonstration Test Fixture Schematic**

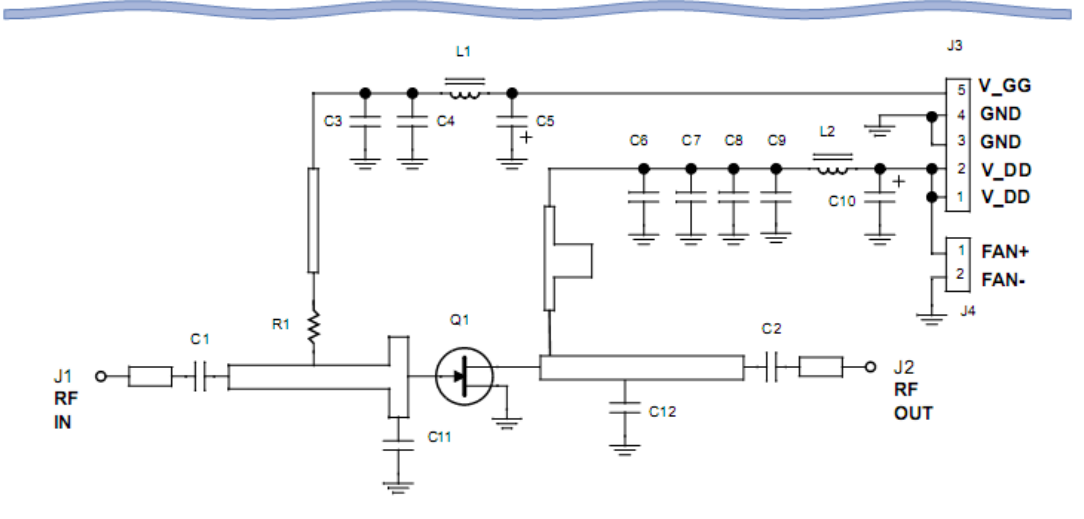

#### **CRF24010-TB Demonstration Test Fixture Bill of Materials**

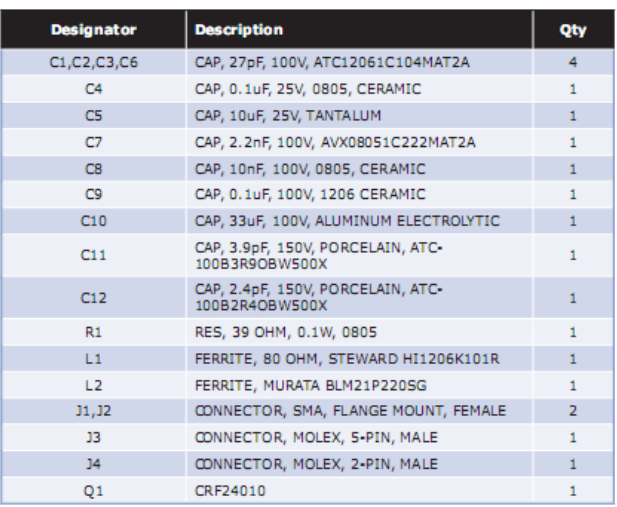

Note: Some values may differ due to substitution in the event of temporarily unavailable parts.

Copyright @ 2002-2007 Cree, Inc. All rights reserved. The information in this document is subject to change without notice. Cree and<br>the Cree logo are registered trademarks of Cree, Inc.

4600 Silicon Drive<br>Durham, NC 27703<br>USA Tel: +1.919.313.5300

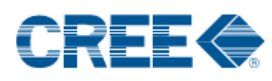

r.

 $\overline{\phantom{a}}$ 

9

CRF24010 Rev 1.8

#### Product Dimensions - CRF24010P (Package Type - 440196)

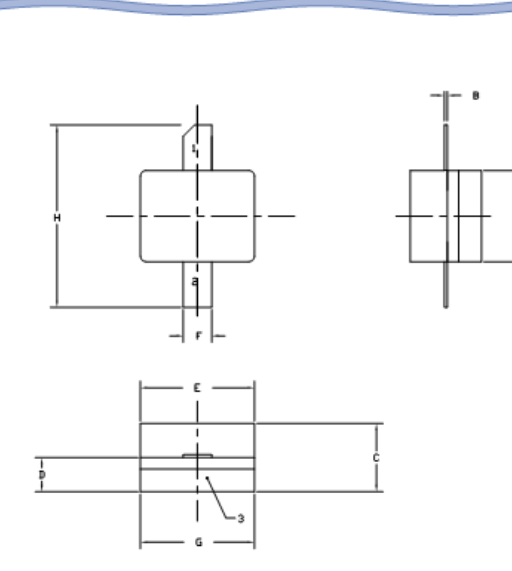

**NOTES:** 1. Dokensooning and tolerandeing Per anst Y14.5N,<br>1982.

1996<br>8. Comtrolling Dinension Inch.<br>9. Abneseve from Lid Hay Extend a handmum of 1889'<br>1890nd Edge of Lid. 4. LTD HAY BE HISALIGNED TO THE BODY OF THE<br>PACKAGE BY A HAXIMUM OF 0.008" IN ANY DIRECTION.

5. ALL PLATED SURFACES ARE NI/AU

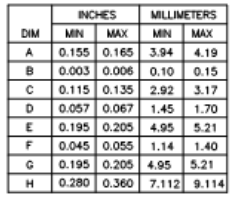

pin 1, gate<br>pin 2, drain<br>pin 3, source

#### Product Dimensions - CRF24010F (Package Type - 440166)

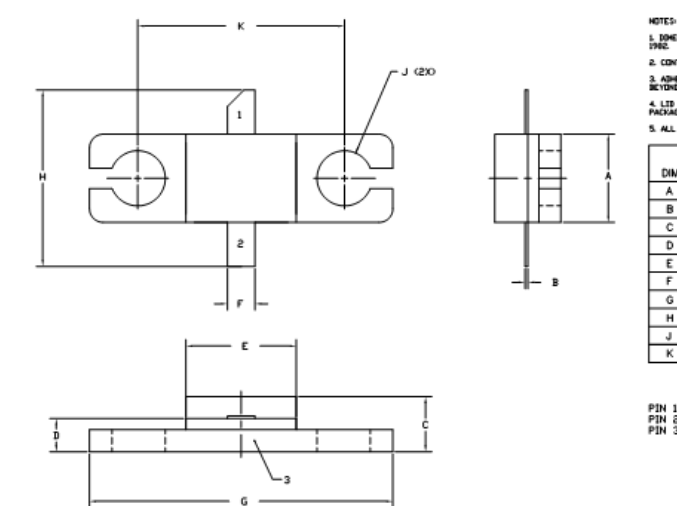

1. DDHENSIONING AND TOLERANICING PER ANSI Y14.5H.<br>1982. 2. CONTROLLING DIMENSION INCH. 3. Adhestve from Lid hay extend a haximum of 0.020°<br>Deydno edge of Lid. 4. LTD HAY BE HESALDONED TO THE BODY OF THE<br>PACKAGE BY A NAXIMUM OF 0,008" IN ANY DIRECTION. 5. ALL PLATED SURFACES ARE NE/AU

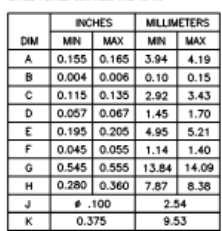

pin 1, gate<br>pin 2, drain<br>pin 3, sdurce

Copyright @ 2002-2007 Cree, Inc. All rights reserved. The information in this document is subject to change without notice. Cree and<br>the Cree logo are registered trademarks of Cree, Inc.

Cree, Inc.<br>4600 Silicon Drive<br>Durham, NC 27703<br>USA Tel: +1.919.313.5300<br>www.cree.cam
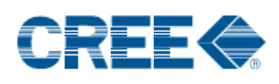

#### **Disclaimer**

-

Specifications are subject to change without notice. Cree, Inc. believes the information contained within this data sheet to be accurate and reliable. However, no responsibility is assumed by Cree for any infringement of patents or other rights of third parties which may result from its use. No license is granted by implication or otherwise under any patent or patent rights of Cree. Cree makes no warranty, representation or guarantee regarding the suitability of its products for any particular purpose. "Typical" parameters are the average values expected by Cree in large quantities and are provided for information purposes only. These values can and do vary in different applications, and actual performance can vary over time. All operating parameters should be validated by customer's technical experts for each application. Cree products are not designed, intended, or authorized for use as components in applications intended for surgical implant into the body or to support or sustain life, in applications in which the failure of the Cree product could result in personal injury or death, or in applications for planning, construction, maintenance or direct operation of a nuclear facility. Cree and the Cree logo are registered trademarks of Cree, Inc.

For more information, please contact:

Cree, Inc. 4600 Silicon Drive Durham, NC 27703 www.cree.com/wireless

Ryan Baker Cree, Marketing 919.287.7816

Tom Dekker Cree, Sales Director 919.313.5639

Copyright © 2002-2007 Cree, Inc. All rights reserved. The information in this document is subject to change without notice. Cree and<br>the Cree logo are registered trademarks of Cree, Inc.

4600 Silicon Drive<br>Durham, NC 2770<br>USA Tel: +1.919.313.530

94

10 CRF24010 Rev 1.8

# ANEXO 3: DATASHEET DO TRANSISTOR FHX04LG

# **FEATURES**

- Low Noise Figure: 0.75dB (Typ.)@f=12GHz (FHX04)
- . High Associated Gain: 10.5dB (Typ.)@f=12GHz
- Lg  $\leq 0.25$ µm, Wg = 200µm
- . Gold Gate Metallization for High Reliability
- Cost Effective Ceramic Microstrip (SMT) Package
- . Tape and Reel Packaging Available

# **DESCRIPTION**

The FHX04LG, FHX05LG, FHX06LG is a High Electron Mobility Transistor(HEMT) intended for general purpose, low noise and high gain amplifiers in the 2-18GHz frequency range. The devices are packaged in cost effective, low parasitic, hermetically sealed metal-ceramic package for high volume telecommunication, TVRO, VSAT or other low noise applications.

Fujitsu's stringent Quality Assurance Program assures the highest reliability and consistent performance.

#### ABSOLUTE MAXIMUM RATING (Ambient Temperature Ta=25°C)

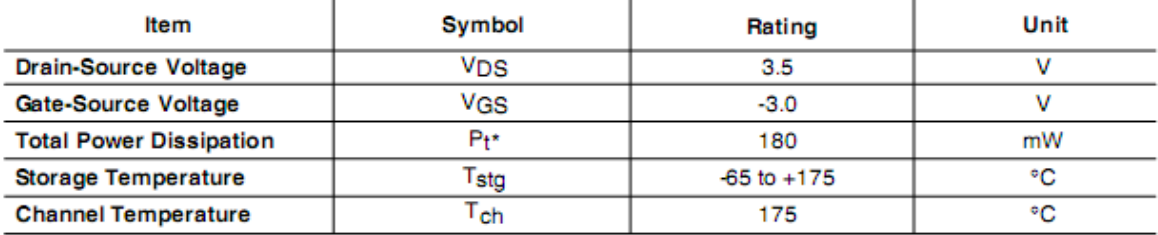

\*Note: Mounted on Al2O3 board (30 x 30 x 0.65mm)

Fujitsu recommends the following conditions for the relable operation of GaAs FETs:

recomments are following conditions for the relative operation of Gasher Elia.<br>1. The drain-source operating voltage (V<sub>D S</sub>) should not exceed 2 volts.<br>2. The forward and reverse gate currents should not exceed 0.2 and -0 gate resistance of 40000.<br>3. The operating channel temperature (T<sub>Ch</sub>) should not exceed 80°C.

#### ELECTRICAL CHARACTERISTICS (Ambient Temperature Ta=25°C)

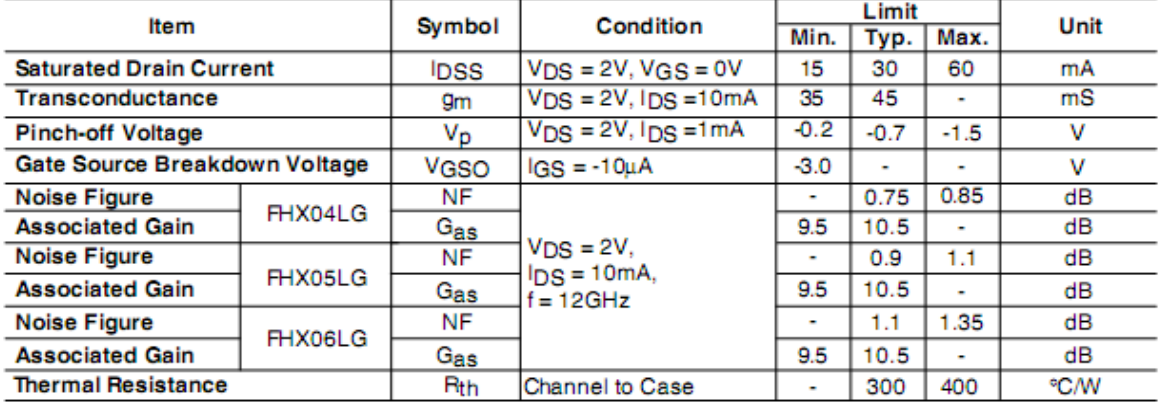

#### **AVAILABLE CASE STYLES: LG**

over

Note: RF parameters are measured on a sample basis as follows:

**Accept/Relect** Lot qty. Sample qty. 1200 less Ō. a 29 a  $\frac{1201}{3201}$ <br>10001 200<br>315<br>500  $\begin{pmatrix} 0.1 \\ 1.2 \\ 1.2 \end{pmatrix}$ 3200

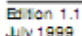

**July 1999** 

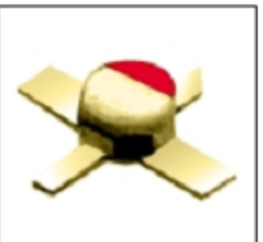

tsu

**Super Low Noise HEMT** 

FHX04LG, 05LG, 06LG

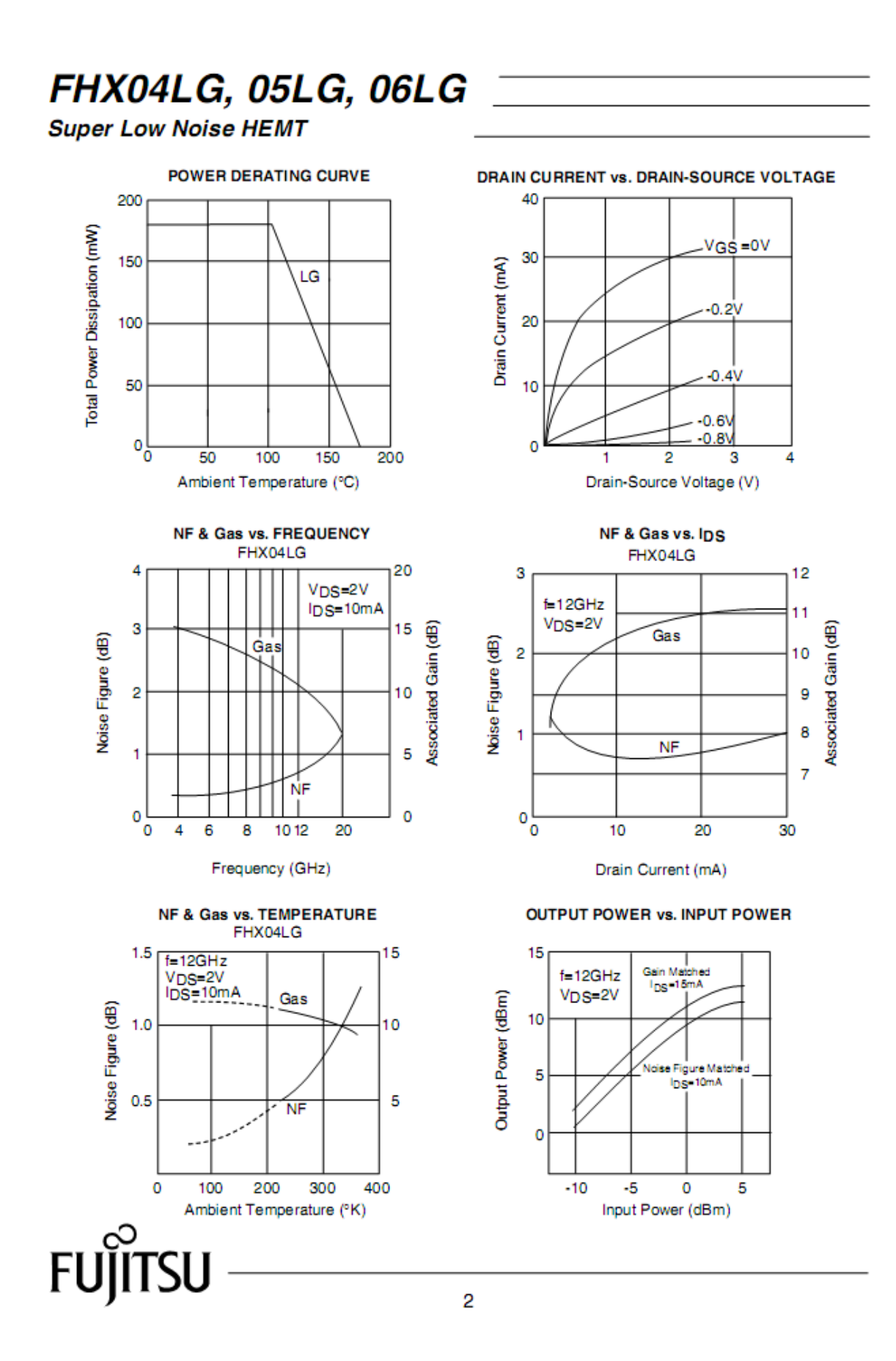

# FHX04LG, 05LG, 06LG

**Super Low Noise HEMT** 

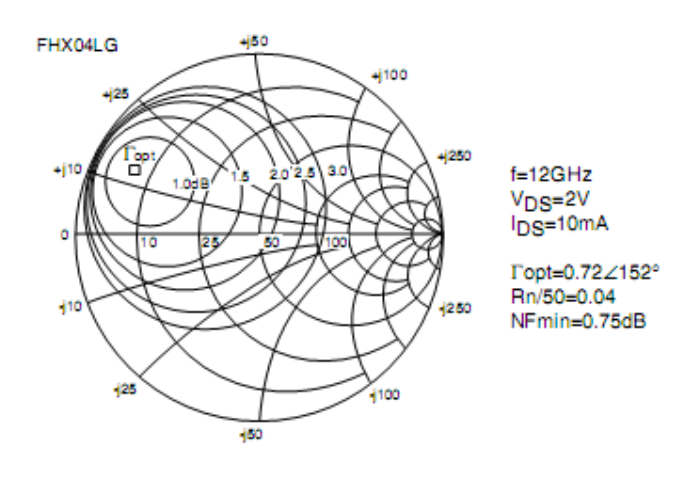

Ga(max) AND |S21 | vs. FREQUENCY FHX04LG

**TYPICAL NOISE FIGURE CIRCLE** 

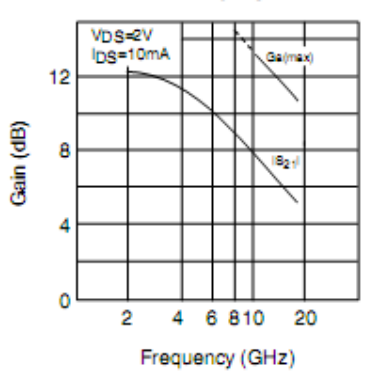

#### **NOISE PARAMETERS** FHX04LG V<sub>DS=2V</sub>, I<sub>DS=10MA</sub>

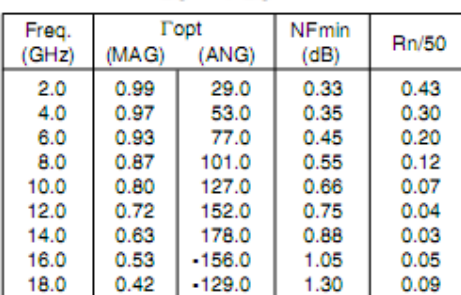

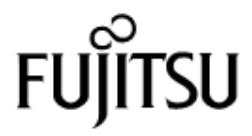

# FHX04LG, 05LG, 06LG

# **Super Low Noise HEMT**

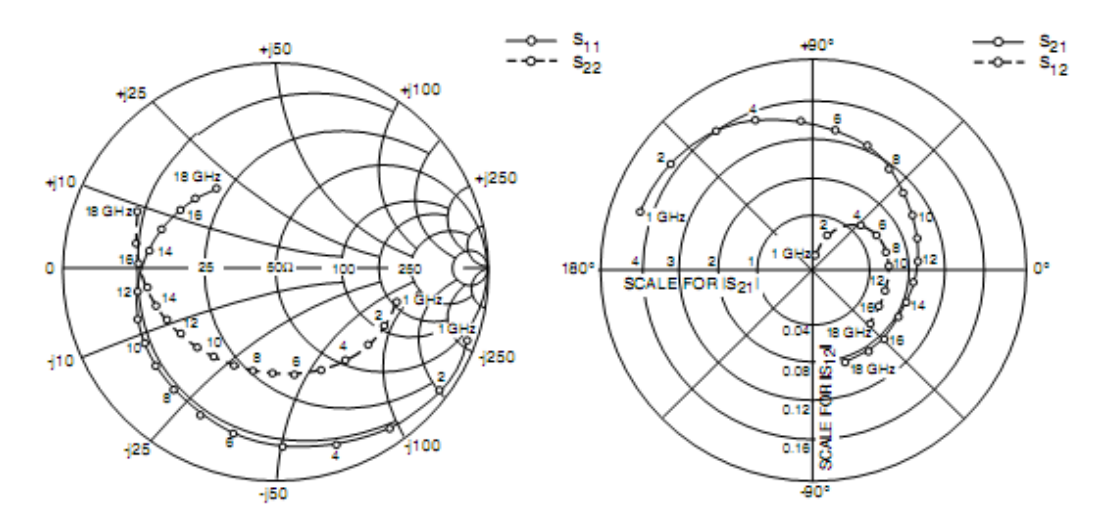

#### **S-PARAMETERS** FHX04LG

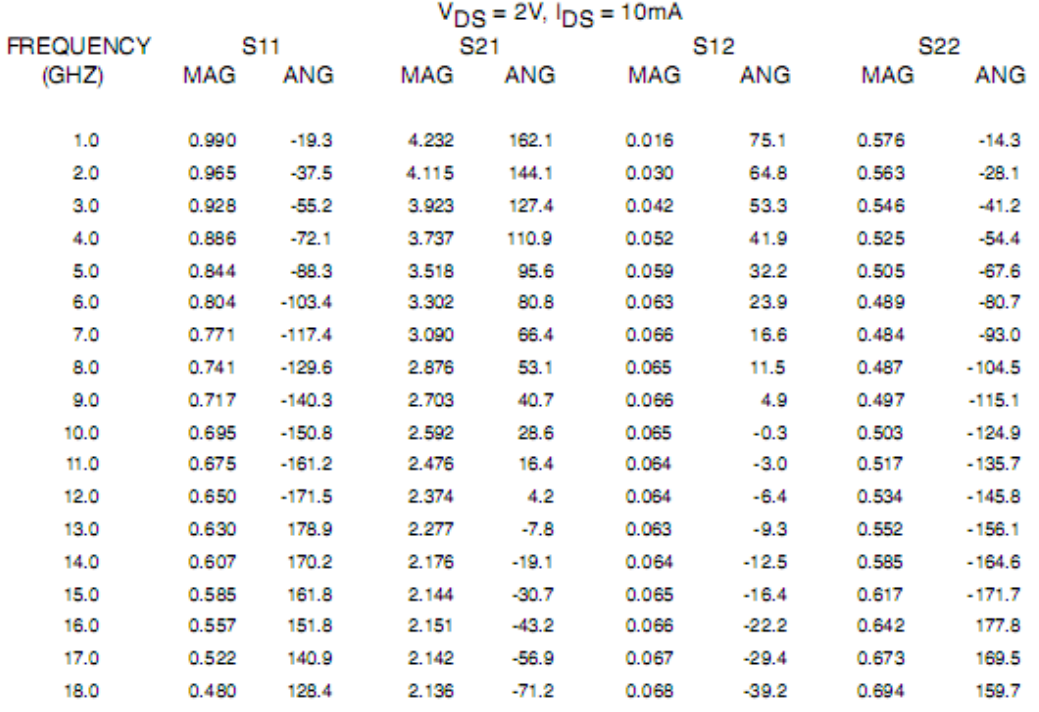

Download S-Parameters, click here

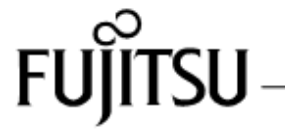

# FHX04LG, 05LG, 06LG

**Super Low Noise HEMT** 

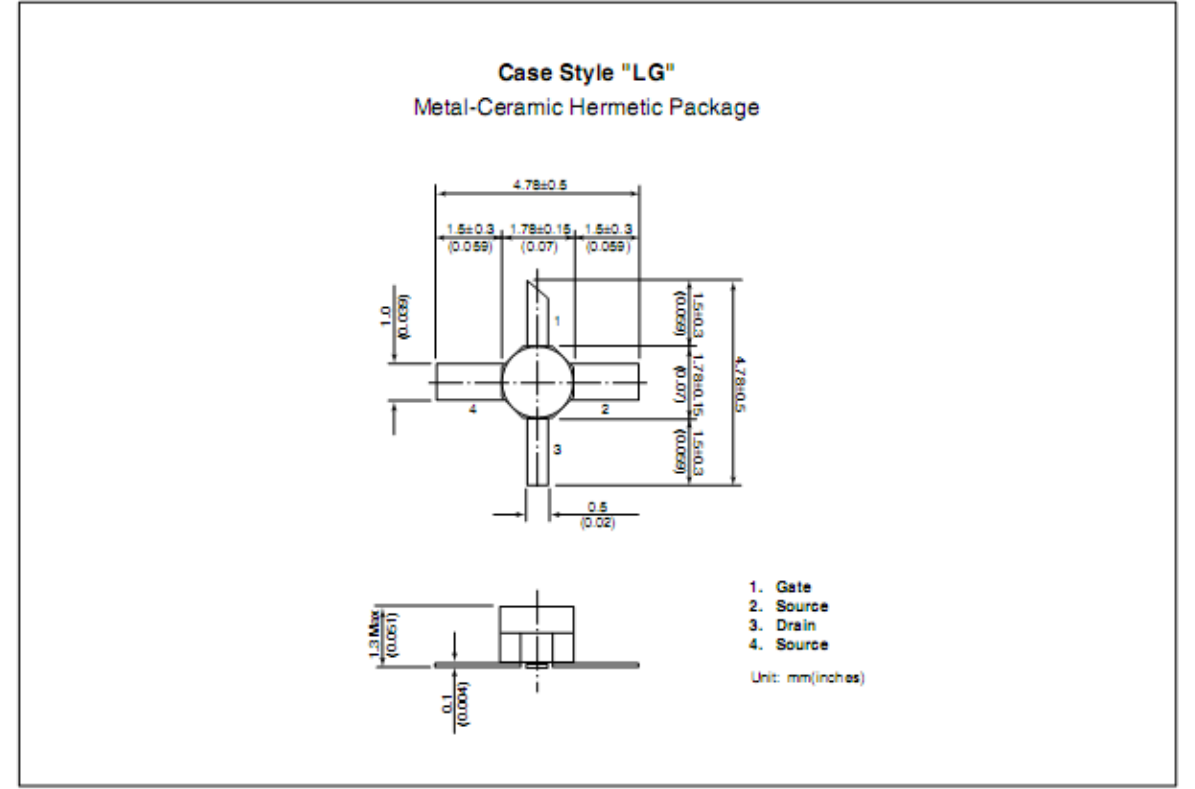

#### For further information please contact:

## FUJITSU COMPOUND SEMICONDUCTOR, INC.

2355 Zanker Rd. San Jose, CA 95131-1138, U.S.A. Phone: (408) 232-9500 FAX: (408) 428-9111 www.fcsi.fujitsu.com

#### FUJITSU MICROELECTRONICS EUROPE, GmbH **Quantum Devices Division**

Network House Norreys Drive Maidenhead, Berkshire SL6 4FJ Phone:+44 (0)1628 504800 FAX:+44 (0)1628 504888

#### **CAUTION**

Fujitsu Compound Semiconductor Products contain gallium arsenide (GaAs) which can be hazardous to the human body and the environment. For safety, observe the following procedures:

. Do not put these products into the mouth.

- Do not alter the form of this product into a gas, powder, or liquid<br>firough burning, crushing, or chemical processing as these by-products are dangerous to the human body if inhaled, ingested, or swallowed.
- . Observe government laws and company regulations when discarding this product. This product must be discarded in accordance with methods specified by applicable hazardous waste procedures.

Fujitsu Limited reserves the right to change products and specifications without notice. The information does not convey any license under rights of Fujitsu Limited or others.

@ 1998 FUJITSU COMPOUND SEMICONDUCTOR, INC. Printed in U.S.A. FCSI0598M200

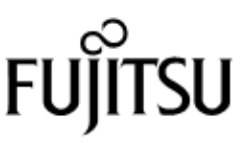

ANEXO 4: DATASHEET DO TRANSISTOR NE76038

# **LOW NOISE LTO Ku-BAND GaAs MESFET**

4

3.5

3

 $2.5$ 

 $\overline{\mathbf{z}}$ 

1.5

٠

 $0.5$ 

 $\bullet$ 

Noise Figure, NF (dB)

Ga.

NF

**NE76038** 

z

 $\overline{2}$ 

15 Gain,

12

ø

g

ø

€

త

Associated

**NOISE FIGURE & ASSOCIATED GAIN vs. FREQUENCY** 

 $V_{DS} = 3 V$ ,  $bs = 10 mA$ 

10

Frequency, f (GHz)

20

# **FEATURES**

**LOW NOISE FIGURE:** 1.8 dB typical at 12 GHz

NEC

- **HIGH ASSOCIATED GAIN:** 7.5 dB typical at 12 GHz
- Lg =  $0.3 \text{ µm}$ , Wg =  $280 \text{ µm}$
- LOW COST PLASTIC PACKAGING
- · TAPE & REEL PACKAGING OPTION AVAILABLE

#### **DESCRIPTION**

NE76038 is a high performance gallium arsenide metal semiconductor field effect transistor housed in a plastic package. Its low noise figure makes this device appropriate for use in the second or third stages of low noise amplifiers operating in the 1 - 14 GHz frequency range. The device is fabricated using ion implantation for improved RF and DC performance, reliability, and uniformity. These devices feature a recessed 0.3 micron gate and triple epitaxial technology.

NEC's stringent quality assurance and test procedures ensure the highest reliability and performance.

#### ELECTRICAL CHARACTERISTICS (TA=25°C)

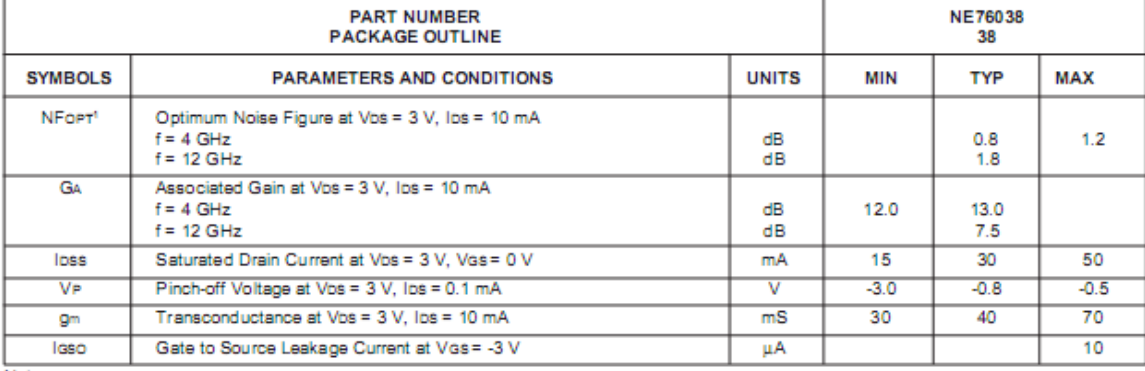

Note:

1. Typical values of noise figures are those obtained when 50% of the devices from a large number of lots were individually measured in a circuit with the input individually tuned to obtain the minimum value. Maximum values are criteria established on the production line as a "go-no-go" screening test with the fixture tuned for the "generic" type but not for each specimen.

# California Eastern Laboratories

### **NE76038**

## **ABSOLUTE MAXIMUM RATINGS<sup>1</sup> (TA=25°C)**

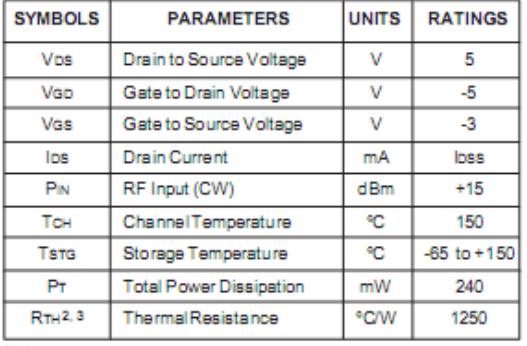

Notes:

1. Operation in excess of any one of these parameters may result in

permanent damage.

2. Rth for plastic package mounted on glass epoxy substrate is<br>965°C/W.

3. RTH for chip mounted on copper heat sink is 190°C/W.

#### **TYPICAL PERFORMANCE CURVES (TA= 25°C)**

TOTAL POWER DISSIPATION vs.

**AMBIENT TEMPERATURE** 

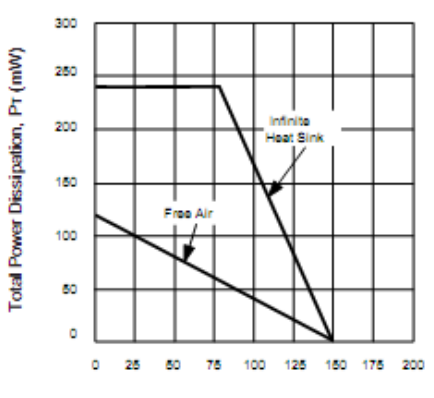

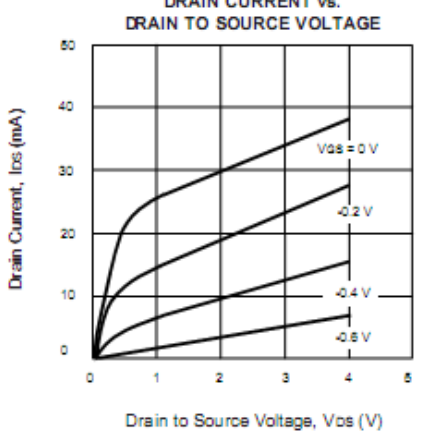

DRAIN CURRENT vs. **GATE TO SOURCE VOLTAGE**  $V_{DS} = 3 V$ 

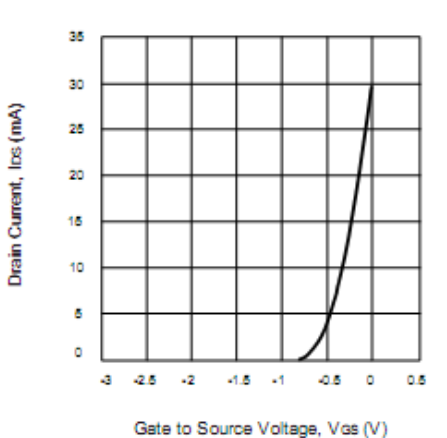

Ambient Temperature, TA (°C) **DRAIN CURRENT vs.** 

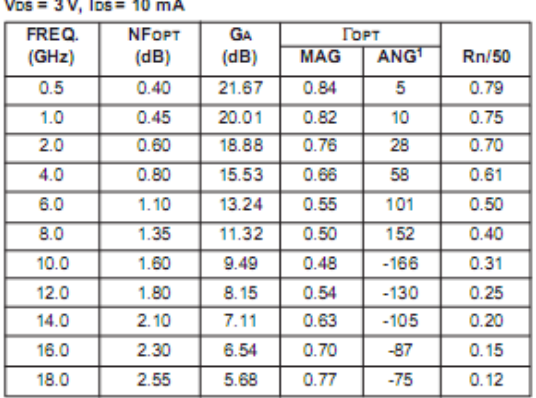

Note: 1. Горт is referenced to the bend of the lead, as shown on back page. 101

# **TYPICAL SCATTERING PARAMETERS<sup>1</sup>** (TA = 25°C)

 $VDS = 3 V, IDs = 10 mA$ 

| <b>ANG</b><br>ANG<br>(GHz)<br><b>ANG</b><br><b>ANG</b><br>(dB)<br>MAG<br>MAG<br><b>MAG</b><br><b>MAG</b><br>0.1<br>0.99<br>-2<br>3.29<br>178<br>0.006<br>101<br>0.63<br>$-2$<br>27.390<br>0.174<br>-9<br>$-6$<br>0.5<br>0.99<br>3.29<br>171<br>0.013<br>82<br>0.63<br>0.183<br>24.033<br>3.25<br>163<br>0.02<br>78<br>1.0<br>0.99<br>$-17$<br>0.62<br>$-12$<br>0.127<br>22.109<br>1.5<br>0.97<br>$-25$<br>3.25<br>155<br>0.03<br>71<br>0.61<br>$-18$<br>0.249<br>20.348<br>2.0<br>$-34$<br>3.22<br>0.04<br>66<br>0.297<br>0.95<br>147<br>0.60<br>$-24$<br>19.058<br>0.90<br>$-51$<br>0.06<br>57<br>0.58<br>$-35$<br>0.392<br>3.0<br>3.15<br>131<br>17.202<br>0.500<br>4.0<br>0.84<br>$-68$<br>3.07<br>115<br>0.08<br>47<br>0.54<br>$-46$<br>15.840<br>99<br>0.09<br>37<br>0.638<br>5.0<br>0.77<br>$-86$<br>2.97<br>0.50<br>$-58$<br>15.185<br>2.83<br>0.763<br>6.0<br>0.70<br>$-106$<br>84<br>0.10<br>28<br>0.45<br>-70<br>14.518<br>69<br>0.11<br>0.866<br>7.0<br>0.64<br>$-126$<br>2.66<br>21<br>0.41<br>$-81$<br>13.835<br>8.0<br>0.61<br>$-145$<br>2.51<br>55<br>0.11<br>16<br>0.37<br>$-92$<br>0.981<br>13.583<br>42<br>0.11<br>10<br>9.0<br>0.58<br>$-165$<br>2.37<br>0.33<br>$-104$<br>1.116<br>11.264<br>7<br>0.57<br>175<br>2.21<br>27<br>0.11<br>0.30<br>$-118$<br>1.228<br>10.0<br>10.152<br>0.12<br>3<br>2.05<br>15<br>0.27<br>$-136$<br>1.217<br>11.0<br>0.58<br>156<br>9.514<br>-0<br>2<br>8.737<br>12.0<br>0.60<br>139<br>1.87<br>0.12<br>0.27<br>$-157$<br>1.282<br>$-1$<br>13.0<br>125<br>0.12<br>0.27<br>$-178$<br>1.301<br>8.274<br>0.64<br>1.72<br>$-10$<br>$-2$<br>1.325<br>7.756<br>14.0<br>0.67<br>114<br>1.57<br>$-20$<br>0.12<br>0.30<br>164<br>$-32$<br>0.13<br>$-4$<br>1.175<br>7.941<br>15.0<br>0.71<br>104<br>1.45<br>0.34<br>150<br>95<br>$-41$<br>-8<br>16.0<br>0.74<br>1.32<br>0.13<br>0.39<br>135<br>1.158<br>7.653<br>17.0<br>0.77<br>86<br>1.19<br>$-52$<br>0.13<br>$-12$<br>0.44<br>122<br>1.127<br>7.453<br>18.0<br>0.78<br>80<br>1.09<br>$-61$<br>0.14<br>$-17$<br>0.46<br>1.094<br>7.043<br>111 | <b>FREQUENCY</b><br><b>S</b> <sub>11</sub> |  | S <sub>21</sub> |  | $S_{12}$ |  | S22 |  | κ | MAG <sup>2</sup> |  |  |
|----------------------------------------------------------------------------------------------------|--------------------------------------------|--|-----------------|--|----------|--|-----|--|---|------------------|--|--|
|                                                                                                    |                                            |  |                 |  |          |  |     |  |   |                  |  |  |
| $VDS = 3 V$ , $IDS = 30 mA$ .                                                                                                    |                                            |  |                 |  |          |  |     |  |   |                  |  |  |
|                                                                                                    |                                            |  |                 |  |          |  |     |  |   |                  |  |  |
|                                                                                                    |                                            |  |                 |  |          |  |     |  |   |                  |  |  |
|                                                                                                    |                                            |  |                 |  |          |  |     |  |   |                  |  |  |
|                                                                                                    |                                            |  |                 |  |          |  |     |  |   |                  |  |  |
|                                                                                                    |                                            |  |                 |  |          |  |     |  |   |                  |  |  |
|                                                                                                    |                                            |  |                 |  |          |  |     |  |   |                  |  |  |
|                                                                                                    |                                            |  |                 |  |          |  |     |  |   |                  |  |  |
|                                                                                                    |                                            |  |                 |  |          |  |     |  |   |                  |  |  |
|                                                                                                    |                                            |  |                 |  |          |  |     |  |   |                  |  |  |
|                                                                                                    |                                            |  |                 |  |          |  |     |  |   |                  |  |  |
|                                                                                                    |                                            |  |                 |  |          |  |     |  |   |                  |  |  |
|                                                                                                    |                                            |  |                 |  |          |  |     |  |   |                  |  |  |
|                                                                                                    |                                            |  |                 |  |          |  |     |  |   |                  |  |  |
|                                                                                                    |                                            |  |                 |  |          |  |     |  |   |                  |  |  |
|                                                                                                    |                                            |  |                 |  |          |  |     |  |   |                  |  |  |
|                                                                                                    |                                            |  |                 |  |          |  |     |  |   |                  |  |  |
|                                                                                                    |                                            |  |                 |  |          |  |     |  |   |                  |  |  |
|                                                                                                    |                                            |  |                 |  |          |  |     |  |   |                  |  |  |
|                                                                                                    |                                            |  |                 |  |          |  |     |  |   |                  |  |  |
|                                                                                                    |                                            |  |                 |  |          |  |     |  |   |                  |  |  |
|                                                                                                    |                                            |  |                 |  |          |  |     |  |   |                  |  |  |
|                                                                                                    |                                            |  |                 |  |          |  |     |  |   |                  |  |  |
| 0.1<br>0.99<br>$-2$<br>4.36<br>178<br>0.004<br>$-2$<br>94<br>0.57<br>0.335<br>30.374                                                                                                    |                                            |  |                 |  |          |  |     |  |   |                  |  |  |
| $-10$<br>4.36<br>171<br>0.011<br>82<br>0.57<br>$-6$<br>0.174<br>0.5<br>0.99<br>25.981                                                                                                    |                                            |  |                 |  |          |  |     |  |   |                  |  |  |
| 1.0<br>0.98<br>4.30<br>0.02<br>78<br>$-19$<br>161<br>0.57<br>$-12$<br>0.198<br>23.324                                                                                                    |                                            |  |                 |  |          |  |     |  |   |                  |  |  |
| $-28$<br>4.27<br>153<br>0.03<br>72<br>0.56<br>0.265<br>1.5<br>0.96<br>$-18$<br>21.533                                                                                                    |                                            |  |                 |  |          |  |     |  |   |                  |  |  |
| 67<br>0.347<br>2.0<br>0.93<br>$-37$<br>4.19<br>144<br>0.04<br>0.55<br>$-24$<br>20.202                                                                                                    |                                            |  |                 |  |          |  |     |  |   |                  |  |  |
| 0.86<br>$-56$<br>0.05<br>58<br>0.52<br>$-35$<br>0.526<br>19.053<br>3.0<br>4.02<br>127                                                                                                    |                                            |  |                 |  |          |  |     |  |   |                  |  |  |
| 4.0<br>0.79<br>$-74$<br>3.83<br>111<br>0.07<br>49<br>0.48<br>$-45$<br>0.614<br>17.381                                                                                                    |                                            |  |                 |  |          |  |     |  |   |                  |  |  |
| 95<br>0.08<br>5.0<br>0.71<br>-93<br>3.62<br>41<br>0.44<br>-56<br>0.754<br>16.556                                                                                                    |                                            |  |                 |  |          |  |     |  |   |                  |  |  |
| 6.0<br>0.64<br>$-114$<br>3.37<br>80<br>0.08<br>35<br>0.39<br>$-67$<br>0.954<br>16.245                                                                                                    |                                            |  |                 |  |          |  |     |  |   |                  |  |  |
| 0.09<br>0.58<br>3.13<br>66<br>29<br>0.35<br>$-78$<br>1.052<br>7.0<br>$-134$<br>14.015                                                                                                    |                                            |  |                 |  |          |  |     |  |   |                  |  |  |
| 8.0<br>0.55<br>2.91<br>52<br>0.09<br>26<br>0.32<br>$-88$<br>1.191<br>$-154$<br>12.451                                                                                                    |                                            |  |                 |  |          |  |     |  |   |                  |  |  |
| 39<br>9.0<br>0.53<br>$-173$<br>2.71<br>0.10<br>22<br>0.29<br>$-100$<br>1.213<br>11.546                                                                                                    |                                            |  |                 |  |          |  |     |  |   |                  |  |  |
| 2.51<br>26<br>20<br>1.324<br>10.0<br>0.53<br>167<br>0.10<br>0.26<br>$-114$<br>10.587                                                                                                    |                                            |  |                 |  |          |  |     |  |   |                  |  |  |
| 0.11<br>16<br>11.0<br>0.55<br>149<br>2.31<br>14<br>0.23<br>$-132$<br>1.304<br>9.918                                                                                                    |                                            |  |                 |  |          |  |     |  |   |                  |  |  |
| 12.0<br>2.11<br>13<br>1.362<br>9.237<br>0.58<br>133<br>1<br>0.11<br>0.23<br>$-155$                                                                                                    |                                            |  |                 |  |          |  |     |  |   |                  |  |  |
| 0.12<br>$-178$<br>1.259<br>9.023<br>13.0<br>0.63<br>120<br>1.94<br>-9<br>10<br>0.24                                                                                                    |                                            |  |                 |  |          |  |     |  |   |                  |  |  |
| 8<br>14.0<br>$-20$<br>0.13<br>0.27<br>163<br>1.206<br>8.599<br>0.66<br>110<br>1.77                                                                                                    |                                            |  |                 |  |          |  |     |  |   |                  |  |  |
| з<br>1.083<br>15.0<br>0.70<br>101<br>1.65<br>$-31$<br>0.14<br>0.31<br>149<br>8.955                                                                                                    |                                            |  |                 |  |          |  |     |  |   |                  |  |  |
| $-2$<br>92<br>16.0<br>0.73<br>1.50<br>$-41$<br>0.14<br>0.36<br>134<br>1.078<br>8.600                                                                                                    |                                            |  |                 |  |          |  |     |  |   |                  |  |  |
| -7<br>17.0<br>0.76<br>84<br>1.35<br>$-51$<br>0.41<br>121<br>1.007<br>9.034<br>0.15                                                                                                    |                                            |  |                 |  |          |  |     |  |   |                  |  |  |
| 18.0<br>0.78<br>78<br>1.23<br>-59<br>0.15<br>$-12$<br>0.45<br>1.006<br>8.680<br>110                                                                                                    |                                            |  |                 |  |          |  |     |  |   |                  |  |  |

Note:<br>1. S-Parameters are de-embedded to the bend of the lead as shown on back page.

2. Gain calculations:

MAG =  $\frac{|S21|}{|S12|}$   $(K \pm \sqrt{K^2 - 1})$ . When K ≤ 1, MAG is undefined and MSG values are used. MSG =  $\frac{|S21|}{|S12|}$ , K =  $\frac{1 + |\Delta|^2 - |S11|^2 - |S22|^2}{2 |S12|S21|}$ ,  $\Delta = S11 S22 - S21 S12$ MAG = Maximum Available Gain

MSG = Maximum Stable Gain

## **NE76038 NONLINEAR MODEL**

#### FET NONLINEAR MODEL PARAMETERS (1)

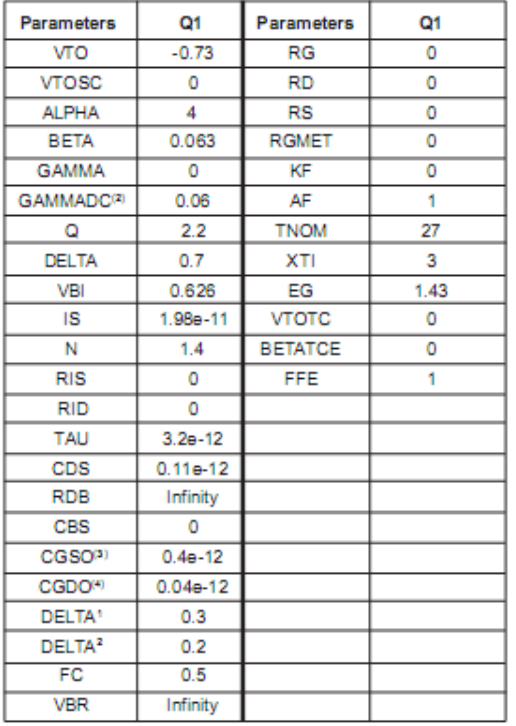

# **UNITS**

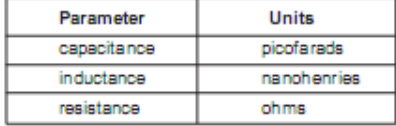

MODEL RANGE

Frequency: 0.1 to 18 GHz Bias: Vbs = 3V, lb = 10 mA to 30 mA<br>Date: 8/30/96

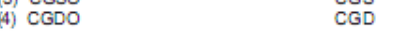

# **NE76038 NONLINEAR MODEL**

# **SCHEMATIC**

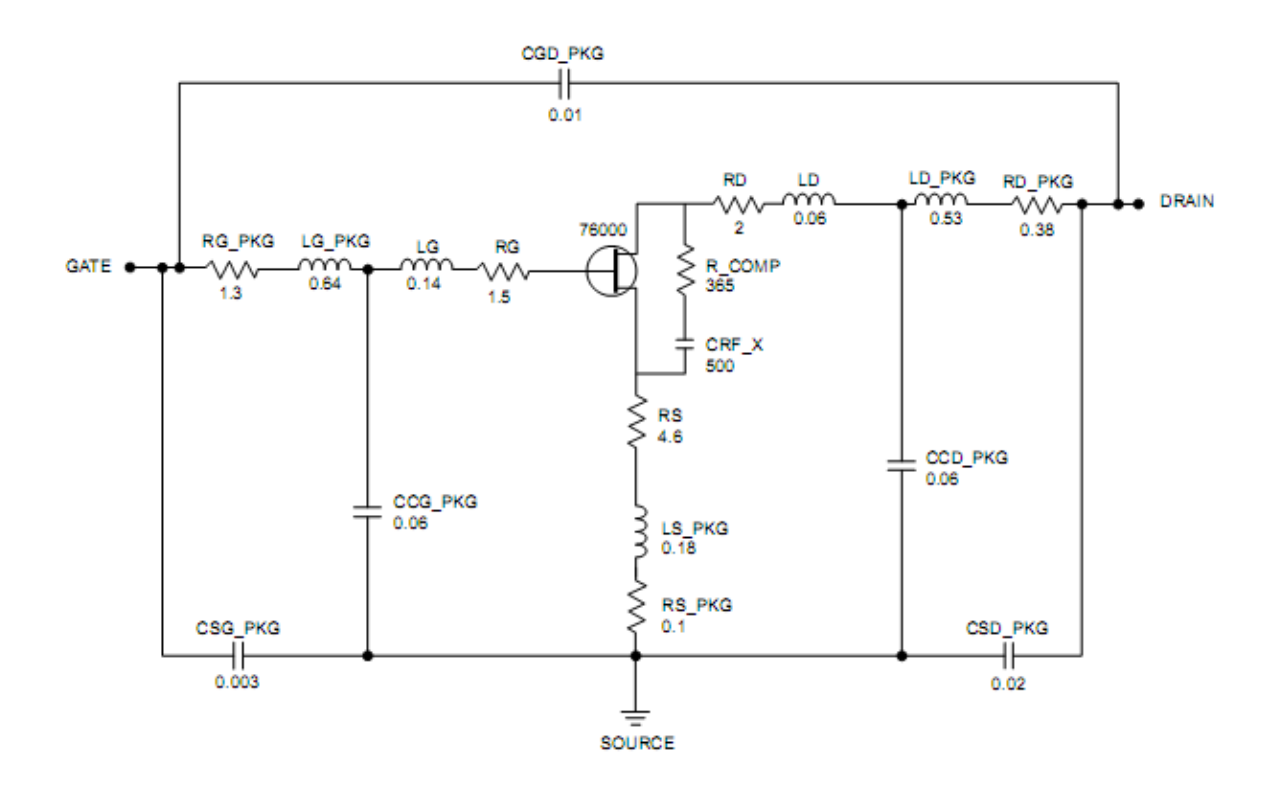

**UNITS** 

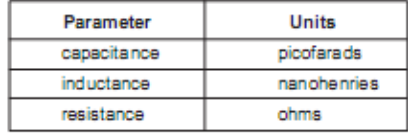

MODEL RANGE

Frequency: 0.1 to 18 GHz<br>Bias: Vos = 3 V, lb = 10 mA to 30 mA Date: 8/30/96

### **OUTLINE DIMENSIONS** (Units in mm)

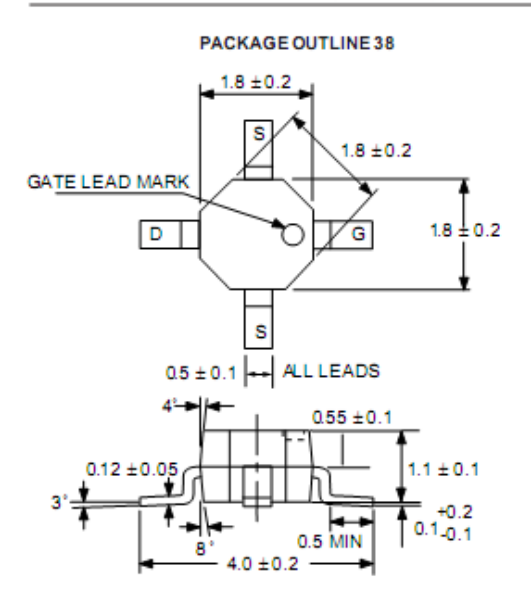

# **ORDERING INFORMATION**

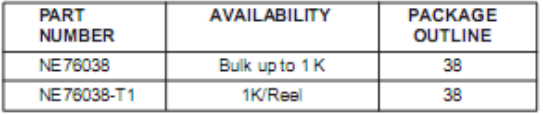

EXCLUSIVE NORTH AMERICAN AGENT FOR NEC RF, MICROWAVE & OPTOELECTRONIC SEMICONDUCTORS (H3) CALIFORNIA EASTERN LABORATORIES - Hasdquarters - 4590 Patrick Henry Drive - Santa Clara, CA 95054-1817 - (408) 988-3500 - Telex 34-6393 - FAX (408) 988-0279<br>24-Hour Fax-On-Demand: 800-390-3232 (U.S. and Canada only) -

DATA SUBJECT TO CHANGE WITHOUT NOTICE

PRINTED IN USA ON RECYCLED PAPER 4/98